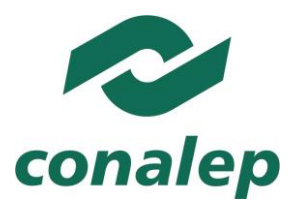

# **Guía Pedagógica y de Evaluación del Módulo Construcción de bases de datos**

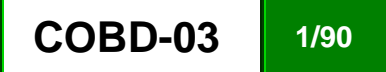

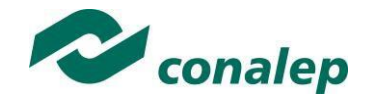

## **I. Guía Pedagógica del Módulo Construcción de bases de datos**

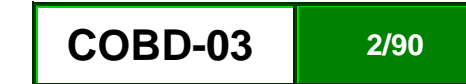

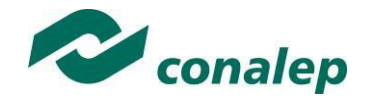

#### **Editor: Colegio Nacional de Educación Profesional Técnica**

**Programa de estudios del Módulo:** Construcción de Bases de Datos

**Área(s):** Tecnología y transporte.

**Carrera(s):** Profesional Técnico y Profesional Técnico –Bachiller en Informática.

**Semestre(s):** Cuarto.

© Colegio Nacional de Educación Profesional Técnica

**Fecha de diseño o actualización:** 30 de noviebre de 2017.

**Vigencia:** Dos años, en tanto no se produzca un documento que lo anule o desaparezca el objeto del actual.

Prohibida la reproducción total o parcial de esta obra por cualquier medio, sin autorización por escrito del Conalep.

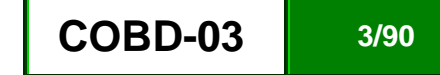

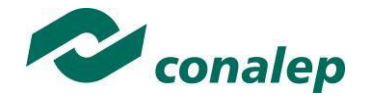

**Directorio** Director General **Jorge Alejandro Neyra González**

> Secretario General **Jorge Galileo Castillo Vaquera**

Secretaria Académica **María Elena Salazar Peña**

Secretaria de Administración **Aída Margarita Ménez Escobar**

Secretario de Planeación y Desarrollo Institucional **Agustín Arturo González de la Rosa**

Secretario de Servicios Institucionales **Javier Rodrigo Villegas Garcés**

Director Corporativo de Asuntos Jurídicos **Iván Hernán Sierra Santos**

Titular de la Unidad de Estudios e Intercambio Académico **Patricia Guadalupe Guadarrama Hernández**

Director Corporativo de Tecnologías Aplicadas **Iván Flores Benítez**

Directora de Diseño Curricular **Marisela Zamora Anaya**

Coordinadora de las Áreas Básicas y de Servicios **Caridad del Carmen Cruz López** 

Coordinador de las Áreas de Mantenimiento e Instalación, Electricidad, Electrónica y TIC **Nicolás Guillermo Pinacho Burgoa** 

Coordinadora de las Áreas de Procesos de Producción y Transformación **Norma Osorio Vera**

**Grupo de trabajo:** 

**Diseña**:

**Técnico:**

Con la asesoría de consultores contratados

**Metodológico:**

Con la asesoría de consultores contratados

**Actualiza:**

**Técnico:**

Con la asesoría de consultores contratados

**Metodológico**

Con la asesoría de consultores contratados

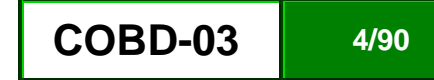

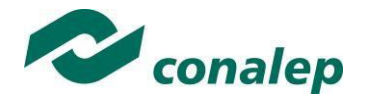

## **Contenido**

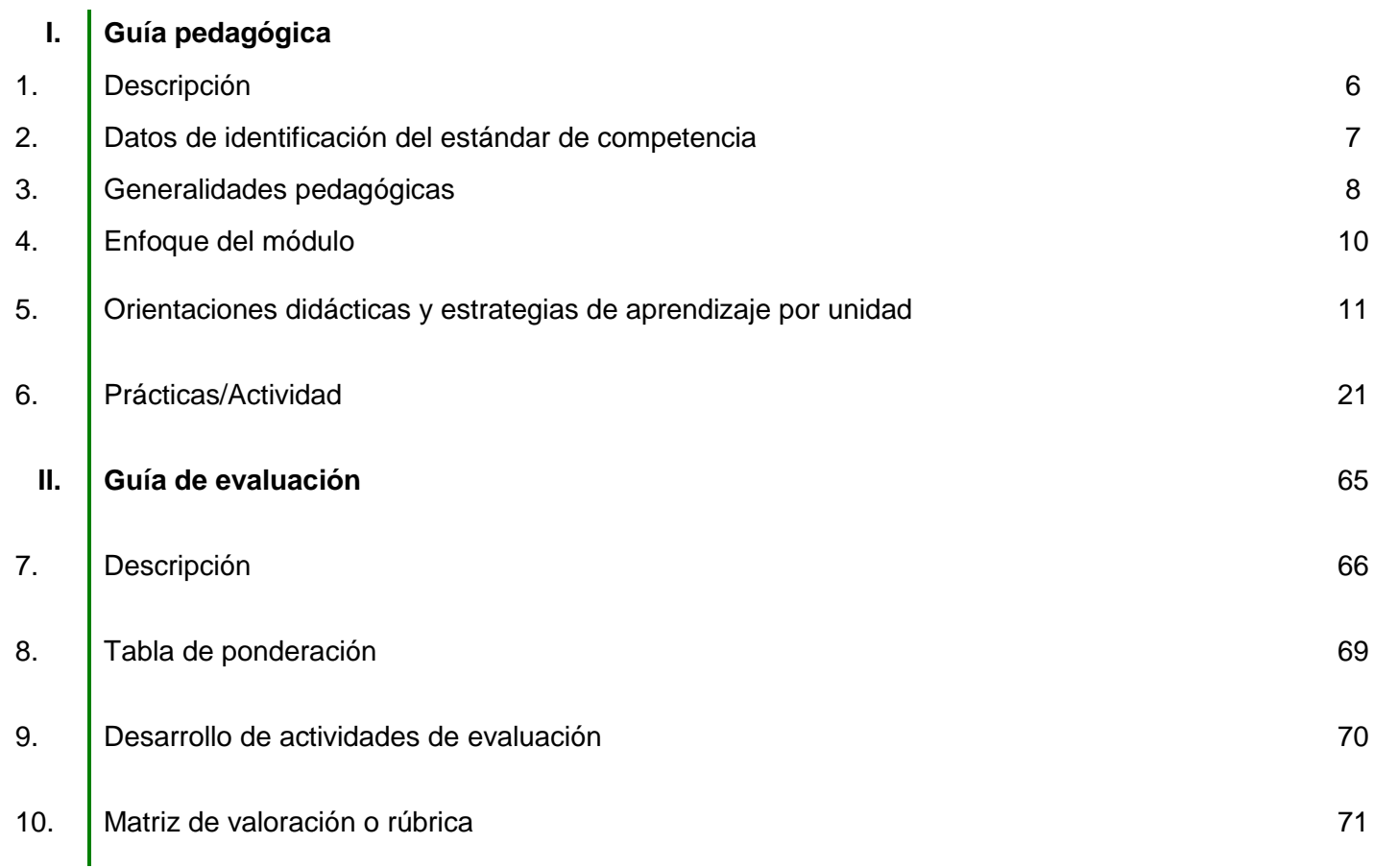

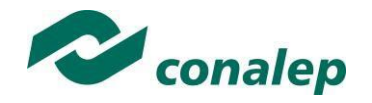

**1. Descripción**

La Guía Pedagógica es un documento que integra elementos técnico-metodológicos planteados de acuerdo con los principios y lineamientos del **Modelo Académico del CONALEP** para orientar la práctica educativa del docente en el desarrollo de competencias previstas en los programas de estudio.

La finalidad que tiene esta guía es facilitar el aprendizaje de los alumnos, encauzar sus acciones y reflexiones y proporcionar situaciones en las que desarrollará las competencias. El docente debe asumir conscientemente un rol que facilite el proceso de aprendizaje, proponiendo y cuidando un encuadre que favorezca un ambiente seguro en el que los alumnos puedan aprender, tomar riesgos, equivocarse extrayendo de sus errores lecciones significativas, apoyarse mutuamente, establecer relaciones positivas y de confianza, crear relaciones significativas con adultos a quienes respetan no por su estatus como tal, sino como personas cuyo ejemplo, cercanía y apoyo emocional es valioso.

Es necesario destacar que el desarrollo de la competencia se concreta en el aula, ya que **formar con un enfoque en competencias significa crear experiencias de aprendizaje para que los alumnos adquieran la capacidad de movilizar, de forma integral, recursos que se consideran indispensables para saber resolver problemas en diversas situaciones o contextos,** e involucran las dimensiones cognitiva, afectiva y psicomotora; por ello, los programas de estudio, describen las competencias a desarrollar, entendiéndolas como la combinación integrada de conocimientos, habilidades, actitudes y valores que permiten el logro de un desempeño eficiente, autónomo, flexible y responsable del individuo en situaciones específicas y en un contexto dado. En consecuencia, la competencia implica la comprensión y transferencia de los conocimientos a situaciones de la vida real; ello exige relacionar, integrar, interpretar, inventar, aplicar y transferir los saberes a la resolución de problemas. Esto significa que **el contenido, los medios de enseñanza, las estrategias de aprendizaje, las formas de organización de la clase y la evaluación se estructuran en función de la competencia a formar**; es decir, el énfasis en la proyección curricular está en lo que los alumnos tienen que aprender, en las formas en cómo lo hacen y en su aplicación a situaciones de la vida cotidiana y profesional.

Considerando que el alumno está en el centro del proceso formativo, se busca acercarle elementos de apoyo que le muestren qué **competencias** va a desarrollar, cómo hacerlo y la forma en que se le evaluará. Es decir, mediante la guía pedagógica el alumno podrá **autogestionar su aprendizaje** a través del uso de estrategias flexibles y apropiadas que se transfieran y adopten a nuevas situaciones y contextos e ir dando seguimiento a sus avances a través de una autoevaluación constante, como base para mejorar en el logro y desarrollo de las competencias indispensables para un crecimiento académico y personal.

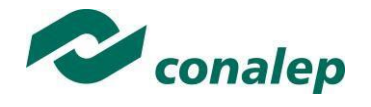

**2. Datos de Identificación del estándar de competencia** 

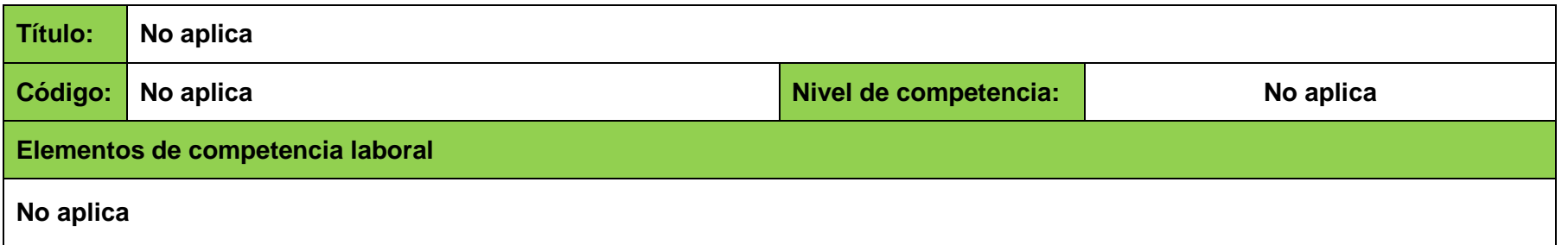

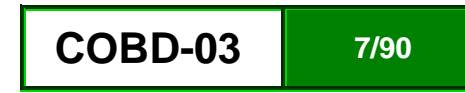

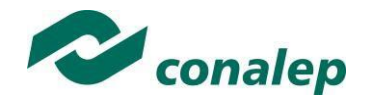

**3. Generalidades pedagógicas**

El docente debe asumir conscientemente un rol que facilite el proceso de aprendizaje, proponiendo y cuidando un encuadre que favorezca un ambiente seguro en el que los alumnos puedan aprender, apoyarse mutuamente y establecer relaciones positivas y de confianza.

Por otro lado, considerando que el alumno está en el centro del proceso formativo, se busca acercarle elementos de apoyo que le muestren qué competencias va a desarrollar, cómo hacerlo y la forma en que se le evaluará. Es decir, mediante la guía pedagógica el alumno podrá autogestionar su aprendizaje a través del uso de estrategias flexibles y apropiadas que se transfieran y adapten a nuevas situaciones y contextos e ir dando seguimiento a sus avances a través de una autoevaluación constante, como base para mejorar en el logro y desarrollo de las competencias indispensables para un crecimiento académico y personal.

Con el propósito de difundir los criterios a considerar en la instrumentación de la presente guía entre los docentes y personal académico de planteles y Colegios Estatales, se describen algunas consideraciones respecto al desarrollo e intención de las competencias expresadas en los módulos correspondientes a la formación básica, propedéutica y profesional.

Los principios asociados a la concepción constructivista del aprendizaje mantienen una estrecha relación con los de la educación basada en competencias, la cual se ha concebido en el Colegio como el enfoque idóneo para orientar la formación ocupacional de los futuros profesionales técnicos y profesional técnicos-bachiller. Este enfoque constituye una de las opciones más viables para lograr la vinculación entre la educación y el sector productivo de bienes y servicios.

En este sentido, se debe considerar que el papel que juegan el alumno y el docente en el marco del Modelo Académico del CONALEP tenga, entre otras, las siguientes características:

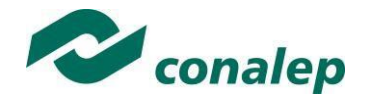

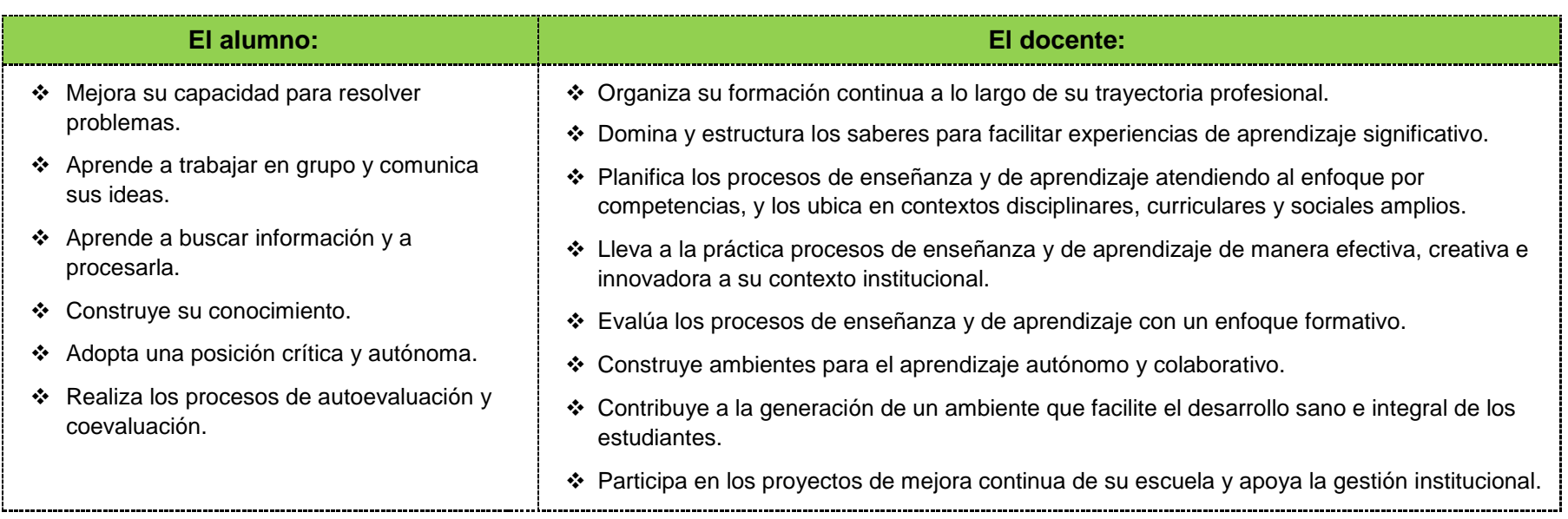

El docente en lugar de transmitir vertical y unidireccionalmente los conocimientos, es un mediador del aprendizaje, ya que:

- Planea y diseña experiencias y actividades necesarias para la adquisición de las competencias previstas. Asimismo, define los ambientes de aprendizaje, espacios y recursos adecuados para su logro.
- Proporciona oportunidades de aprendizaje a los estudiantes apoyándose en metodologías y estrategias didácticas pertinentes a los Resultados de Aprendizaje.
- Ayuda también al alumno a asumir un rol más comprometido con su propio proceso, invitándole a tomar decisiones.
- Facilita el aprender a pensar, fomentando un nivel más profundo de conocimiento.
- Ayuda en la creación y desarrollo de grupos colaborativos entre los alumnos.
- Guía permanentemente a los alumnos.
- Motiva al alumno a poner en práctica sus ideas, animándole en sus exploraciones y proyectos.

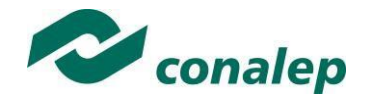

### **4. Enfoque del Módulo**

El módulo de **Construcción de bases de datos** está enfocado en la adquisición de competencias requeridas para diseñar bases de datos utilizando un sistema gestor y para administrar la información contenida en las bases de datos, asegurando la integridad de la misma. Se aborda la elaboración del diseño conceptual y físico de la base de datos con base a una situación propuesta, la gestión de la información contenida en las bases de datos a través de consultas y actualización de datos, así como el diseño de formularios y reportes que permitan presentar la información para la toma de decisiones y la implementación de la seguridad que permita la continuidad en la operación de la aplicación.

A fin de lograr las competencias de éste módulo, los tipos de aprendizaje a través de los cuales se abordara su contenido son tanto de carácter cognitivo, ya que es imprescindible para la formación del alumno el conocimiento e interpretación de los diferentes modelos semánticos y los orientados a datos, ya que se usan como método de análisis previo a la representación final de la información; como procedimental con la automatización de procedimientos mediante la creación de estructuras de consulta, inserción, eliminación y actualización de datos; y actitudinal cuando se fomenta y desarrolla en el alumno un conjunto de principios valorativos enfocados a la adquisición de habilidades y actitudes de honestidad e integridad profesional necesarias para desempeñarse en su ámbito laboral.

El desarrollo de estas competencias implica interrelaciones mutuas. Así, el promover la cultura del respeto y la solidaridad se vincula fácilmente con la capacidad de tomar decisiones y la iniciativa de llevar a cabo proyectos personales, aprovechando diversas informaciones y los avances de la ciencia. El reto docente es cómo integrar las competencias y favorecer el desarrollo de las disciplinas que pretenda enseñar ya que el enfoque de competencias que se plantea no alude únicamente a las "competencias para la vida", sino a las competencias básicas, disciplinares y profesionales que forman un todo.

Se recomienda por último elaborar un código ético durante el desarrollo del módulo con el propósito de definir los compromisos y responsabilidades que deben compartir en el espacio académico, como: respeto a la persona, honestidad, confianza, justicia, comunicación, cooperación, iniciativa, amabilidad, perseverancia y la actitud positiva para el logro de objetivos, así como adecuar las prácticas de ejercicio al equipo existente en el laboratorio de informática y al área de aplicación de la carrera; realizando las prácticas con orden, limpieza, fomentando el uso de software libre o de marca, evitando acciones ilegales para garantizar el funcionamiento y calidad del mismo.

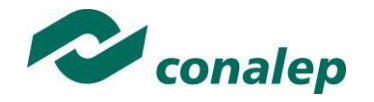

**5. Orientaciones didácticas y estrategias de aprendizaje por unidad**

**Unidad I:** Diseño de bases de datos relacionales

#### **Orientaciones Didácticas**

Para el desarrollo de la presente unidad se recomienda al docente:

- Analizar con sus alumnos, las implicaciones y alcances del programa del módulo, con el fin de precisar aquellas formas de trabajar, responsabilidades y compromisos que dirijan tanto al logro del propósito el módulo, como de los objetivos generales de la carrera.
- Promover la dinámica grupal colaborativa y cooperativa a través de la realización de las técnicas didácticas y de aprendizaje correspondientes, durante el transcurso de cada sesión para favorecer el clima que fomente el intercambio constructivo de ideas.
- Facilitar el proceso de homogeneización de las capacidades lógico-matemáticas del grupo con la finalidad de que sus alumnos logren identificar las propiedades generales del diseño conceptual de las bases de datos, mediante el análisis de requerimientos, entidades, atributos, relaciones y representación esquemática de los elementos que intervienen en el diseño para el desarrollo de esta unidad.
- Subrayar la importancia que tiene la presencia del alumno en cada clase, su participación para el enriquecimiento del aprendizaje de todo el grupo y la asignación de tareas y actividades intra y extramuros, con el fin de incentivar en él su cumplimiento voluntario y oportuno.
- Fortalecer la reflexión y el razonamiento como elementos precedentes ya sea para el diseño conceptual, o para la programación de aplicaciones web requeridos por el usuario.
- Efectuar el cierre de ciclos de aprendizaje no solamente al concluir cada tema o subtema, sino de cada sesión de clase, con la finalidad de lograr un proceso lógico de enseñanza-aprendizaje, en el que el alumno pueda apreciar tanto sus logros cotidianos y la importancia de su esfuerzo y constancia, como la importancia de la afirmación de sus capacidades para dar paso a la adquisición de nuevas competencias.
- Abordar el diseño de bases de datos relacionales, a través del planteamiento de problemas de la vida real en el que se determinen los requerimientos técnicos, funcionales y operativos del cliente-organización, y se realice la identificación de las posibles entidades y atributos, así como el establecimiento de las relaciones entre entidades.
- Comprobar que el modelo relacional es correcto mediante la aplicación de las reglas de las primeras tres fases del proceso de normalización, asimismo se propone desarrollar la cuarta y quinta forma normal a fin de completar el proceso de normalización.
- Emplear el Lenguaje de Consulta SQL para elaborar, modificar y eliminar las estructuras de las bases de datos, así como para definir los tipos de datos a emplear y posteriormente establecer las relaciones entre las tablas.

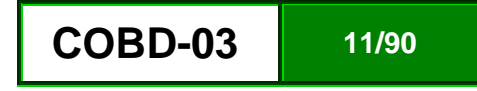

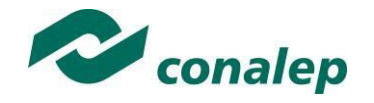

 Emplear alguna herramienta CASE para obtener el diseño físico de la base de datos, partiendo de la elaboración de un modelo conceptual, esto con la finalidad de facilitar el desarrollo de las aplicaciones de bases de datos.

#### **Fortalece las siguientes competencias transversales:**

- Organizar sistemáticamente la información que se ha de manejar y procesar para su aprendizaje. Efectuando explícitamente la vinculación de esta unidad con la que precede, con el fin de que el alumno valore su importancia académica y curricular.
- Promover la dinámica grupal colaborativa y cooperativa a través de la realización de las técnicas didácticas y de aprendizaje correspondientes, durante el transcurso de cada sesión para favorecer el clima que fomente el intercambio constructivo de ideas.

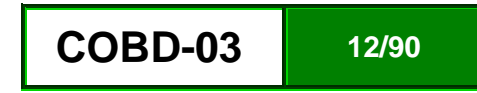

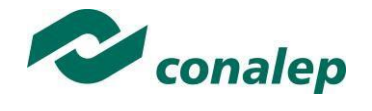

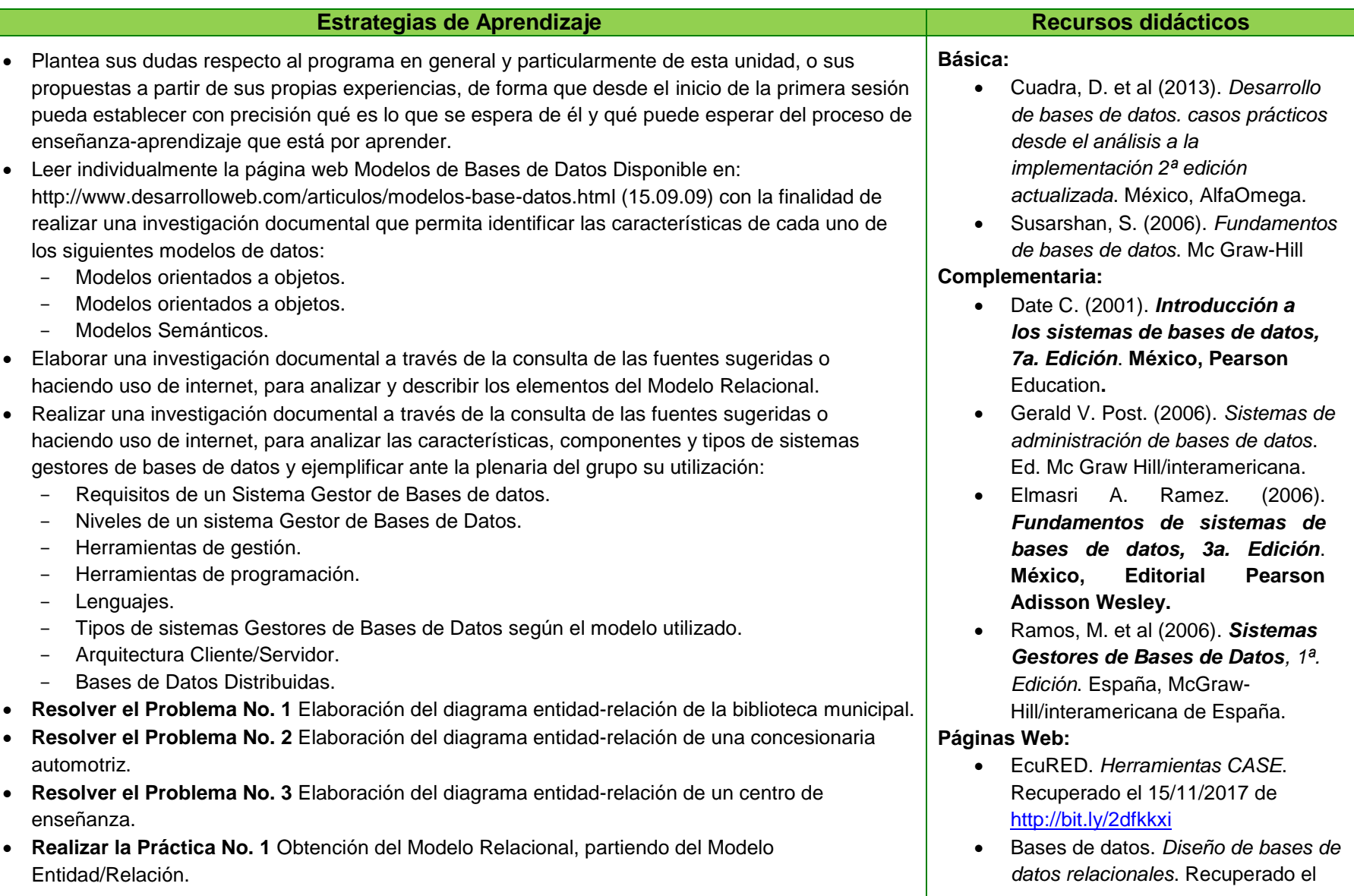

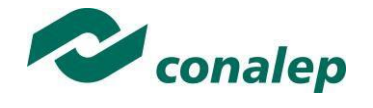

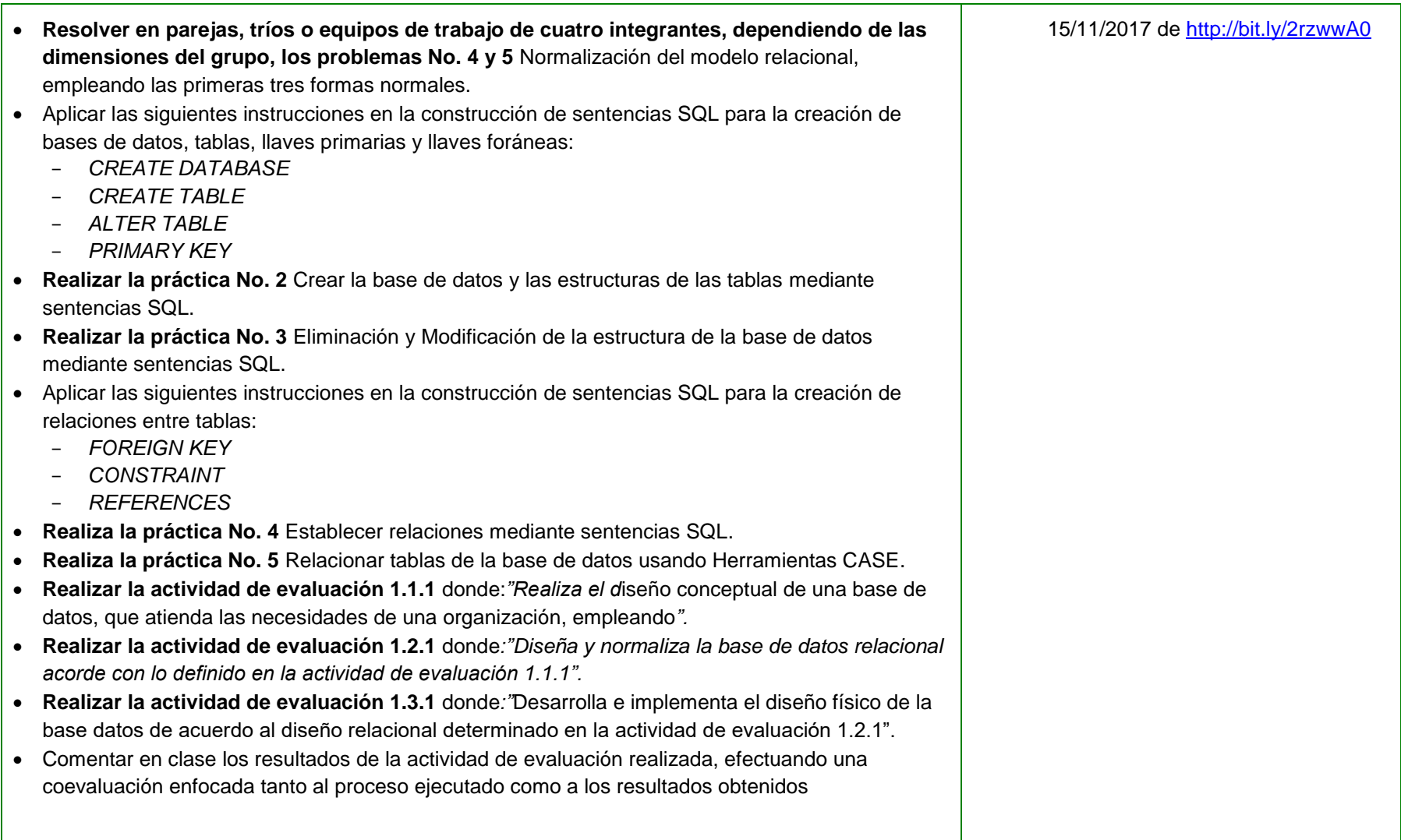

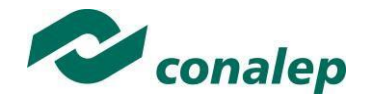

**Unidad II:** Gestión y aprovechamiento de la información de las bases de datos.

### **Orientaciones Didácticas**

Para el desarrollo de la presente unidad se recomienda al docente:

- Enfatizar los objetivos del módulo precisados en la anterior unidad, de forma que se renueve el compromiso del grupo para su logro.
- Organizar sistemáticamente la información que se ha de manejar y procesar para su aprendizaje. Efectuando explícitamente la vinculación de esta unidad con la que precede, con el fin de que el alumno valore su importancia.
- Promover la elaboración de ejercicios relacionados con la gestión y aprovechamiento de la información de las bases de datos y con el desarrollo general de los contenidos de la unidad, tanto de forma individual como en grupo, favoreciendo su análisis, coevaluación y retroalimentación grupal en ambos casos.
- Fomentar la observación de la aplicación práctica de los conceptos estudiados, de ser posible en la actividad de profesionistas del área, o mediante la visita a aquellas empresas e instituciones de su comunidad que así lo permitan, en las cuales se manejan diversas actividades para el desarrollo y procesamiento informático de datos.
- Abordar la gestión y aprovechamiento de la información de las bases de datos, mediante la consulta de las fuentes de información sugeridas y el desarrollo de instrucciones para realizar la gestión de la información, mediante la inserción, eliminación y actualización de datos, además se sugiere al Prestador de Servicios Profesionales emplear el lenguaje de consulta estructurado estándar para bases de datos SQL, que los diferentes motores de bases de datos utilizan para realizar las operaciones anteriormente mencionadas sobre los datos o sobre la estructura de las bases de datos, esto en el sentido de que sus alumnos empleen el pensamiento lógico para la estructuración de instrucciones de consulta y manipulación de información.
- Abordar las herramientas que ofrecen los sistemas gestores de bases de datos para diseñar formularios que servirán de interface entre el usuario y la base de datos, así como para la generación de informes que permitan representar la información de acuerdo a los requerimientos de información del usuario.

#### **Fortalece las siguientes competencias transversales:**

- Presentar sus tareas en forma ordenada., busca soluciones a los problemas que le presentan y cumple con las actividades que planifica.
- Seguir instrucciones y procedimientos de manera reflexiva en la realización de cada una de las prácticas realizadas,
- Fomentar el desarrollo de competencias ecológicas, especialmente aquellas relacionadas con el manejo de la papelería y el uso de energía eléctrica, a fin de que el alumno adquiera conciencia en la aplicación de medidas tales como utilizar ambas caras de las hojas blancas, reciclar hojas de medio uso y en general recursos que le permitan el ahorro de energía apagando el equipo que no utilice y proporcionándole el mantenimiento preventivo necesario.

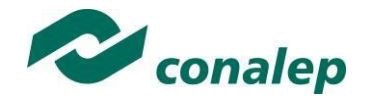

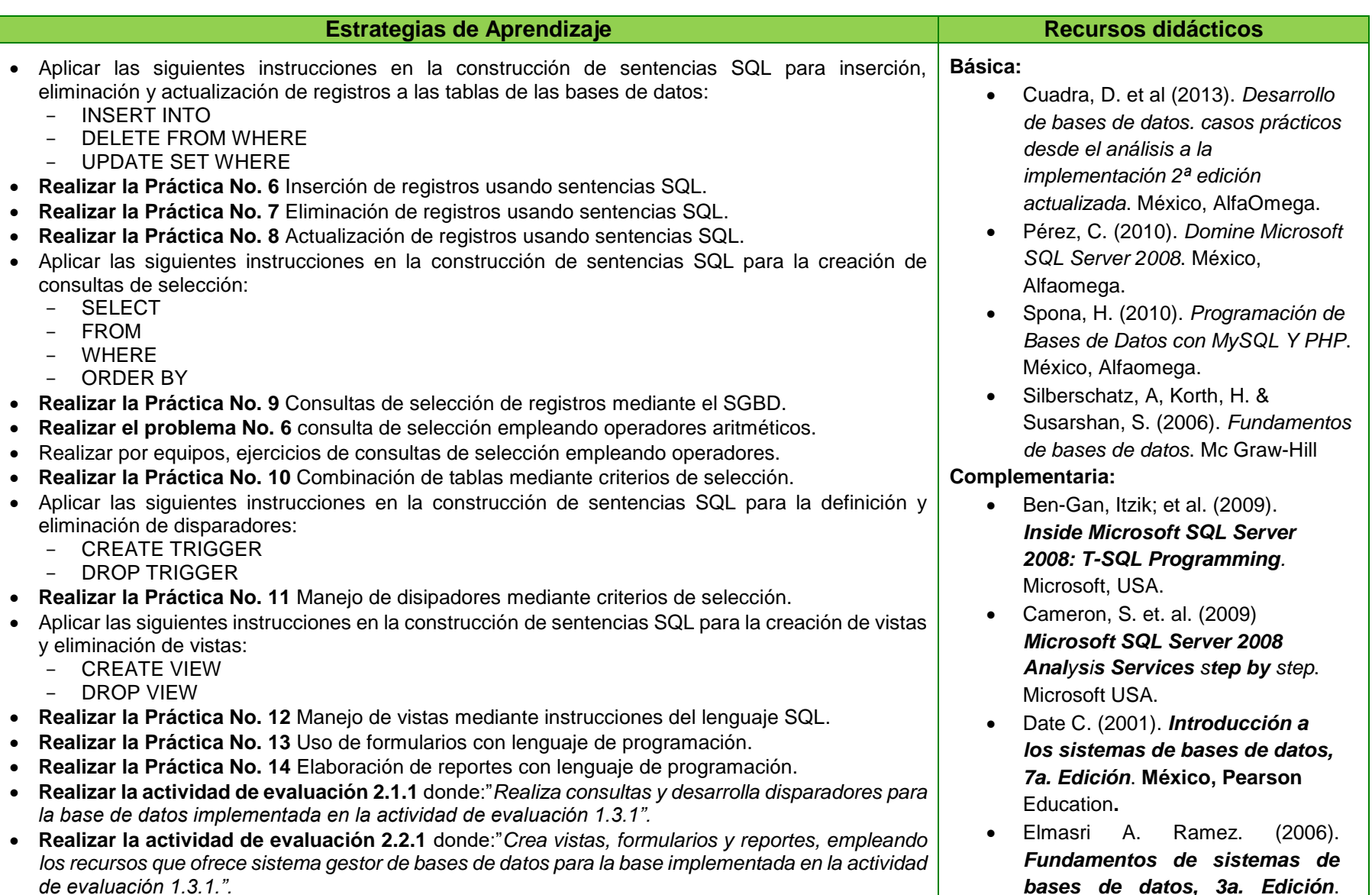

*bases de datos, 3a. Edición*.

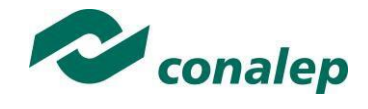

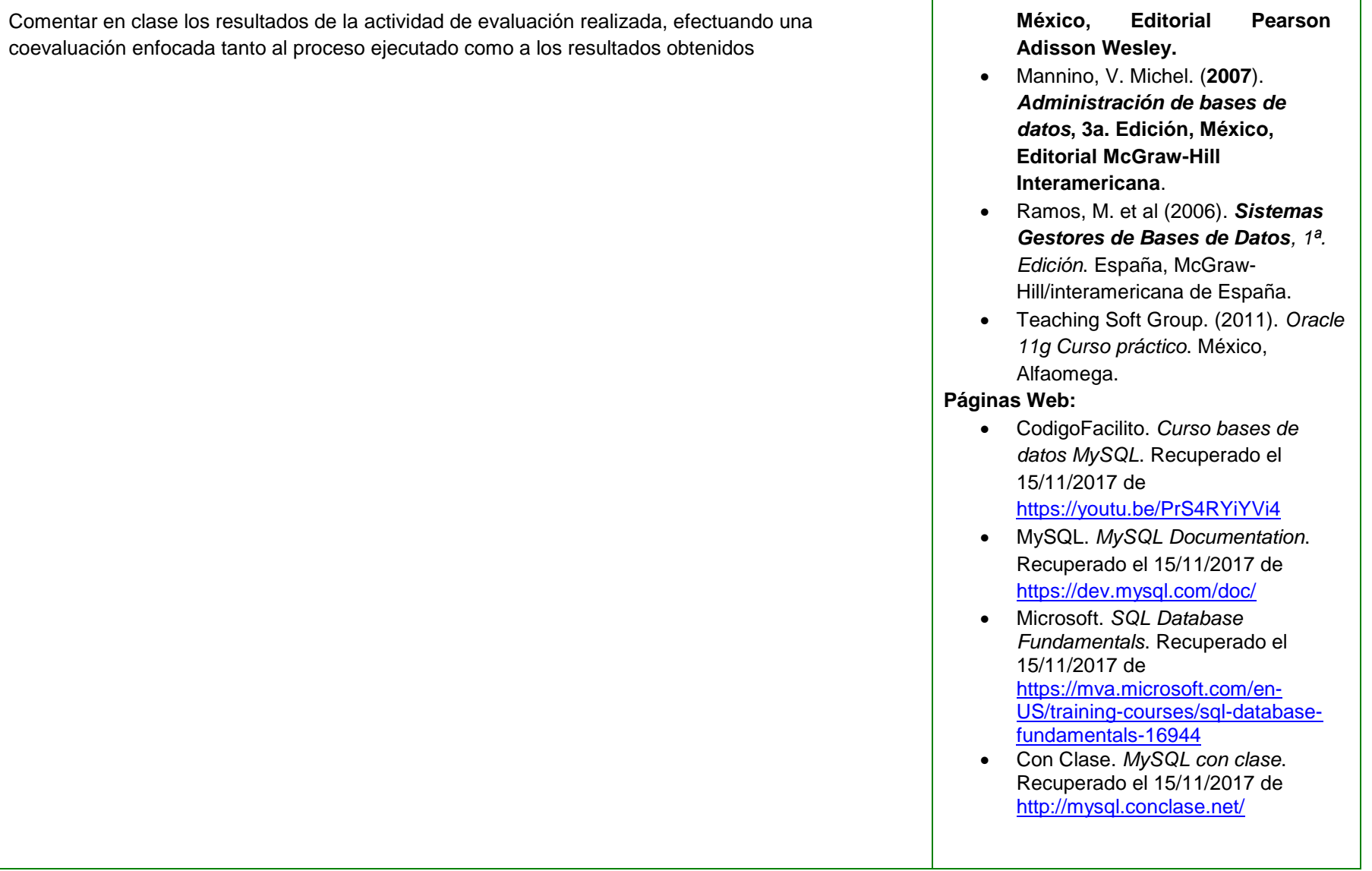

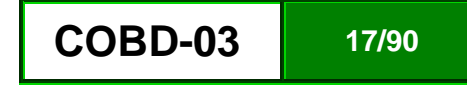

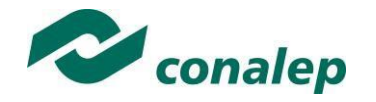

Unidad III: **Aseguramiento de la información contenida en la base de datos.** 

### **Orientaciones Didácticas**

Para el desarrollo de la presente unidad se recomienda al docente:

- Enfatiza los objetivos del módulo precisados en la anterior unidad, de forma que se renueve el compromiso del grupo para su logro.
- Promueve la elaboración de ejercicios relacionados con el aseguramiento de la información contenida en las bases de datos y con el desarrollo general de los contenidos de la unidad, tanto de forma individual como en grupo, favoreciendo su análisis, coevaluación y retroalimentación grupal en ambos casos.
- Aborda la Programación de transacciones en las bases de datos para mantener la integridad de la información, mediante el análisis de los mecanismos que provee el lenguaje de consulta estructurado SQL, para especificar qué conjunto de acciones deben constituir una transacción, así como el planteamiento de diversos problemas que pudieran presentarse de no utilizar transacciones y la implementación del control de concurrencia, mismas que podrían provocar caídas del sistema.
- Aborda la configuración de controles de acceso y respaldo de información para garantizar la confidencialidad y seguridad de los datos, a través de la implementación de instrucciones SQL que permitan agregar, modificar y eliminar usuarios de la base de datos y privilegios de acceso a los objetos de la base de datos.

#### **Fortalece las siguientes competencias transversales:**

- Efectúa el cierre de ciclos de aprendizaje no solamente al concluir cada tema o subtema, sino de cada sesión de clase, con la finalidad de lograr un proceso lógico de enseñanza-aprendizaje, en el que el alumno pueda apreciar tanto sus logros cotidianos y la importancia de su esfuerzo y constancia, como la importancia de la afirmación de sus capacidades para dar paso a la adquisición de nuevas competencias, especialmente las relacionadas con el manejo de tecnologías de información y la comunicación para procesar u obtener datos, así como expresar ideas.
- Subraya la importancia que tiene la presencia del alumno en cada clase, su participación para el enriquecimiento del aprendizaje de todo el grupo y la asignación de tareas y actividades intra y extramuros, con el fin de incentivar en él su cumplimiento voluntario y oportuno.

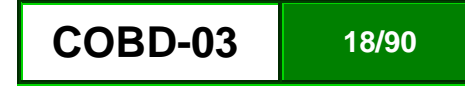

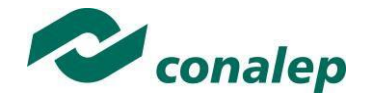

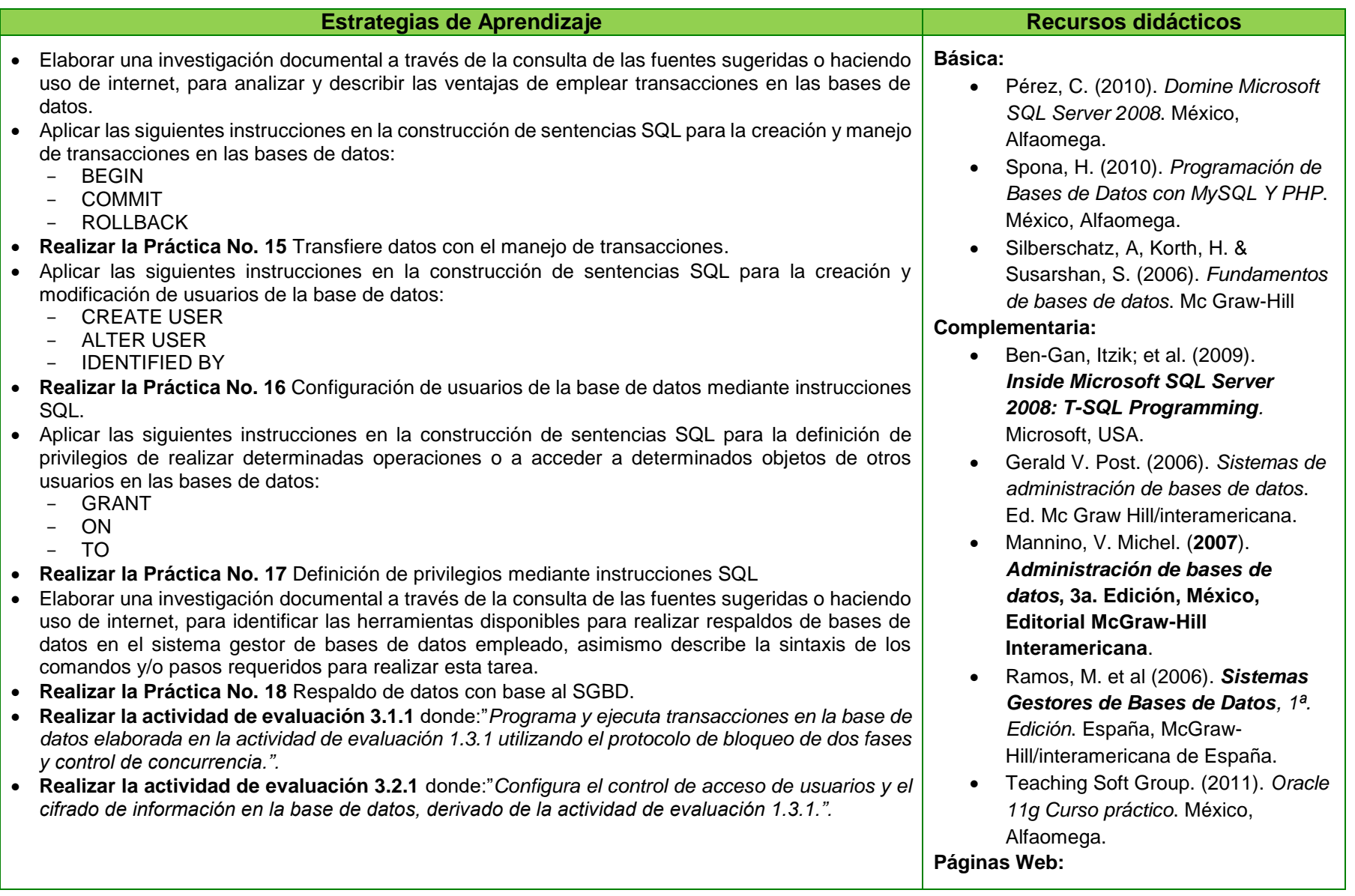

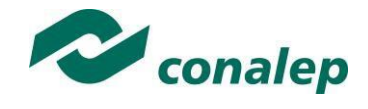

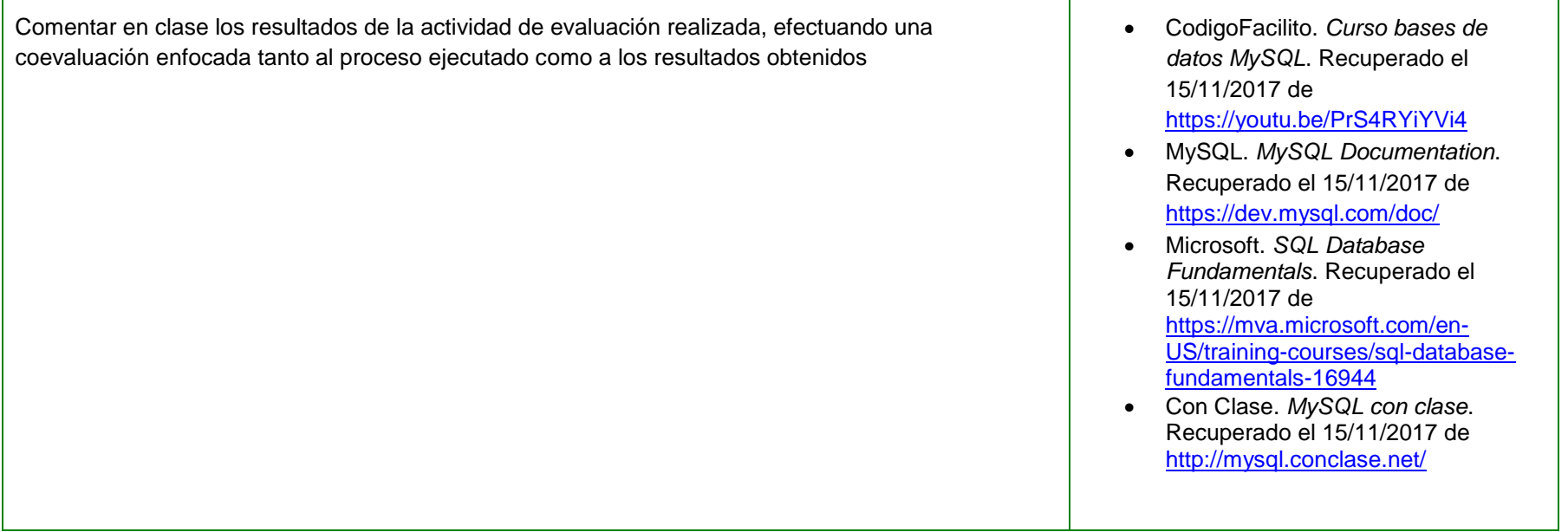

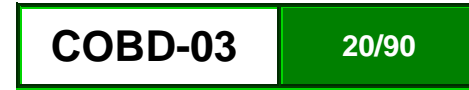

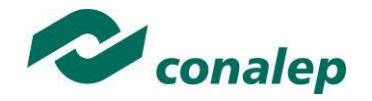

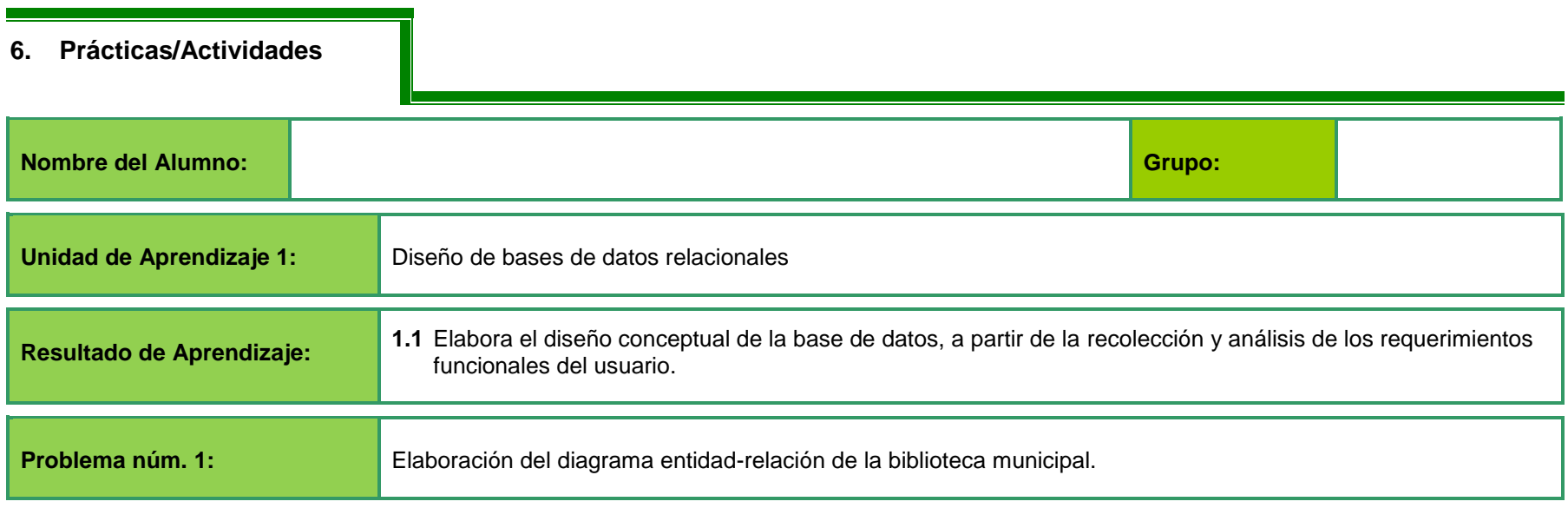

#### **A partir del siguiente enunciado:**

En la **biblioteca municipal**, se manejan fichas de autores y libros.

- En la ficha de cada autor se registra: Código y el Nombre del Autor.
- De cada libro se registra: Código, Título, ISBN, Editorial y Número de páginas.
- Un autor puede escribir varios libros, y un libro puede ser escrito por varios autores.
- Un libro está formado por ejemplares.
- Cada ejemplar tiene un: Código y una Localización.
- Un libro tiene muchos ejemplares y un ejemplar pertenece sólo a un libro.
- Los usuarios de la Biblioteca también disponen de ficha en la biblioteca y sacan ejemplares de ella.
- De cada usuario se guarda: el Código, Nombre, Dirección y Teléfono.
- Los ejemplares son prestados a los usuarios.
- Un usuario puede tomar prestados varios ejemplares, y un ejemplar puede ser prestado a varios usuarios.
- De cada préstamo interesa guardar la fecha de préstamo y la fecha de devolución

**Realizar el diagrama Entidad Relación para la base de datos que represente esta información, indicando las entidades, atributos, relaciones y su cardinalidad.**

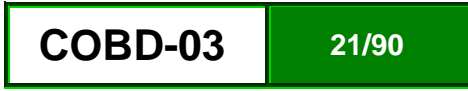

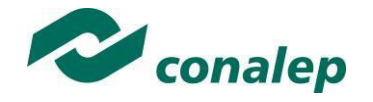

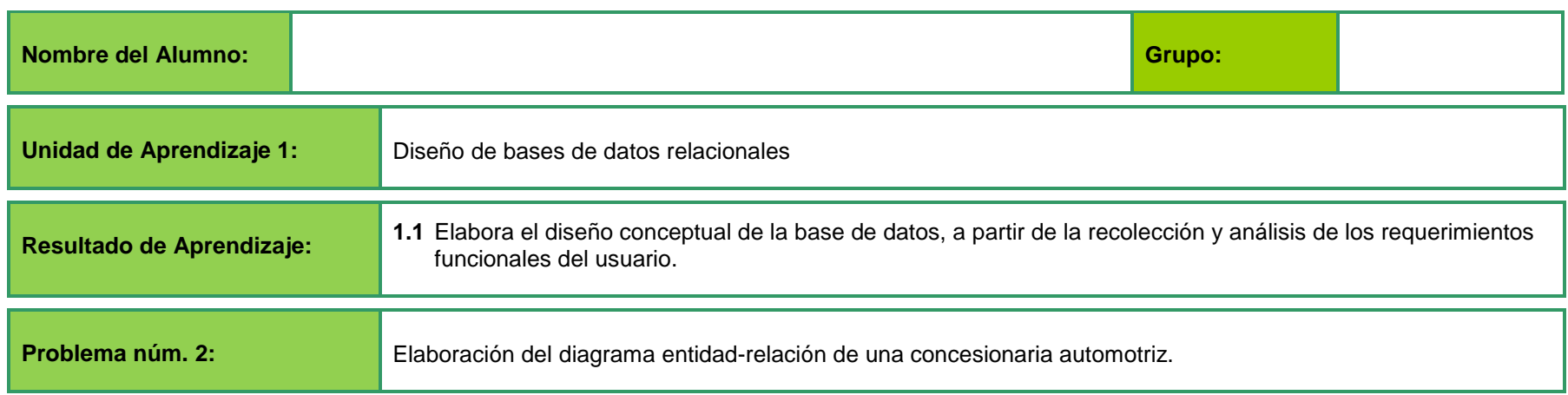

**A partir del siguiente enunciado:**

- A una **concesionaria automotriz** llegan clientes para comprar automóviles.
- De cada automóvil interesa saber la matrícula, modelo, marca y color.
- Un cliente puede comprar varios automóviles en el concesionario.
- Cuando un cliente compra un automóvil, se le hace un expediente en el concesionario con la siguiente información: rfc, nombre, apellidos, dirección y teléfono.
- Los automóviles que el concesionario vende pueden ser nuevos o usados (de segunda mano).
- De los automóviles nuevos interesa saber el número de unidades que hay en el concesionario.
- De los automóviles viejos interesa el número de kilómetros que lleva recorridos.
- El concesionario también dispone de un taller en el que los mecánicos reparan los automóviles que llevan los clientes.
- Un mecánico repara varios automóviles a lo largo del día, y un automóvil puede ser reparado por varios mecánicos.
- Los mecánicos tienen un rfc, nombre, apellidos, fecha de contratación y salario.
- Se desea guardar también la fecha en la que se repara cada vehículo y el número de horas que se tardado en arreglar cada automóvil.

#### **Realizar el diagrama Entidad Relación para la base de datos que represente esta información, indicando las entidades, atributos, relaciones y su cardinalidad.**

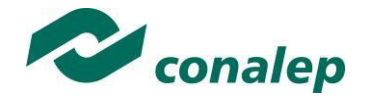

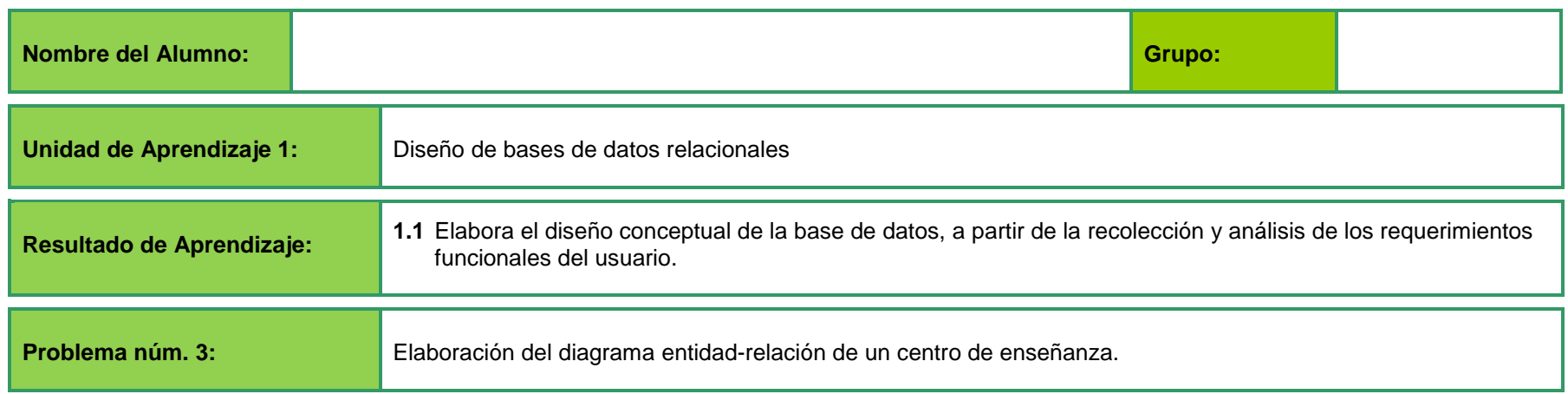

**A partir del siguiente enunciado:**

- Se desea sistematizar la gestión de un centro de enseñanza para llevar el control de los alumnos matriculados y los profesores que imparten clases en ese centro.
- De cada profesor y cada alumno se desea almacenar el rfc, nombre, apellidos, dirección, fecha de nacimiento, código postal y teléfono.
- Los alumnos se matriculan en una o más asignaturas, y de ellas se desea almacenar el código de asignatura, nombre y número de horas que se imparten a la semana.
- Un profesor del centro puede impartir varias asignaturas, pero una asignatura sólo es impartida por un único profesor.
- De cada una de las asignaturas se desea almacenar también la calificación que saca el alumno y las incidencias que puedan darse con él.
- Además, se desea llevar un control de los cursos que se imparten en el centro de enseñanza.
- De cada curso se guardará el código y el nombre. En un curso se imparten varias asignaturas, y una asignatura sólo puede ser impartida en un único curso.
- Las asignaturas se imparten en diferentes aulas del centro.
- De cada aula se quiere almacenar el código, piso del centro en el que se encuentra y número de pupitres de que dispone.
- Una asignatura se puede dar en diferentes aulas, y en un aula se pueden impartir varias asignaturas. Se desea llevar un registro de las asignaturas que se imparten en cada aula. Para ello se anotará el mes, día y hora en el que se imparten cada una de las asignaturas en las distintas aulas.
- La dirección del centro también designa a varios profesores como tutores en cada uno de los cursos. Un profesor es tutor tan sólo de un curso. Un curso tiene un único tutor. Se habrá de tener en cuenta que puede que haya profesores que no sean tutores de ningún curso.

**Realizar el diagrama Entidad Relación para la base de datos que represente esta información, indicando las entidades, atributos, relaciones y su cardinalidad.** 

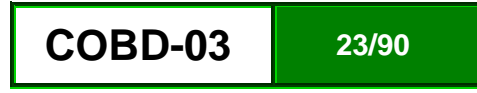

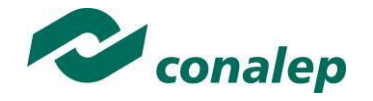

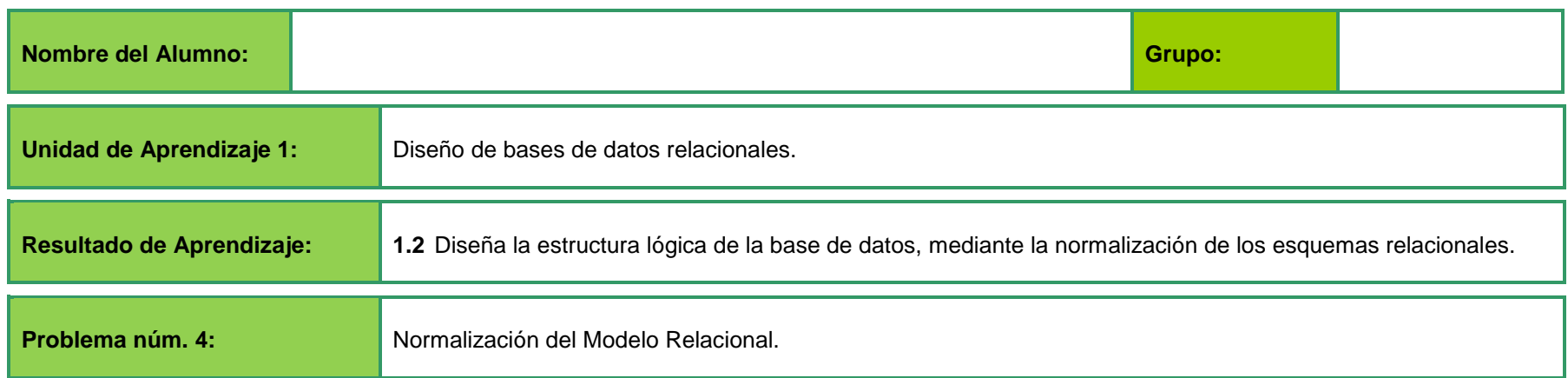

Se tiene la siguiente Relación Universal con atributos multivalor.

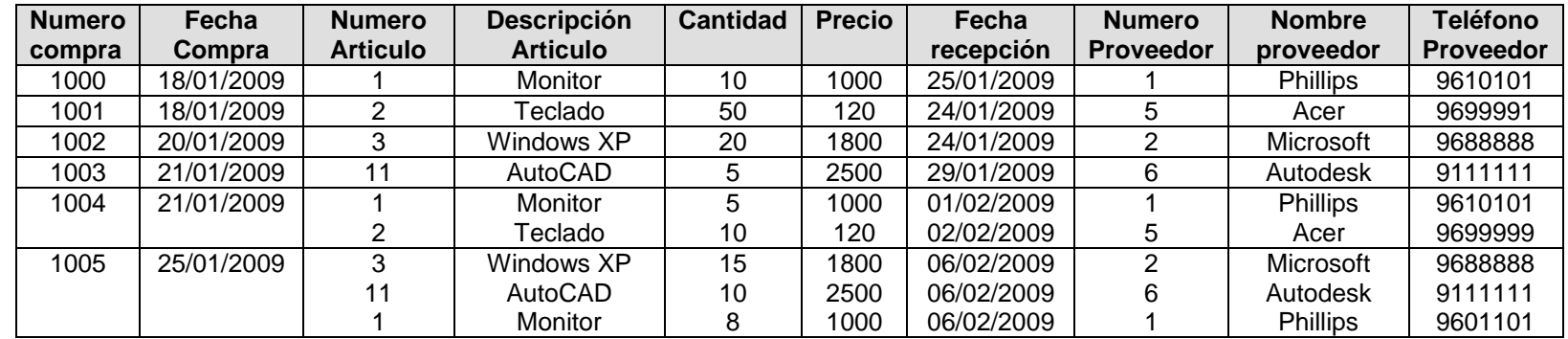

#### **Se pide:**

- Comprobar si la relación universal propuesta se encuentra en Primera Forma Normal y especificar las claves primarias de las tablas resultantes.
- Verificar si el modelo relacional, tras aplicar la Primera Forma Normal, se encuentra en Segunda Forma Normal. En caso contrario, realizar los cambios para que esté en Segunda Forma Normal y especificar la clave primaria en todas las tablas resultantes y las claves ajenas en su caso.
- Comprobar si el modelo relacional obtenido se encuentra en Tercera Forma Normal. En caso contrario, realizar los cambios que considere necesarios e indicar las claves primarias de las tablas que aparezcan como consecuencia de dichos cambios.

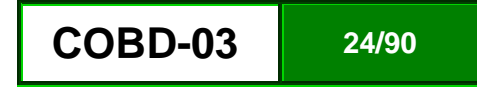

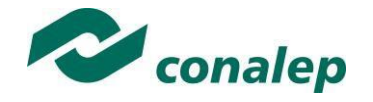

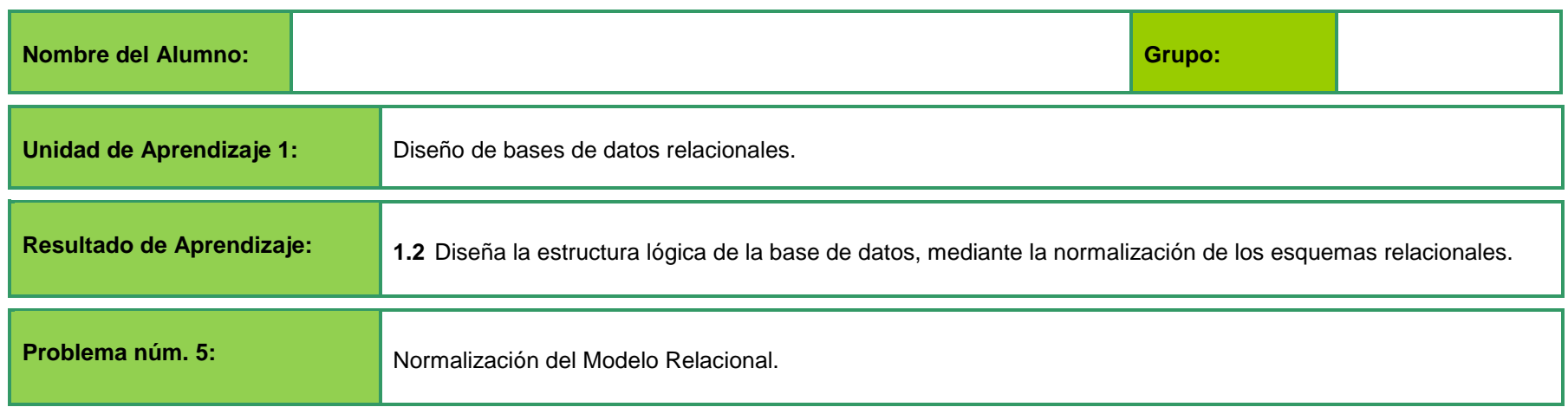

Se tiene la siguiente Relación Universal con atributos multivalor.

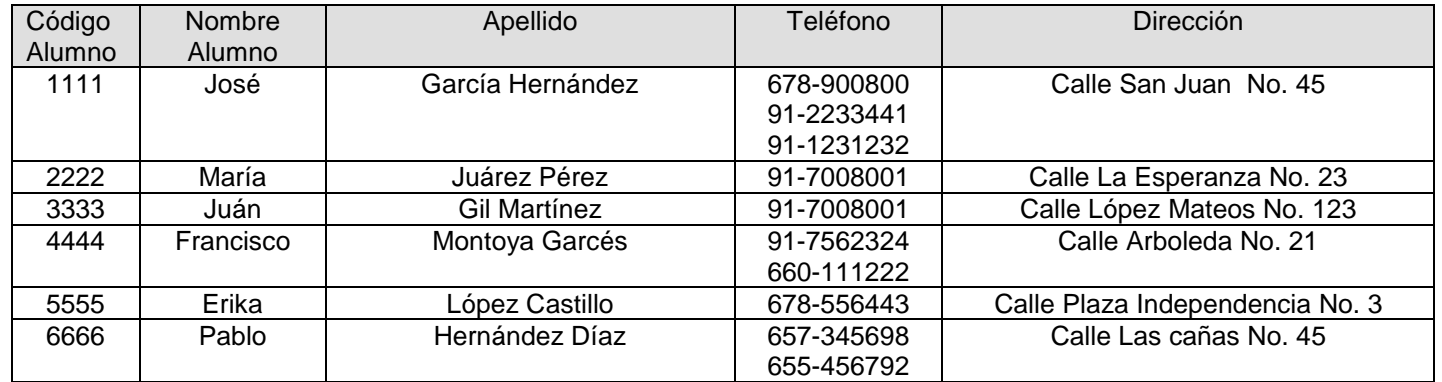

#### **Se pide:**

- Comprobar si la relación universal propuesta se encuentra en Primera Forma Normal y especificar las claves primarias de las tablas resultantes.
- Verificar si el modelo relacional, tras aplicar la Primera Forma Normal, se encuentra en Segunda Forma Normal. En caso contrario, realizar los cambios para que esté en Segunda Forma Normal y especificar la clave primaria en todas las tablas resultantes y las claves ajenas en su caso.
- Comprobar si el modelo relacional obtenido se encuentra en Tercera Forma Normal. En caso contrario, realizar los cambios que considere necesarios e indicar las claves primarias de las tablas que aparezcan como consecuencia de dichos cambios.

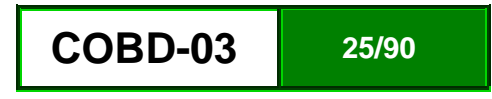

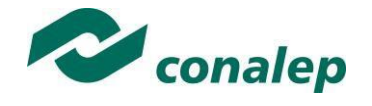

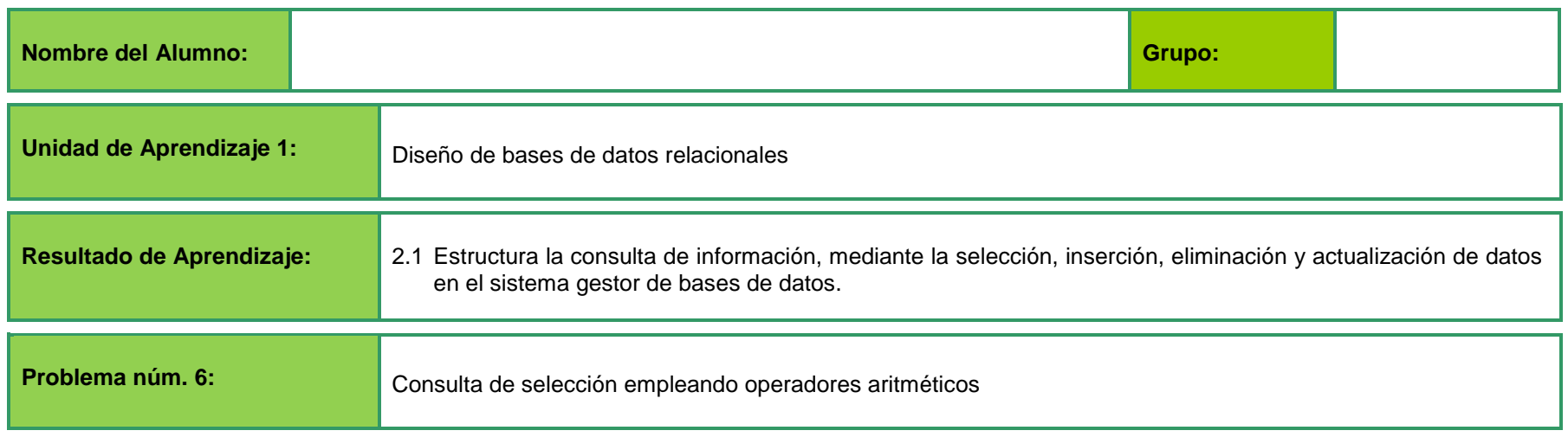

Disponemos de la siguiente tabla denominada **Calificaciones-Alumnos** con las calificaciones de los 3 exámenes parciales:

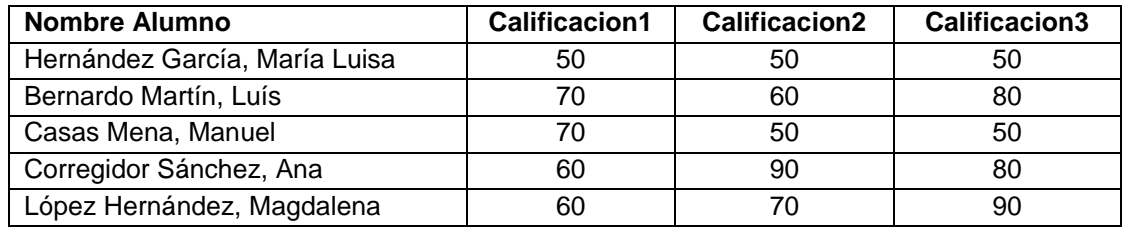

Crear la tabla anterior y realizar las instrucciones SQL de la consulta de selección empleando operadores aritméticos, en la que muestre el nombre del alumno y el promedio de las tres calificaciones obtenidas en el semestre.

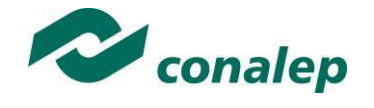

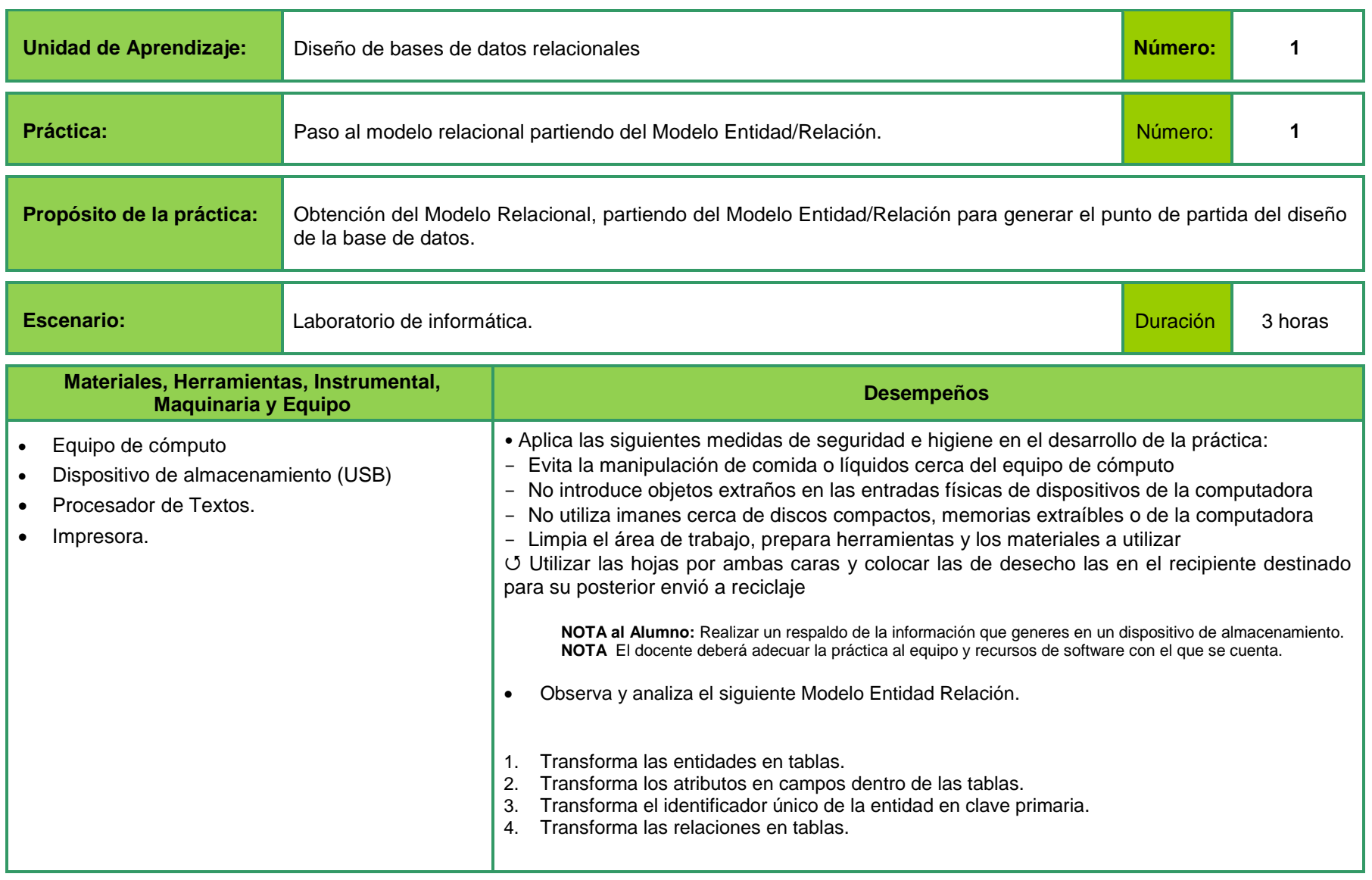

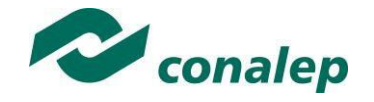

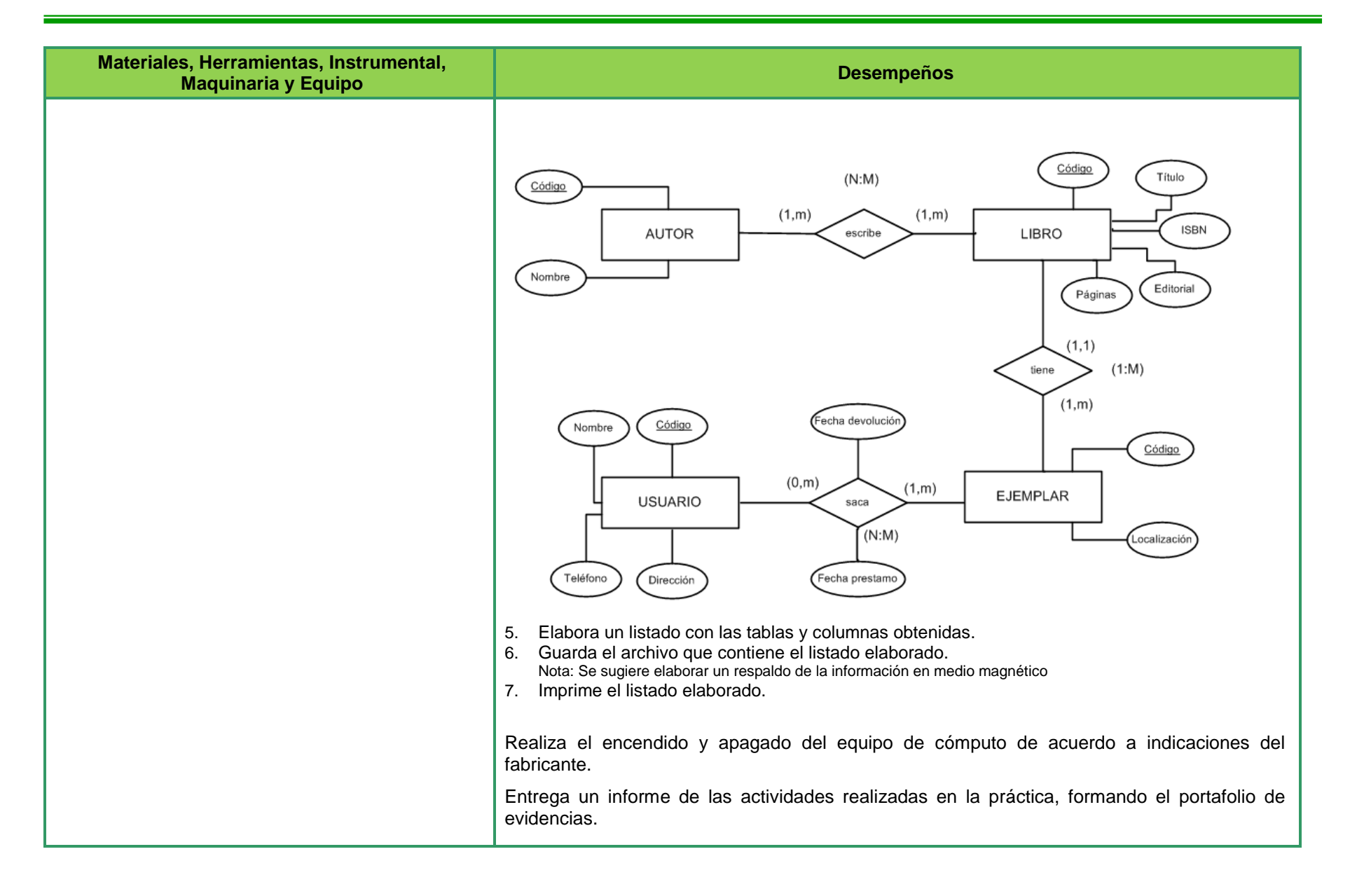

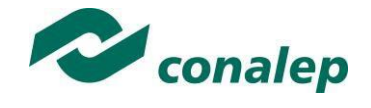

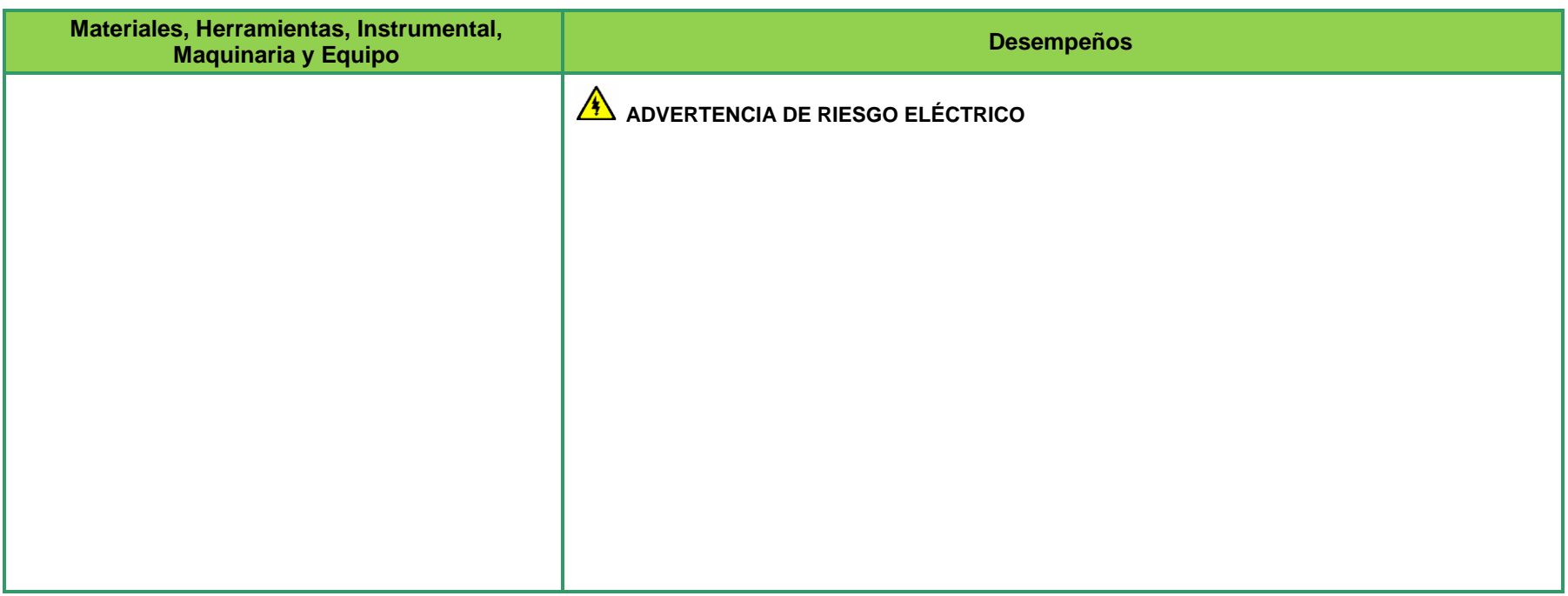

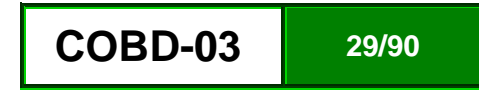

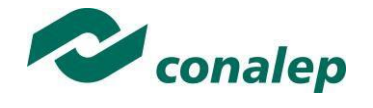

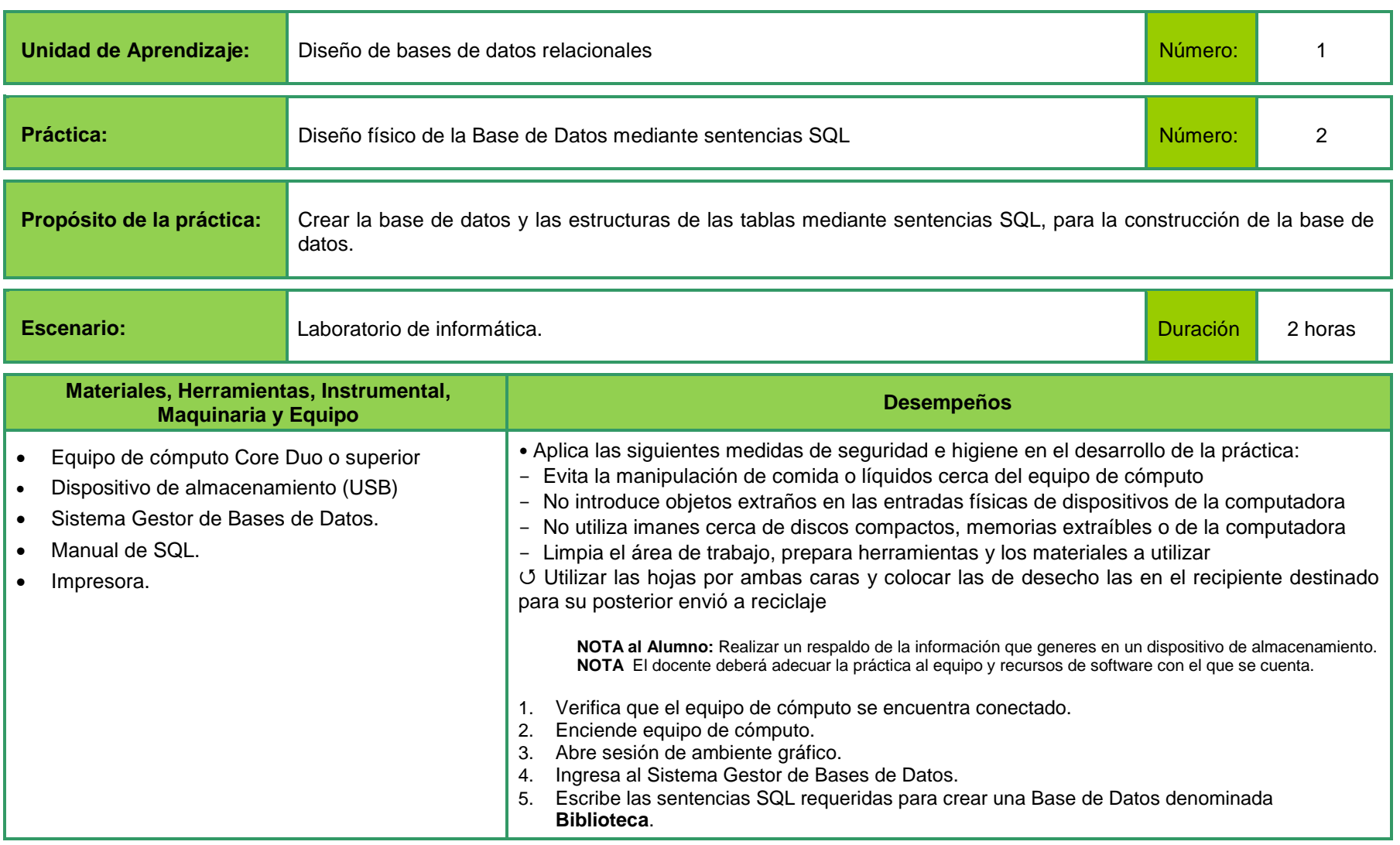

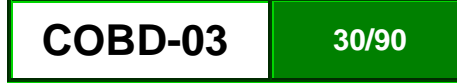

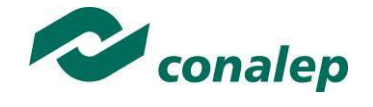

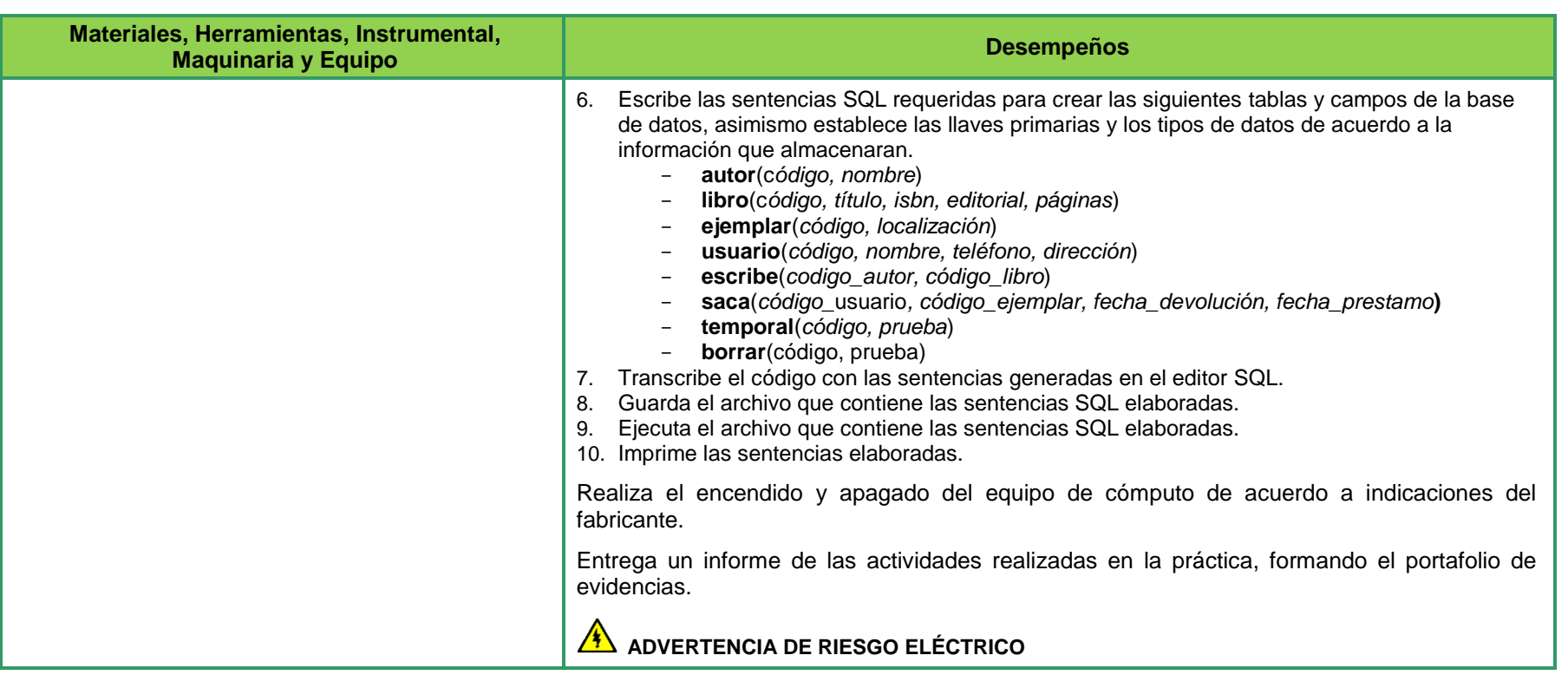

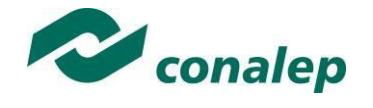

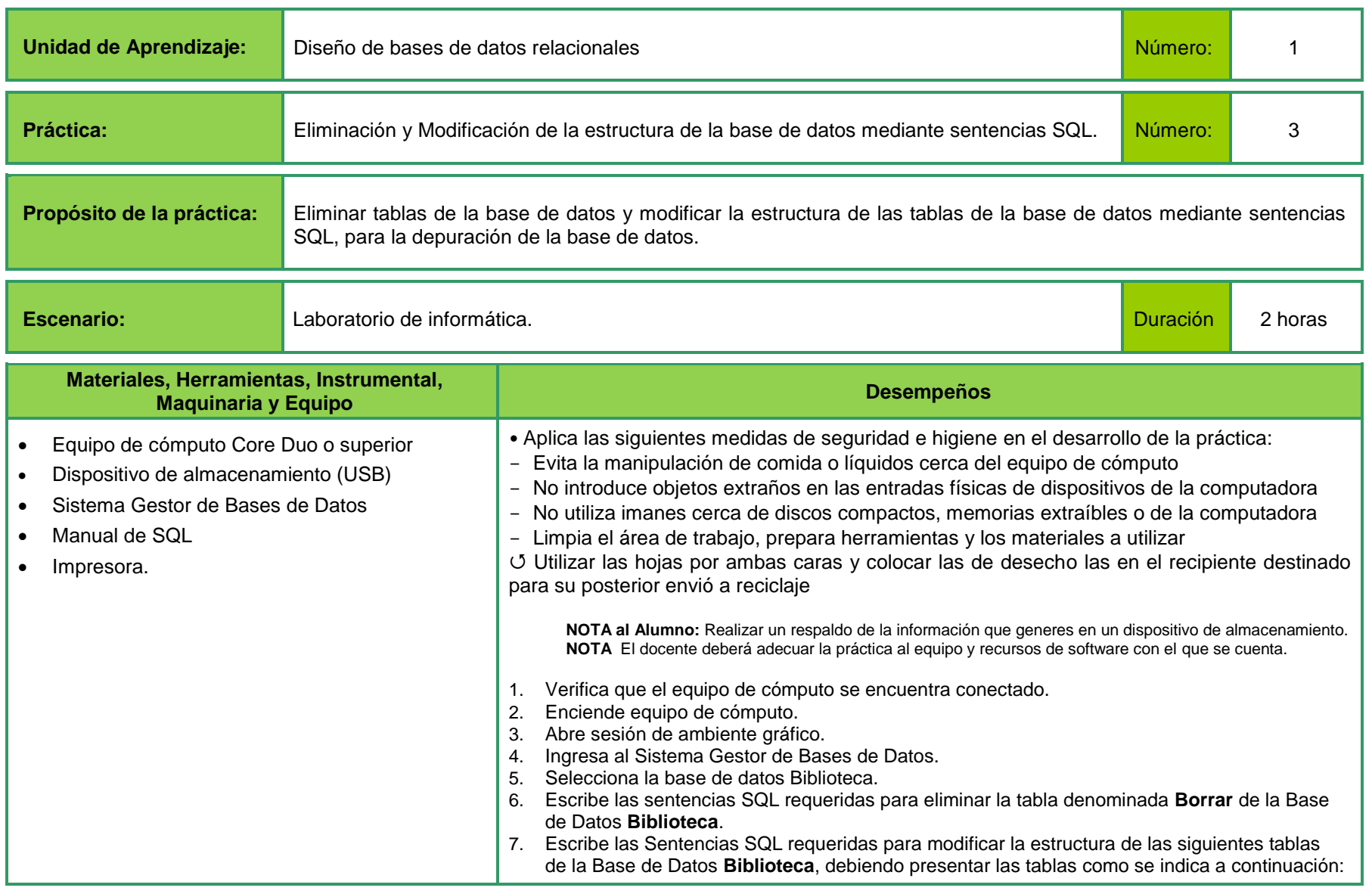

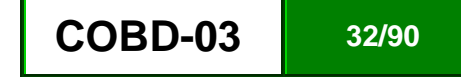

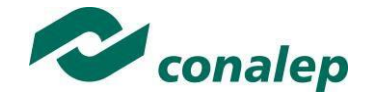

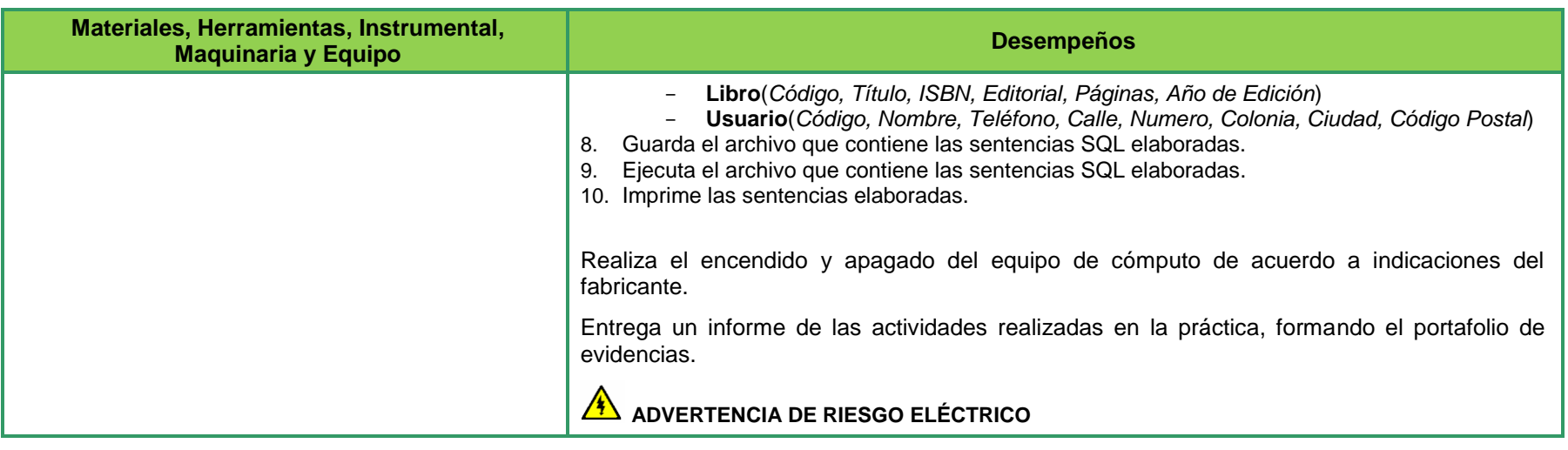

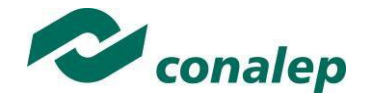

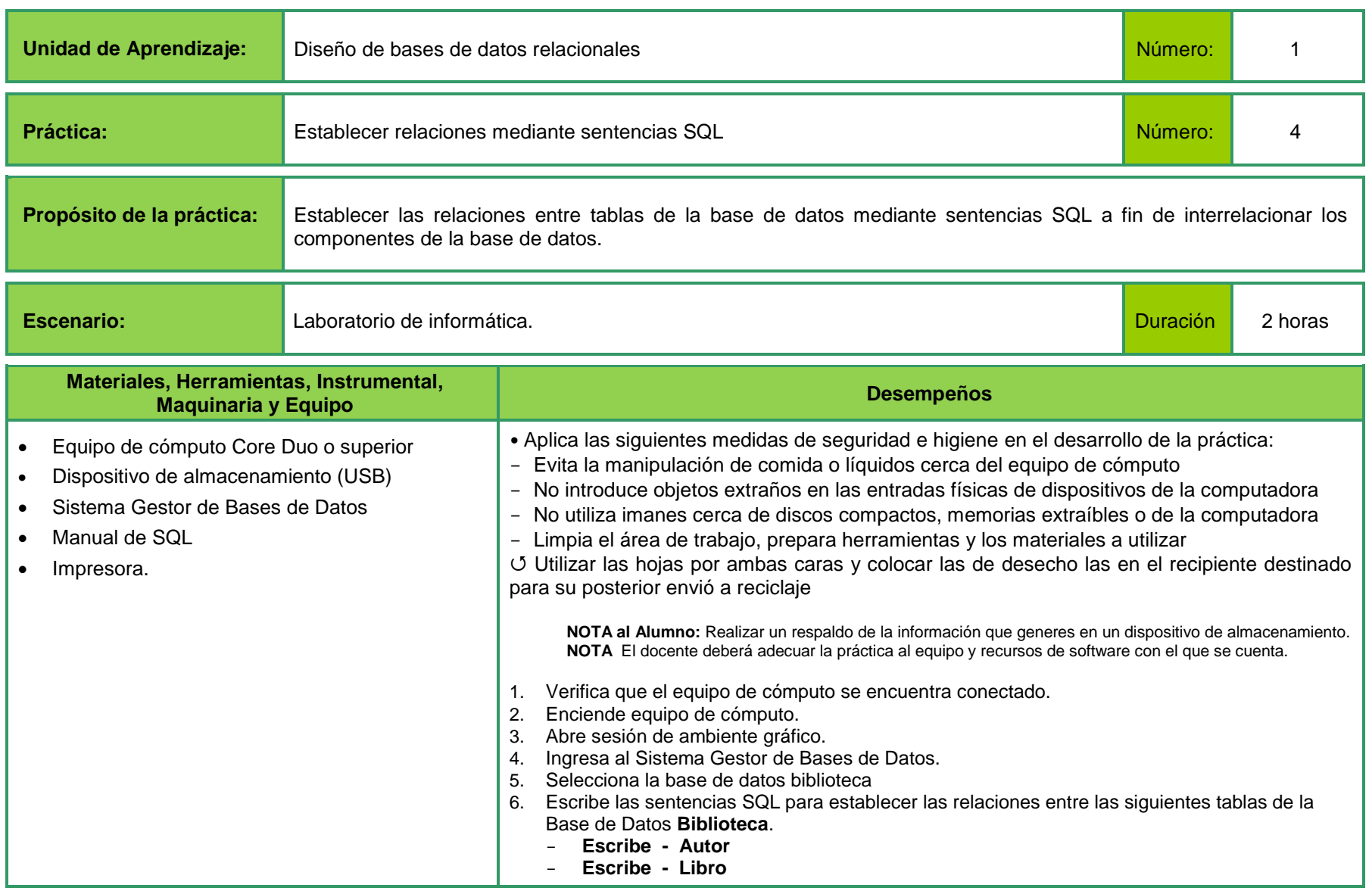

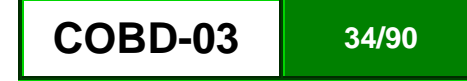

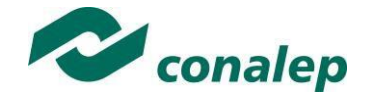

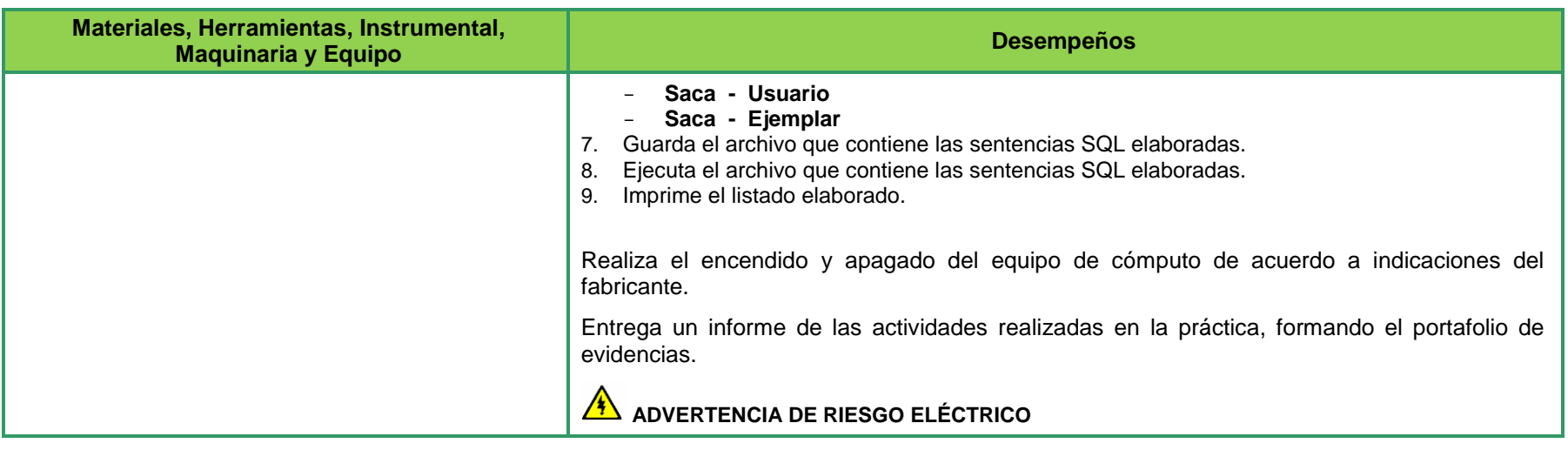

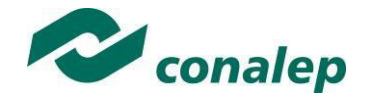

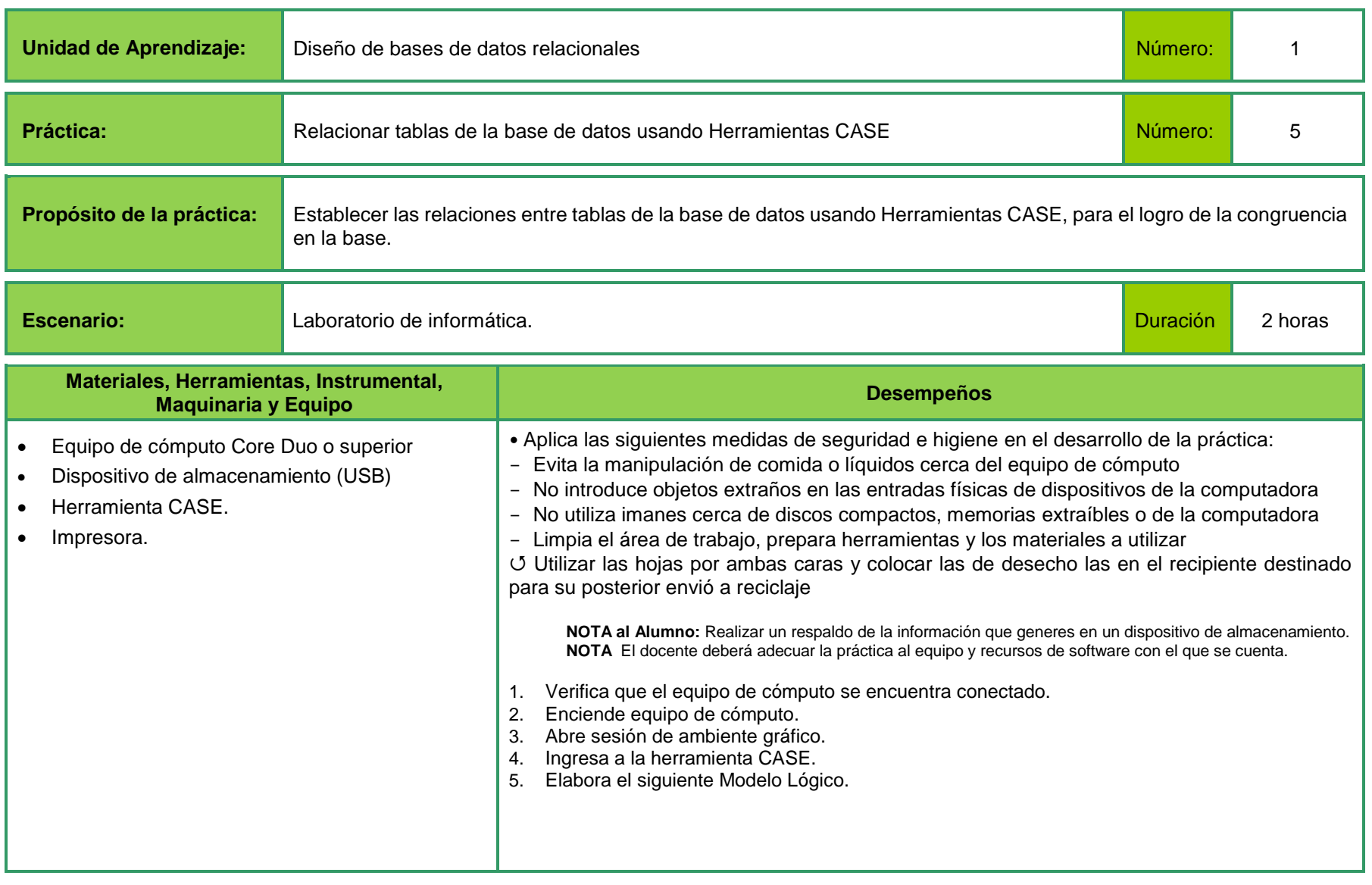
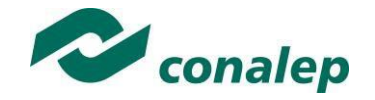

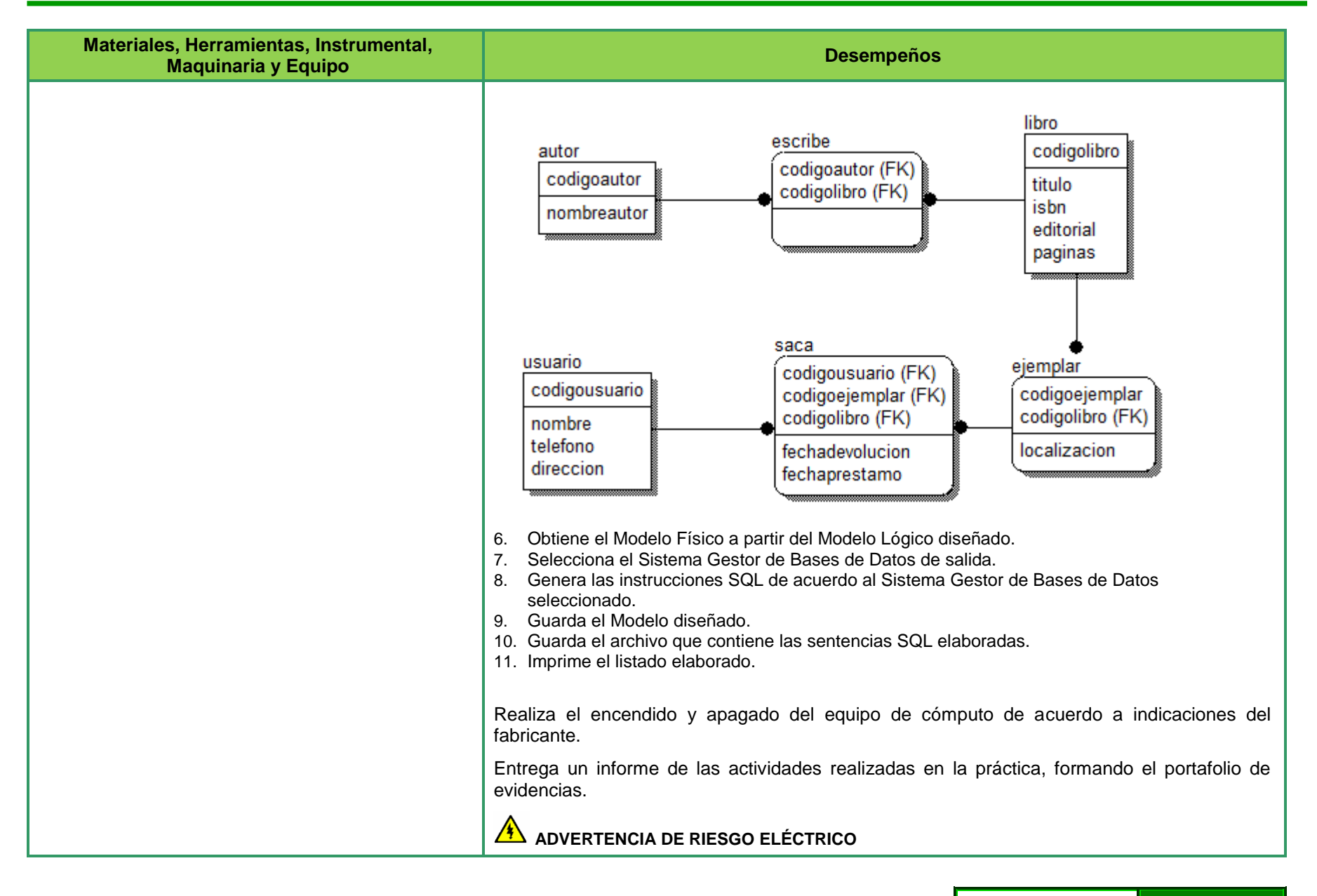

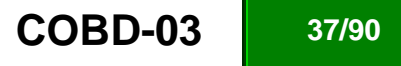

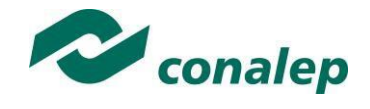

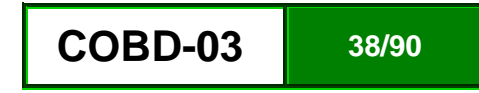

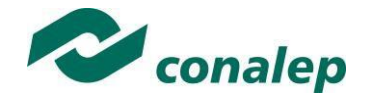

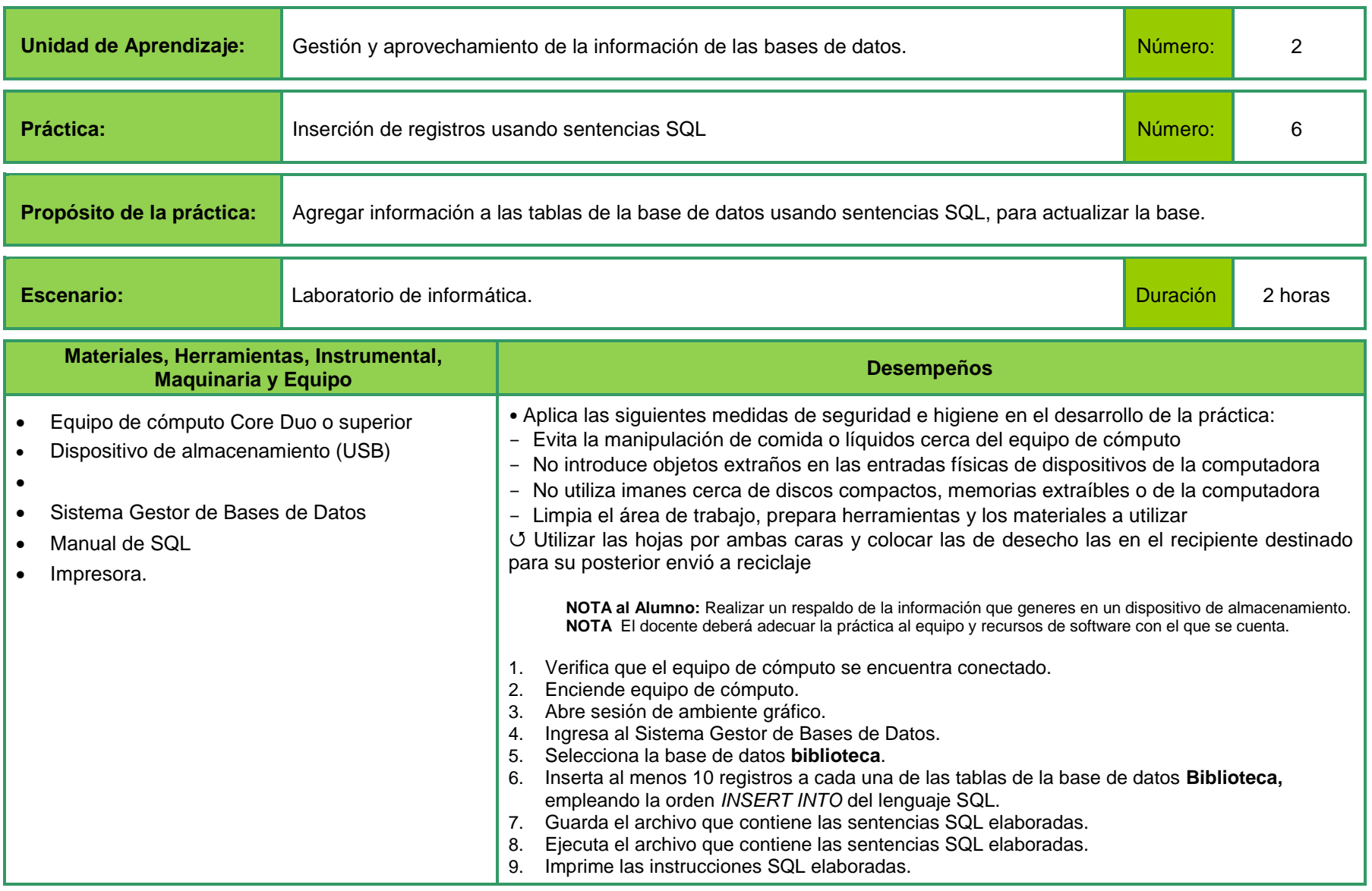

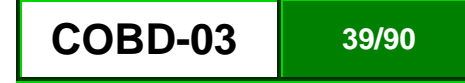

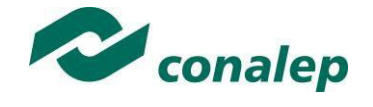

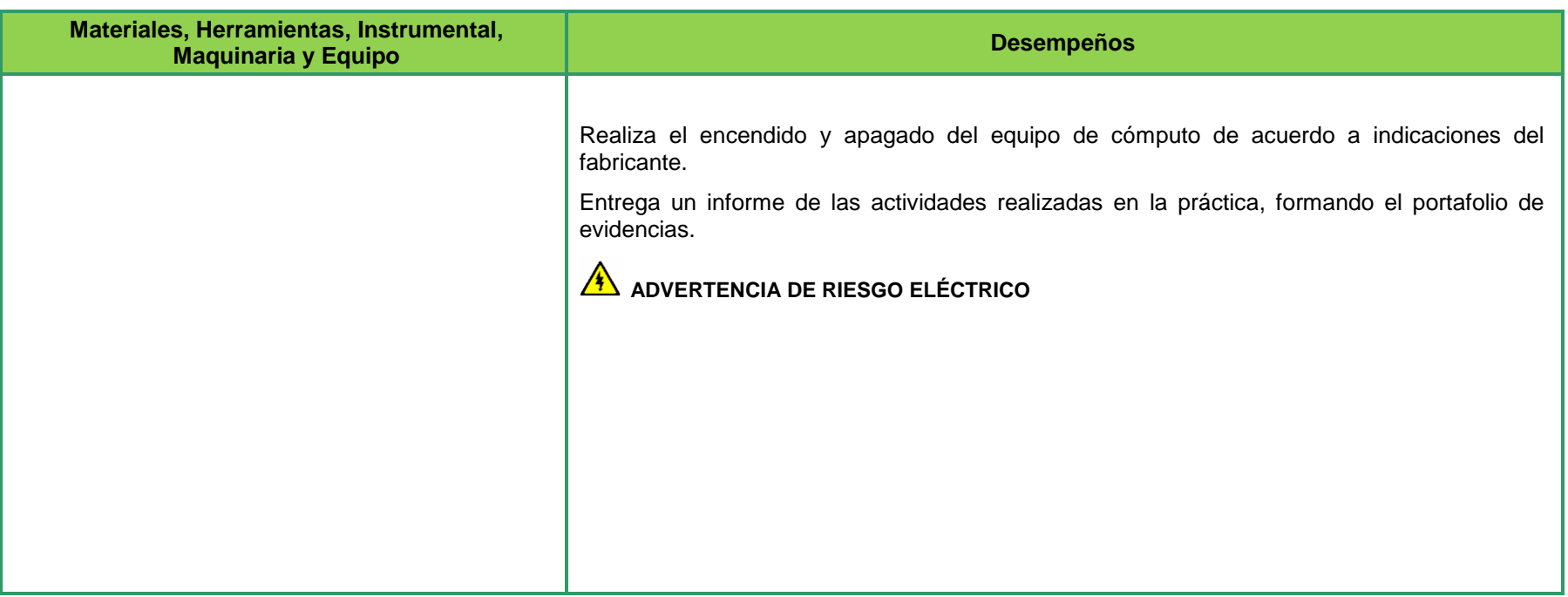

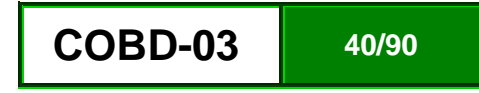

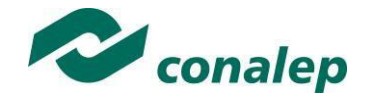

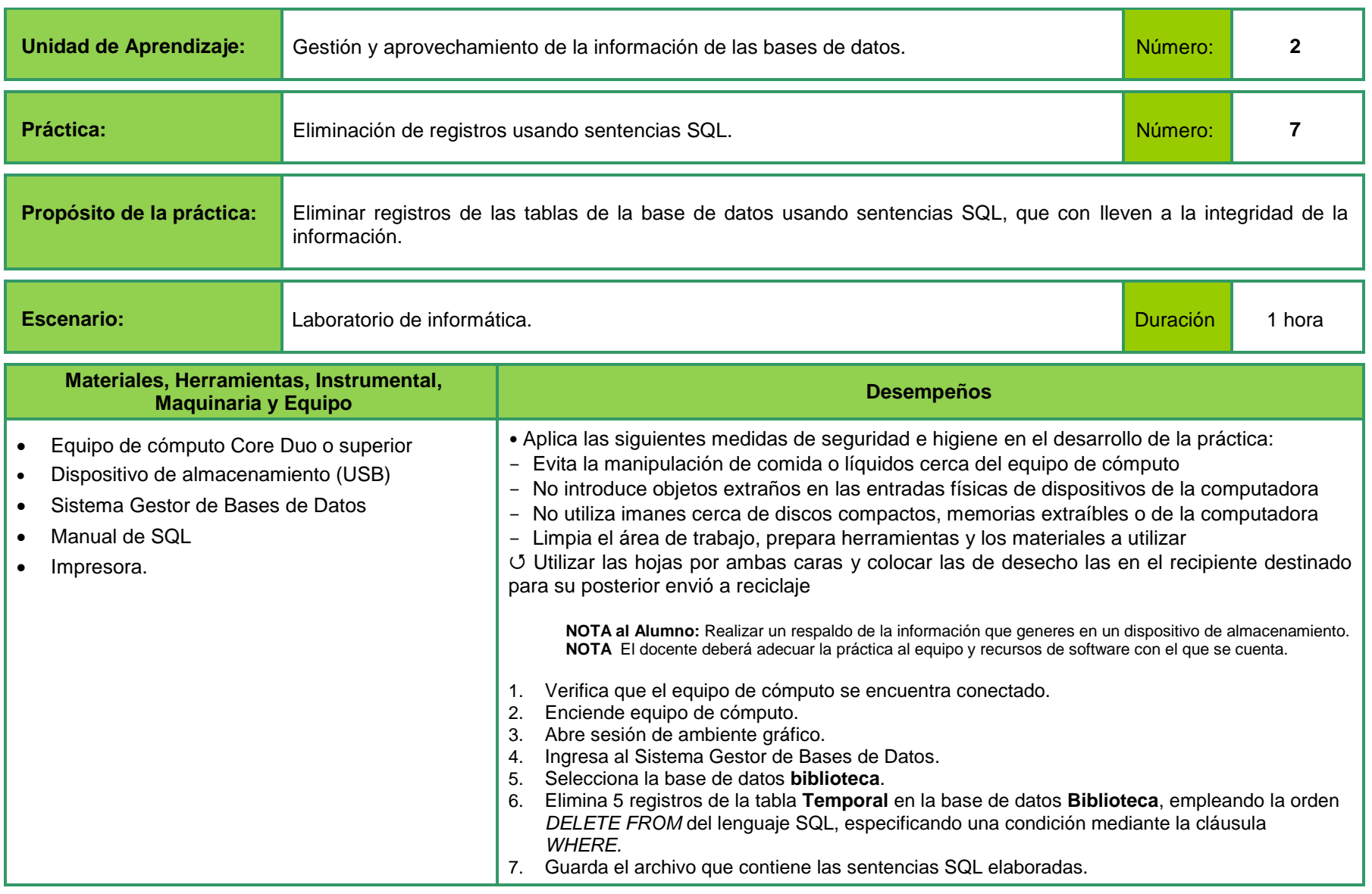

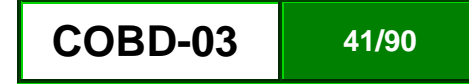

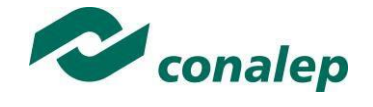

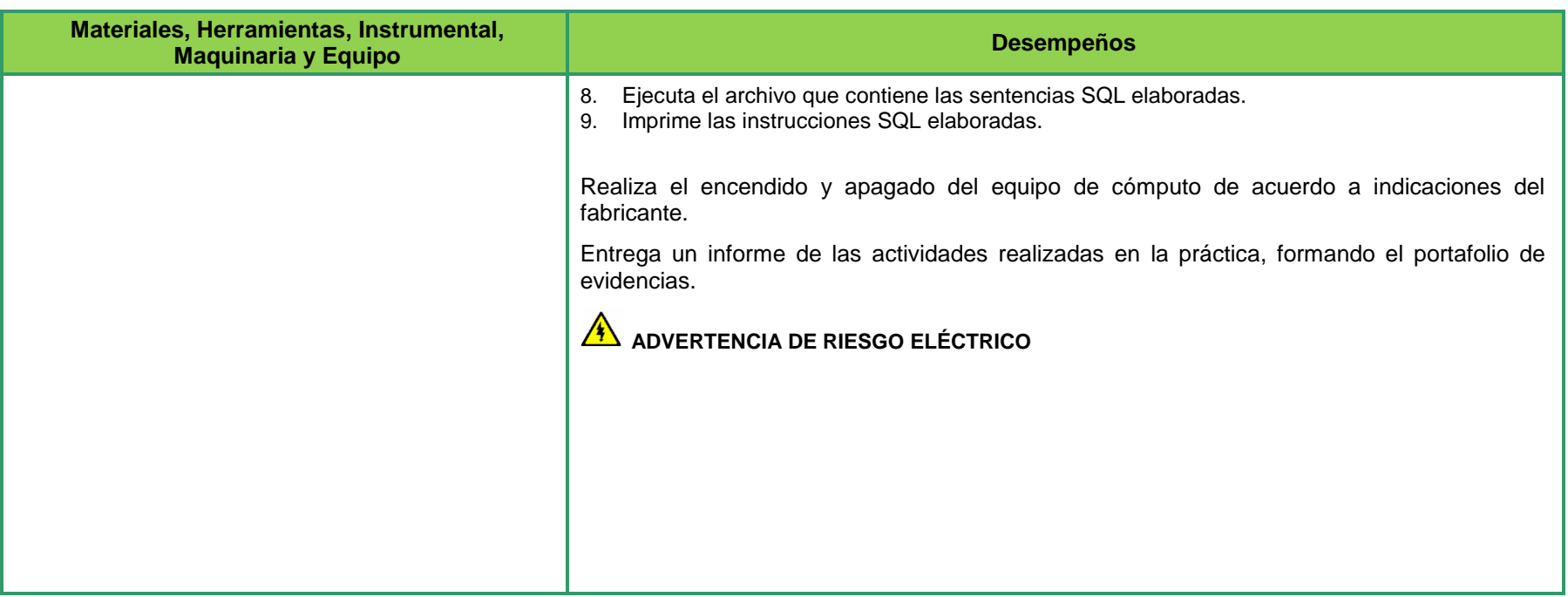

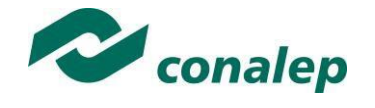

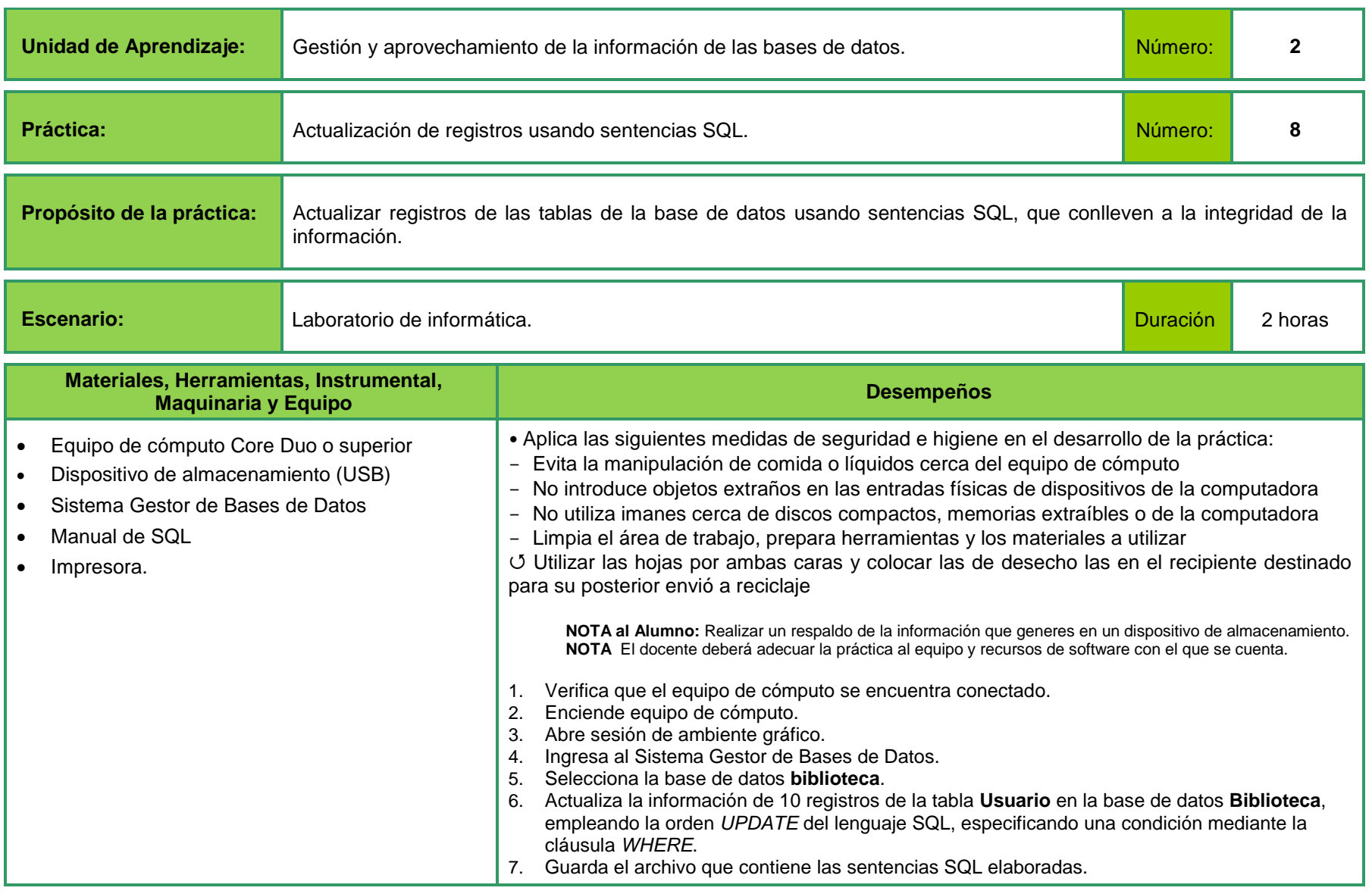

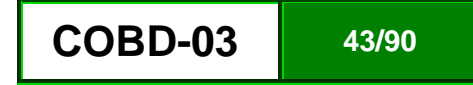

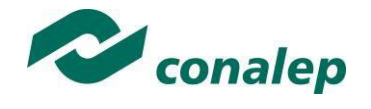

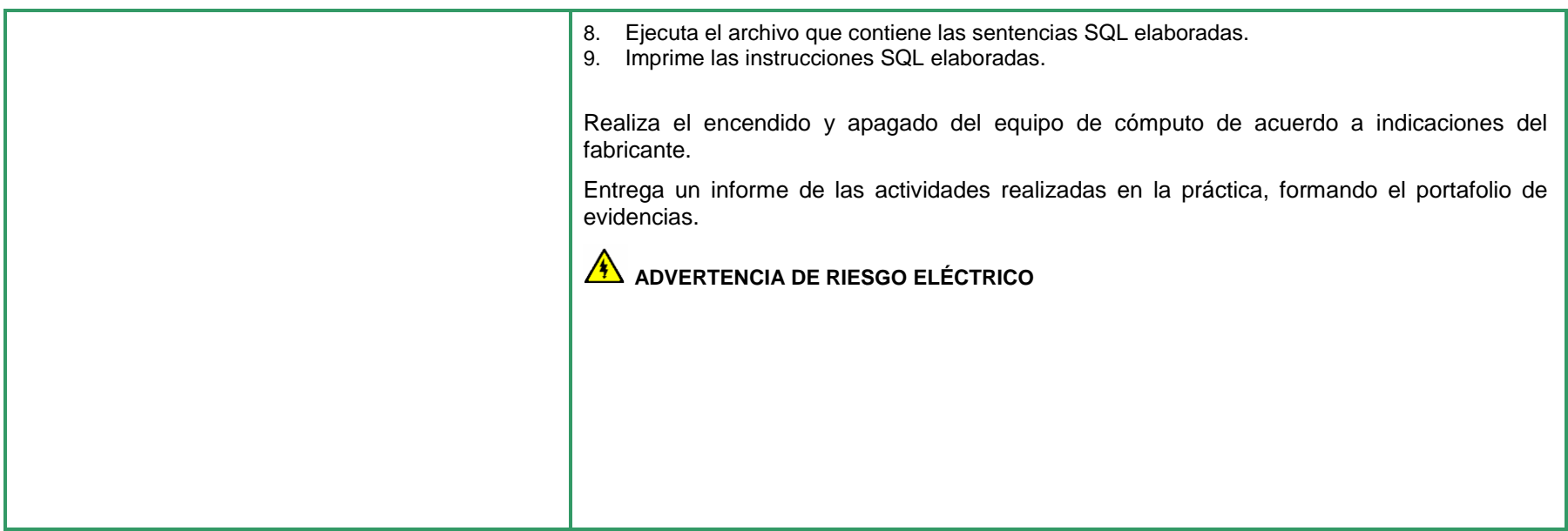

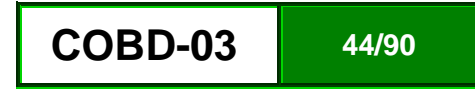

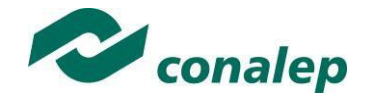

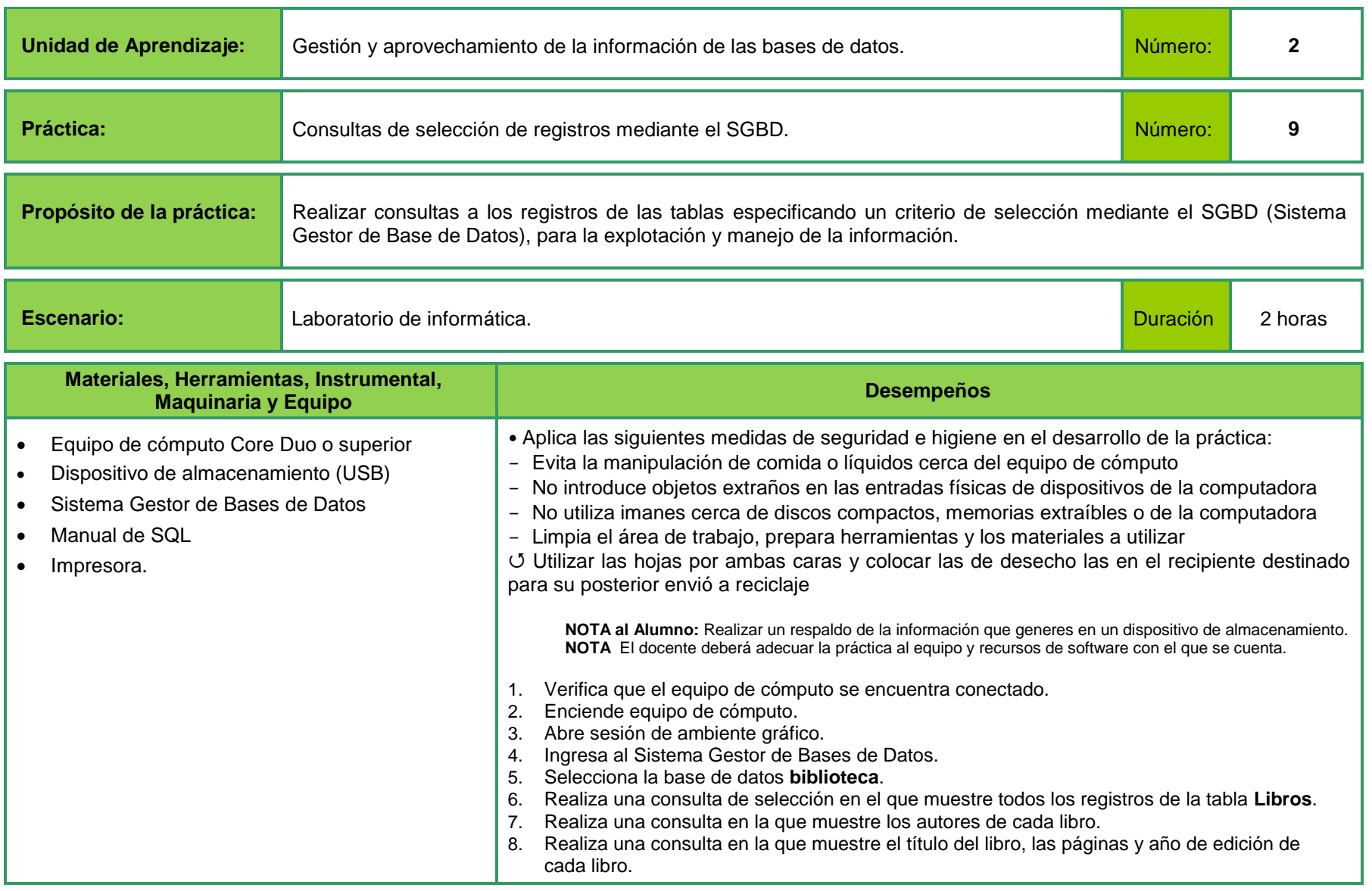

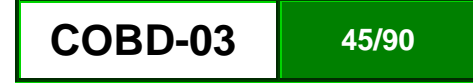

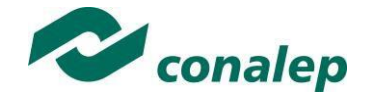

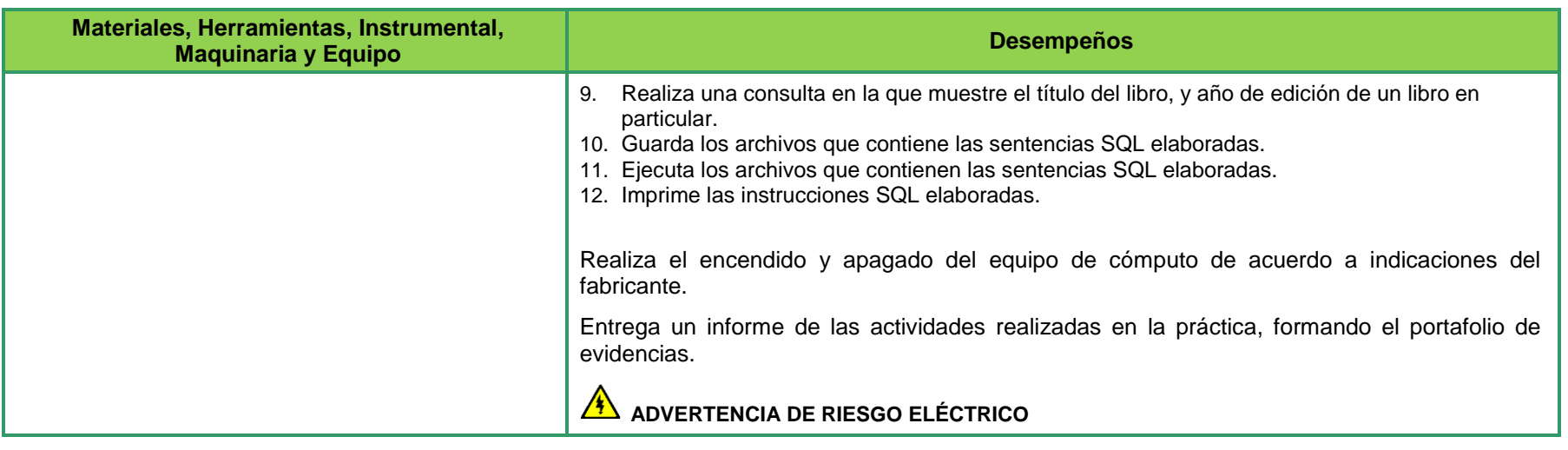

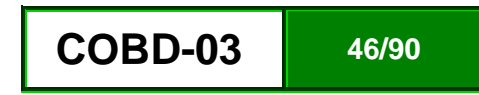

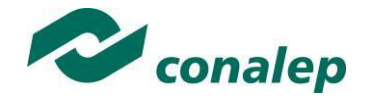

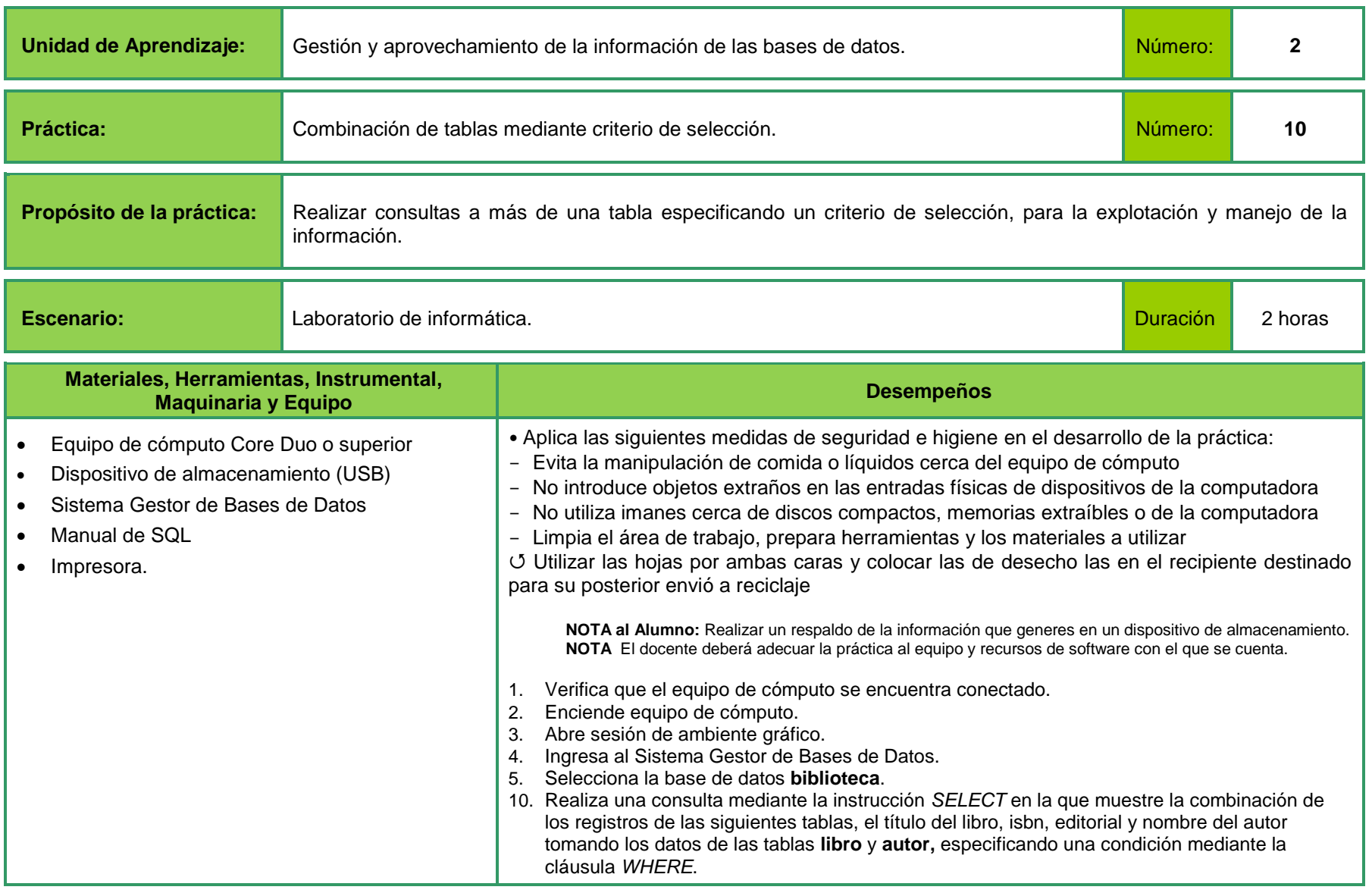

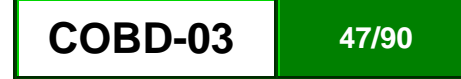

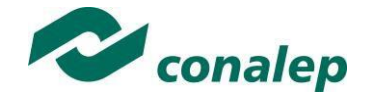

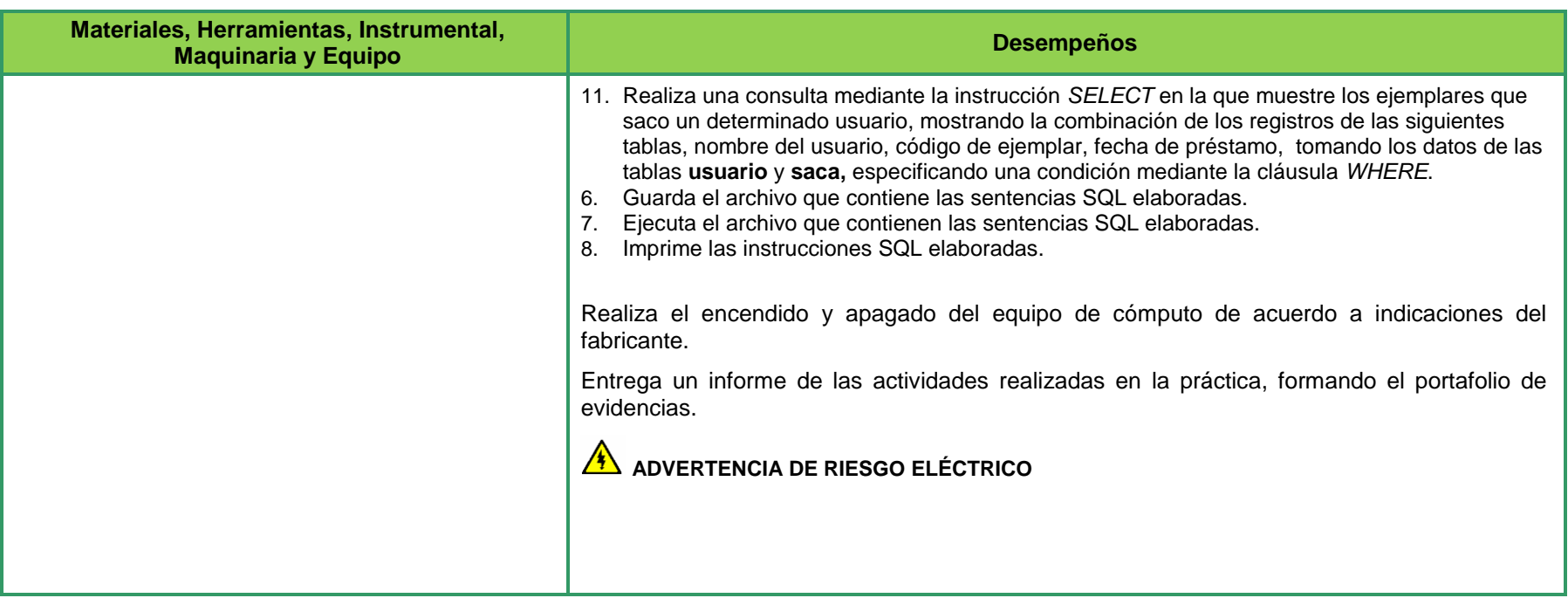

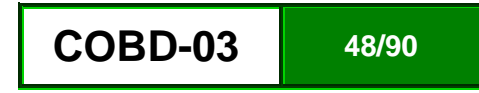

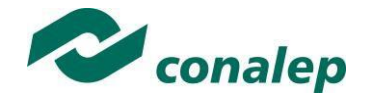

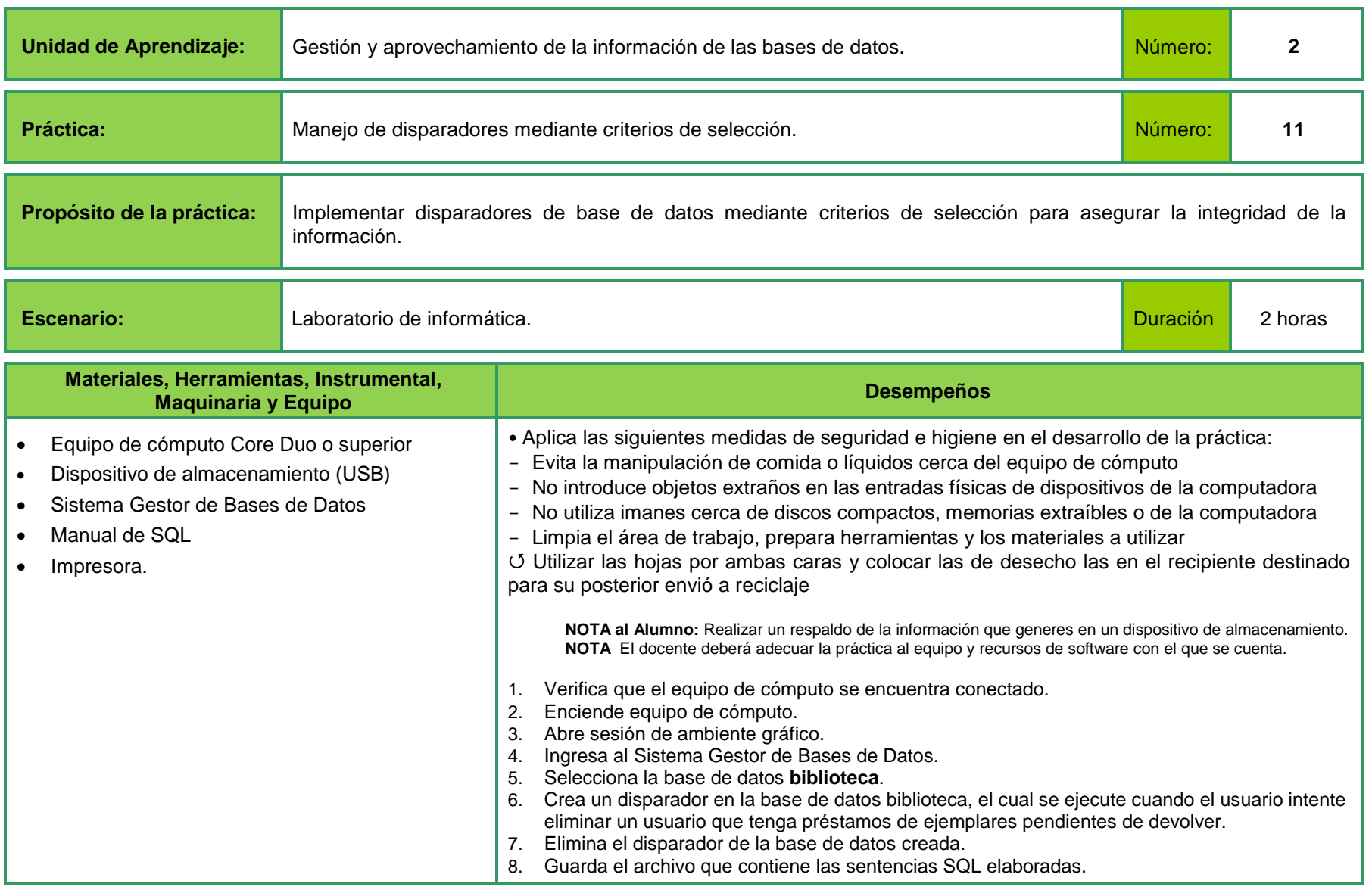

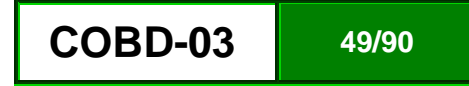

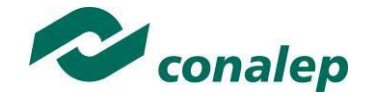

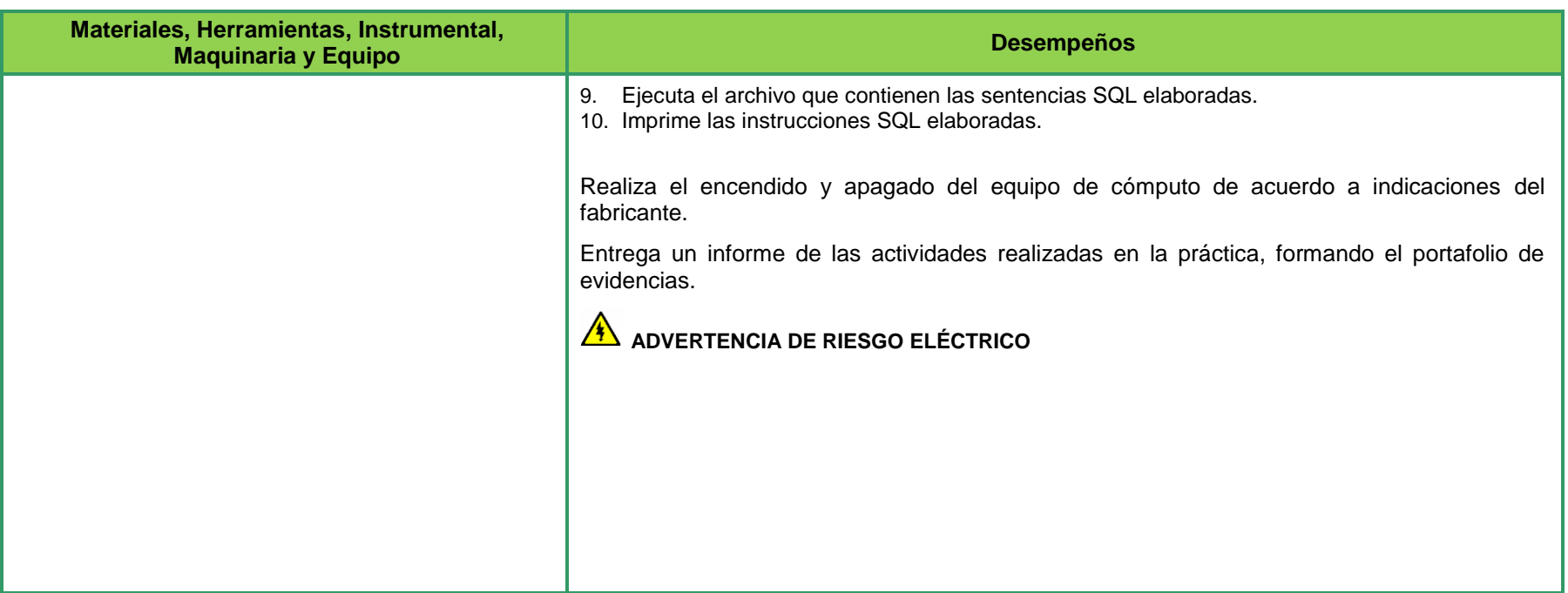

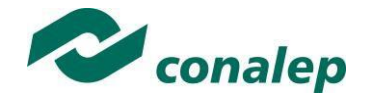

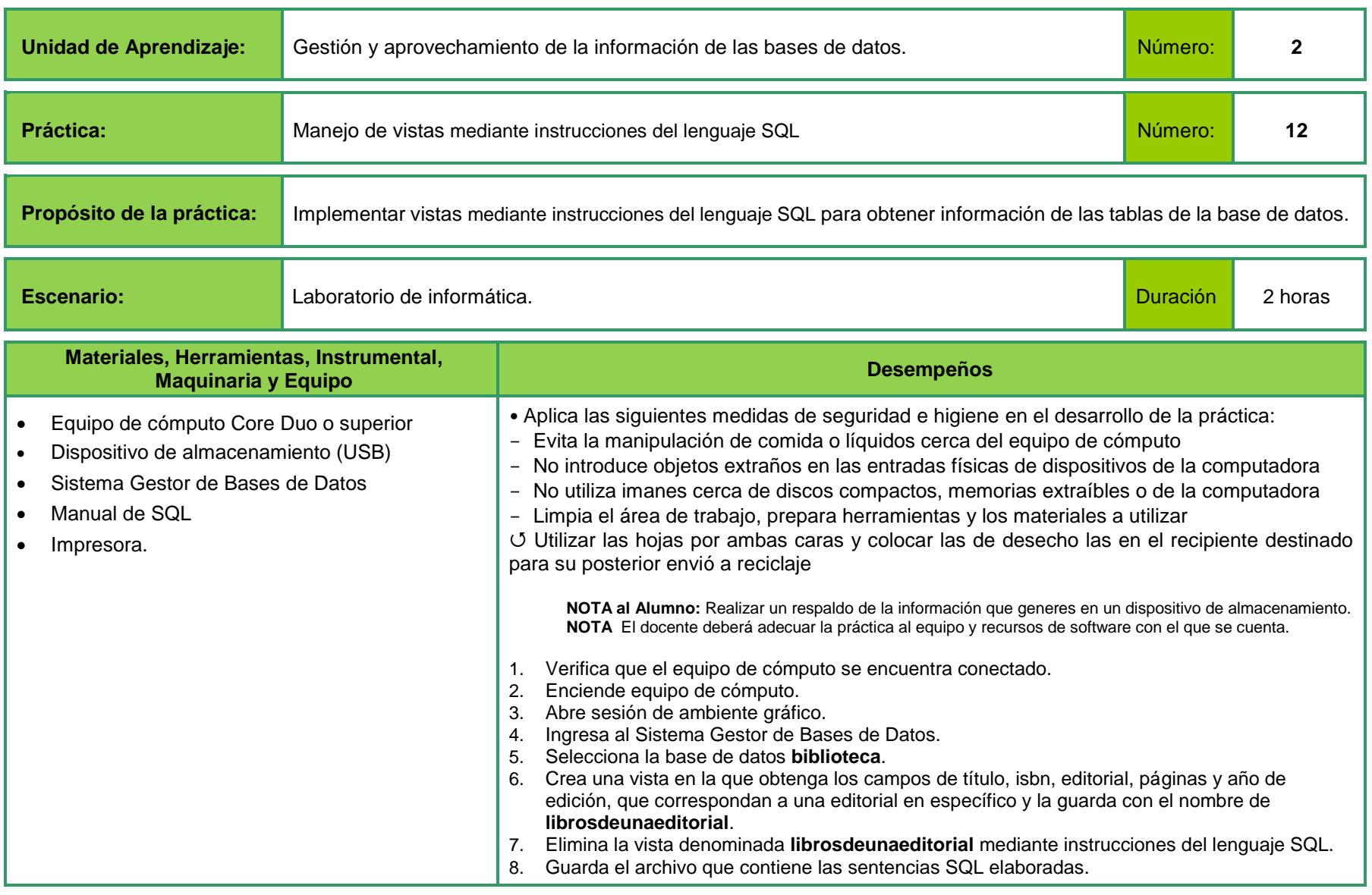

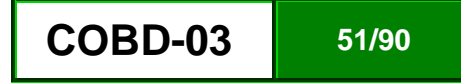

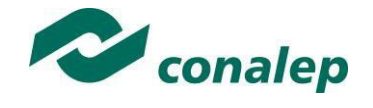

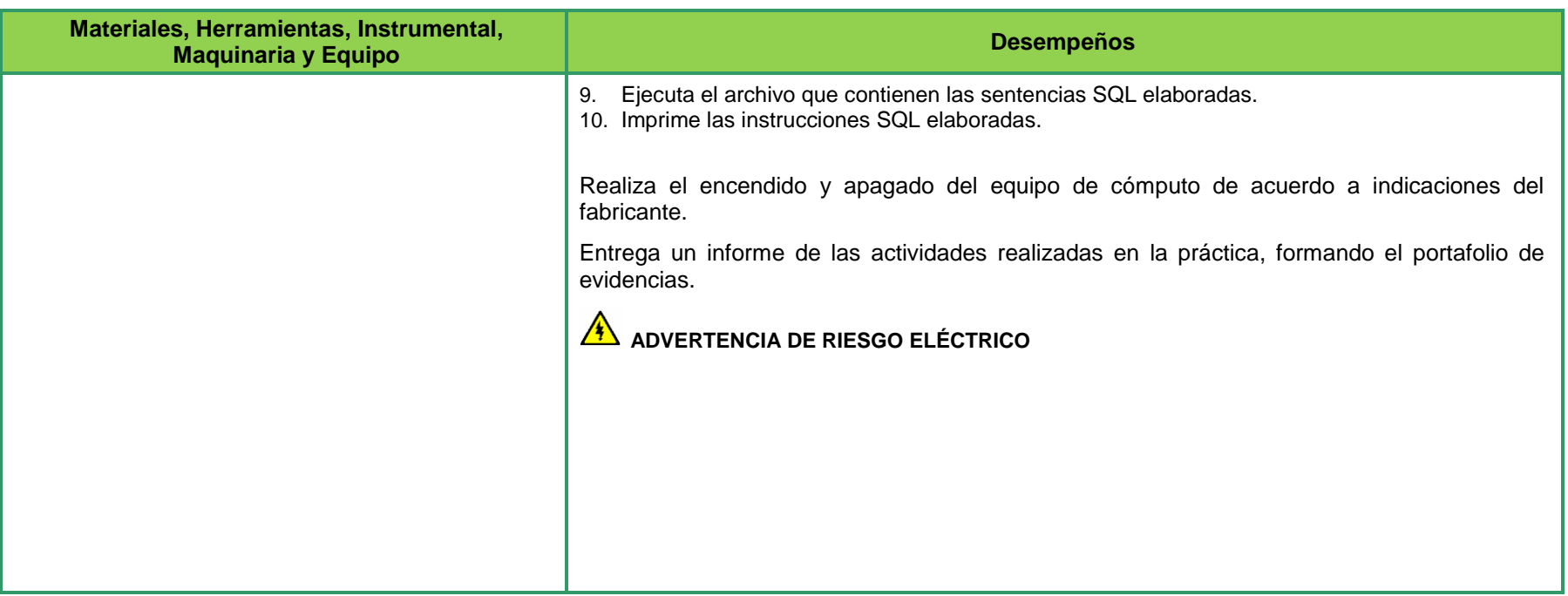

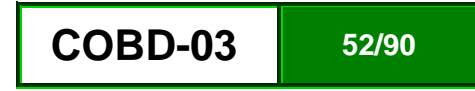

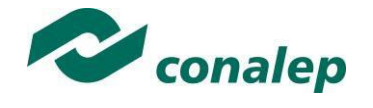

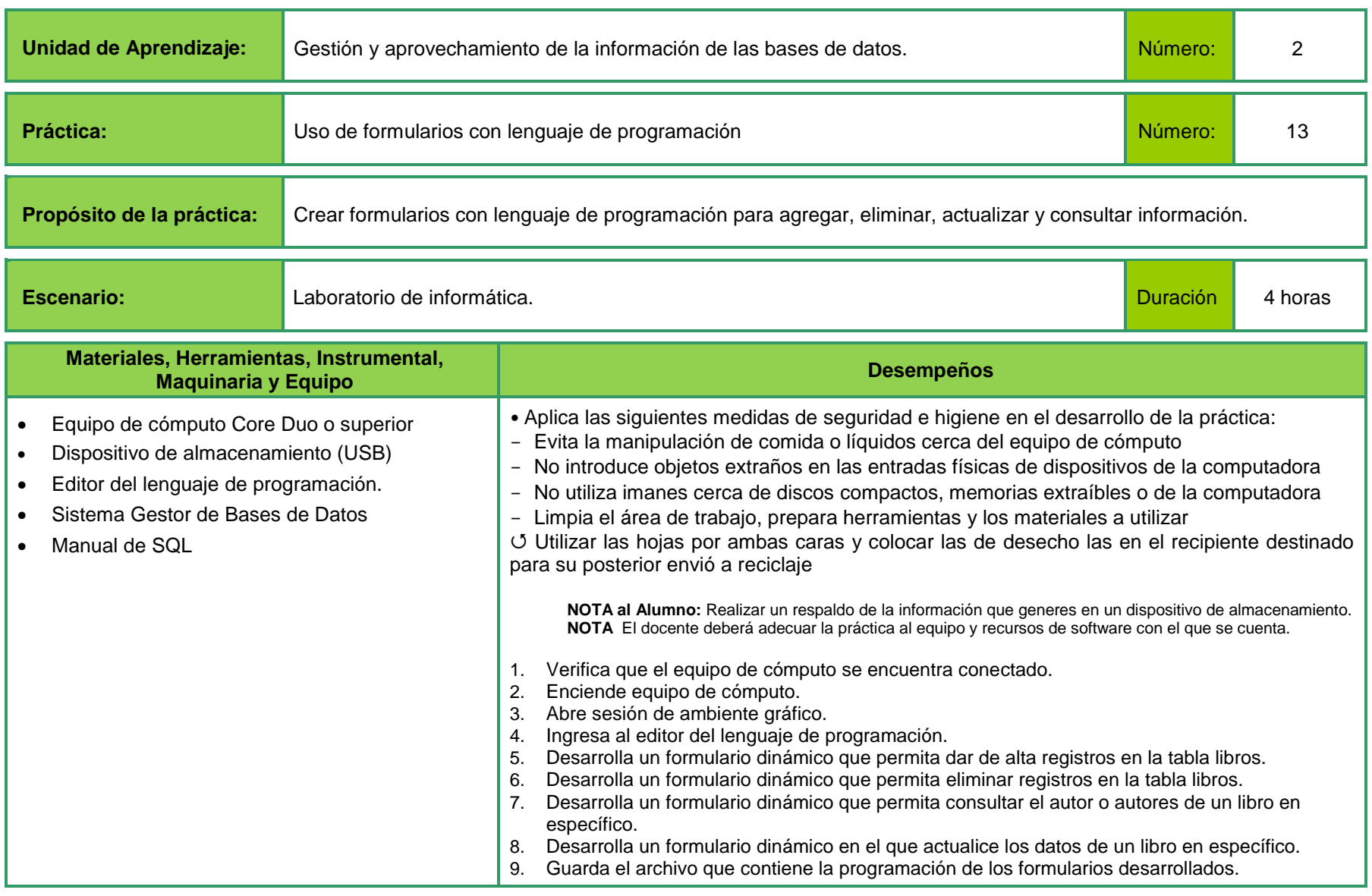

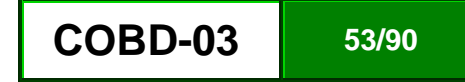

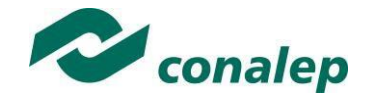

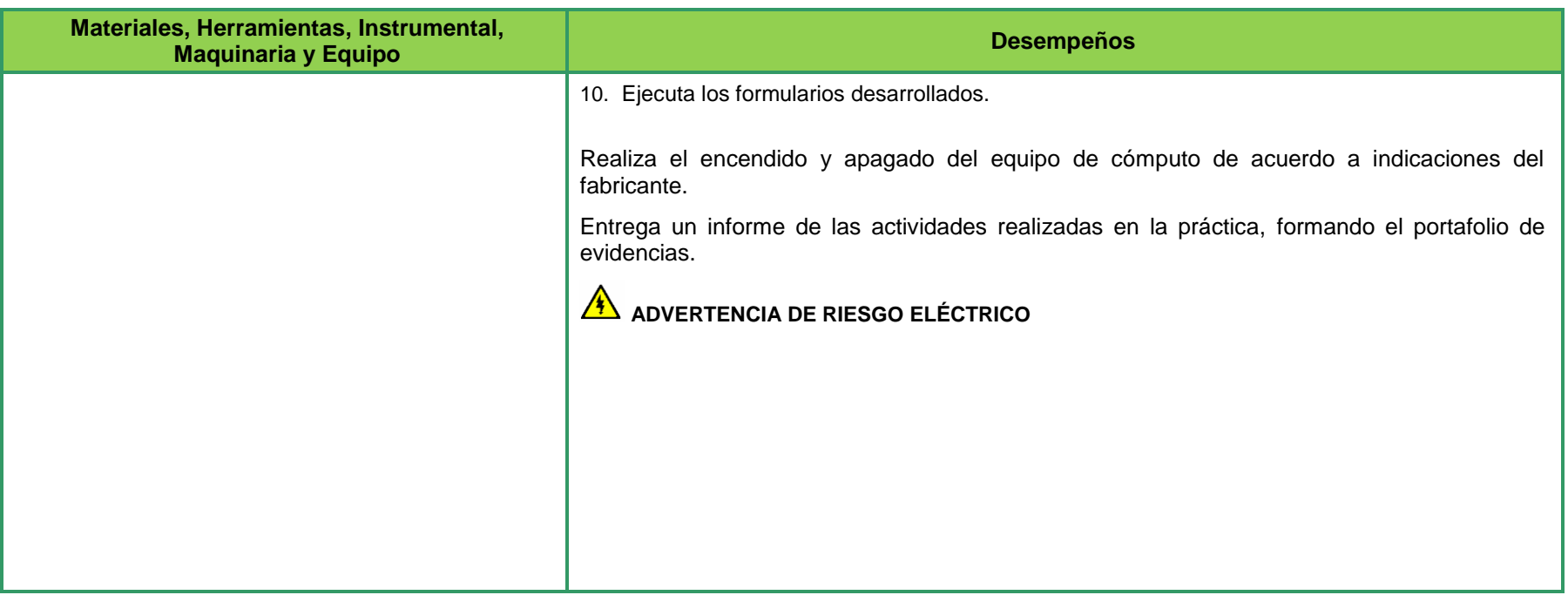

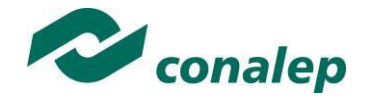

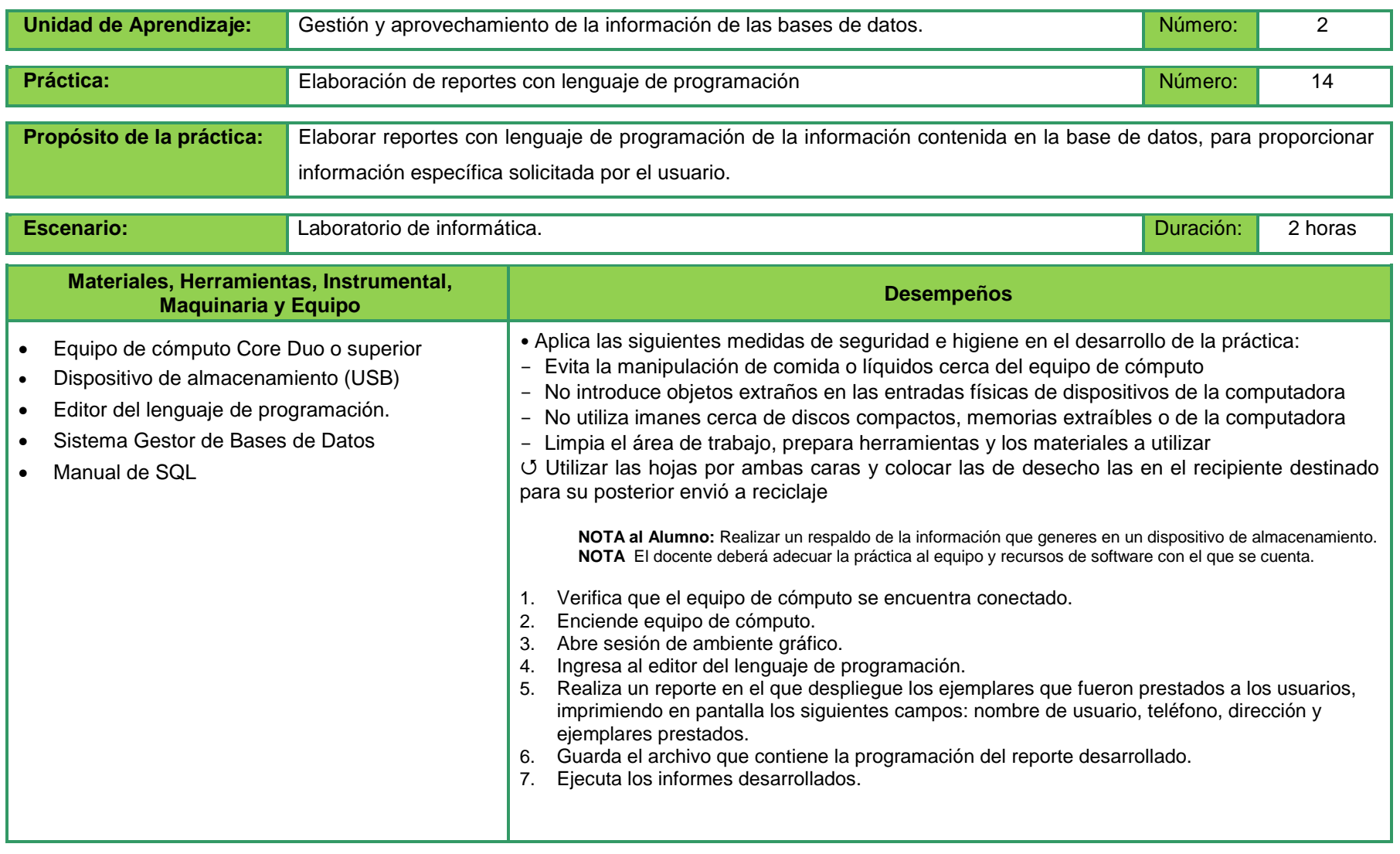

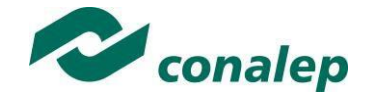

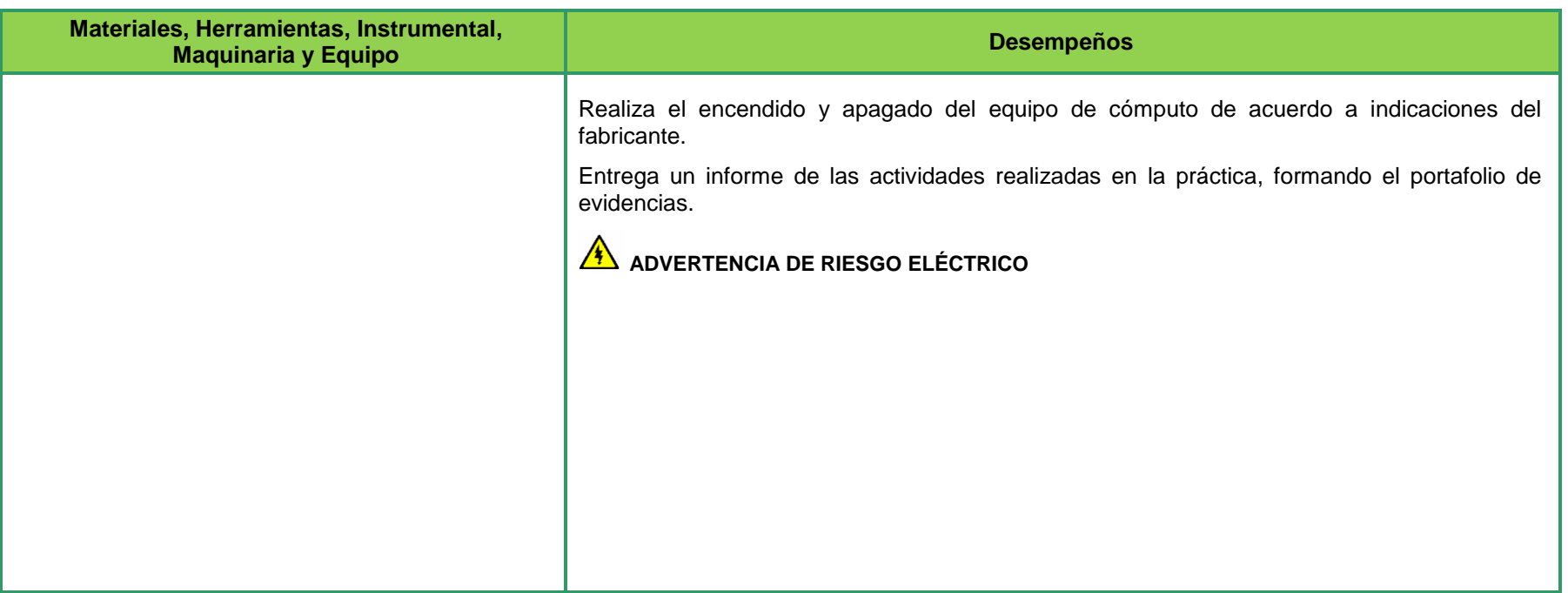

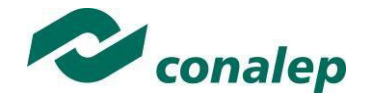

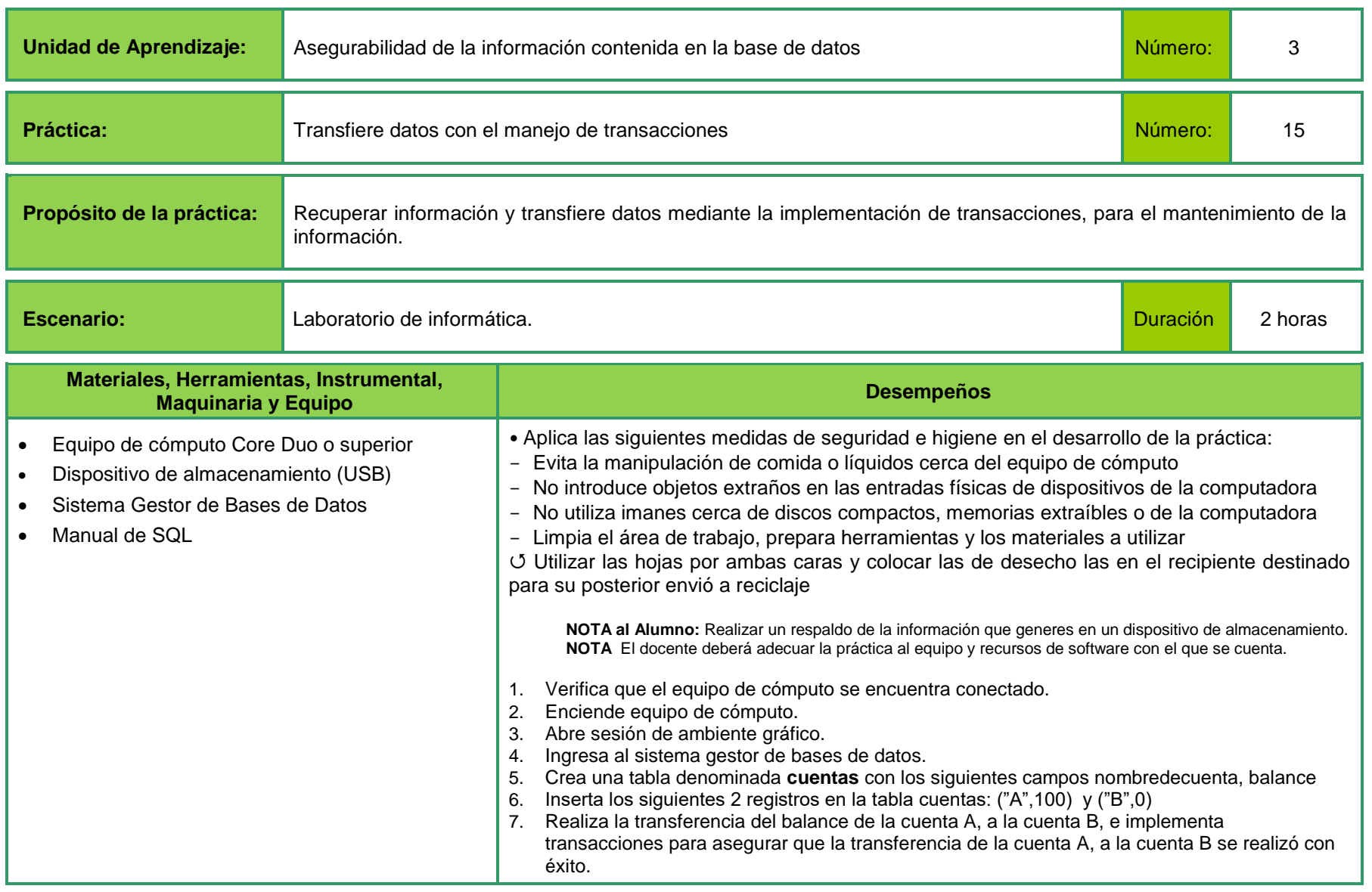

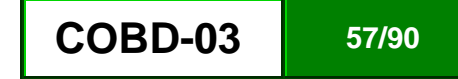

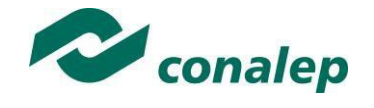

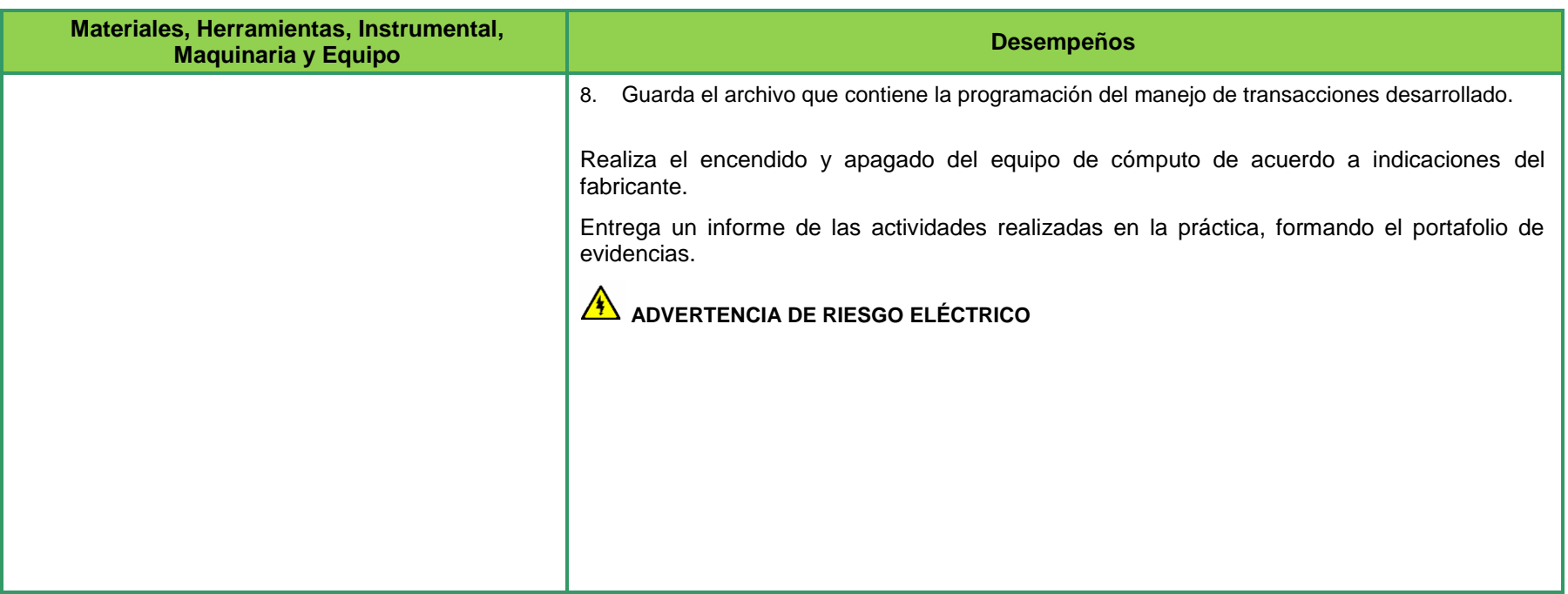

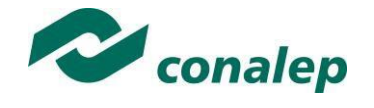

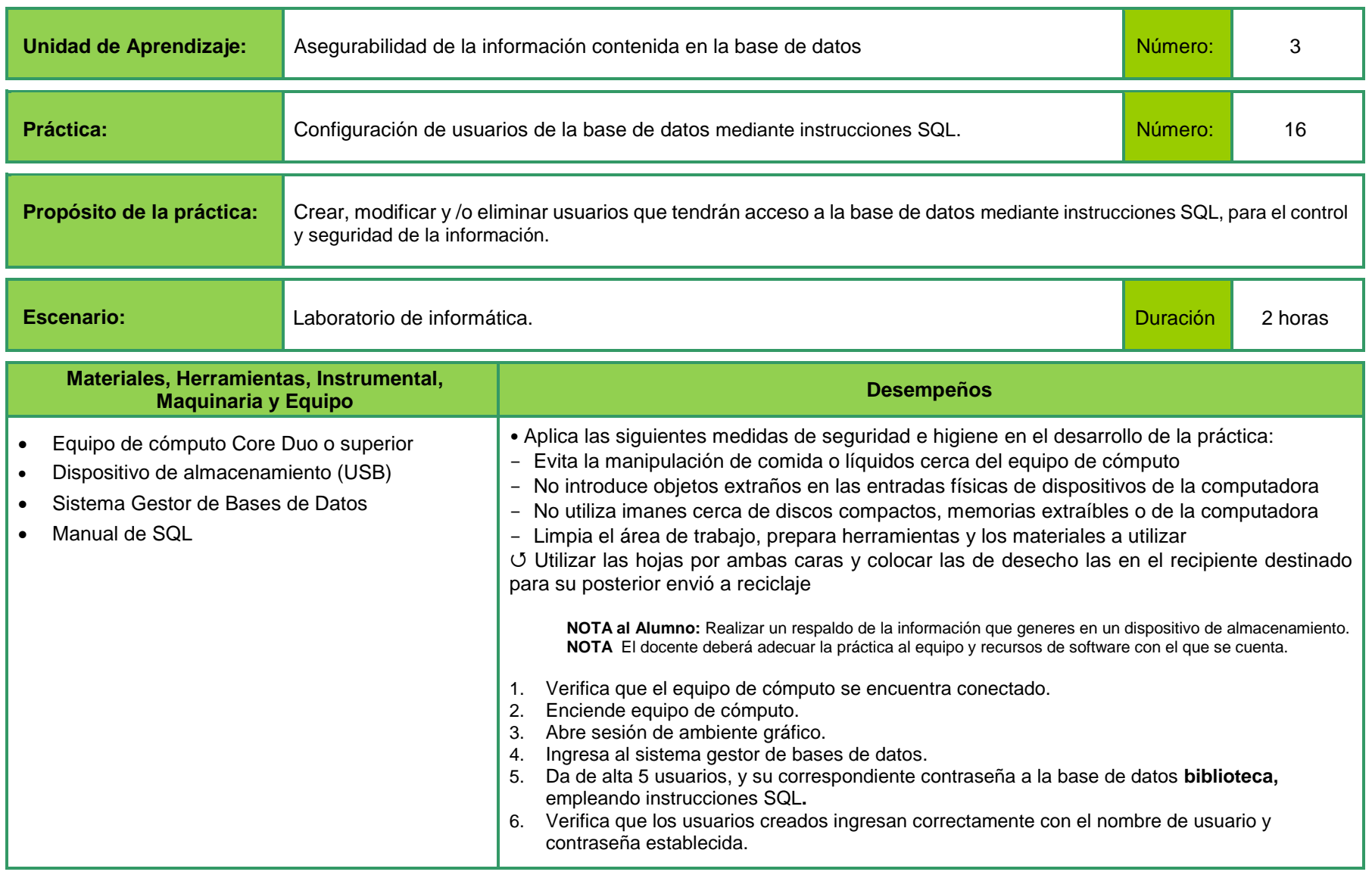

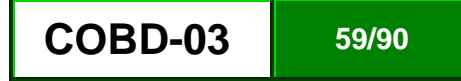

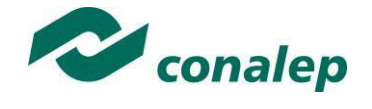

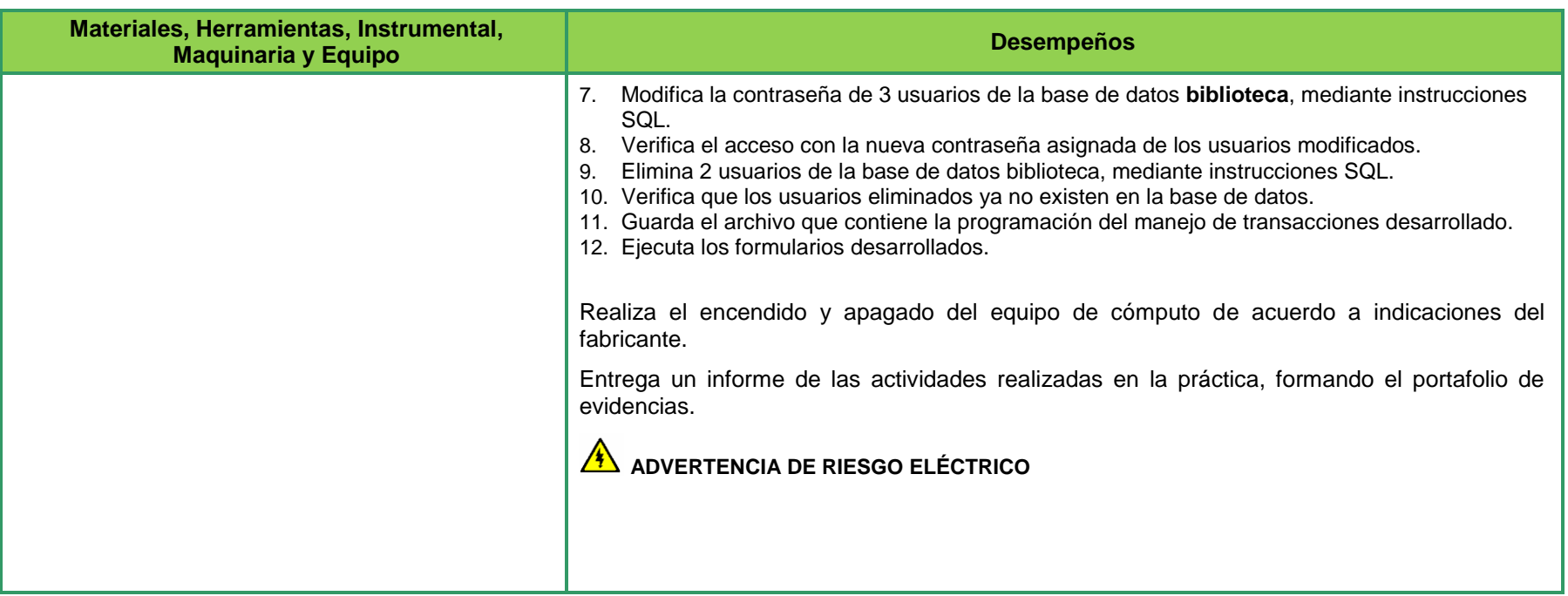

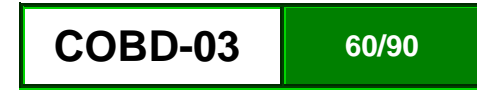

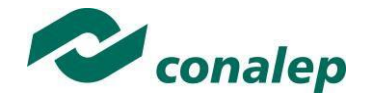

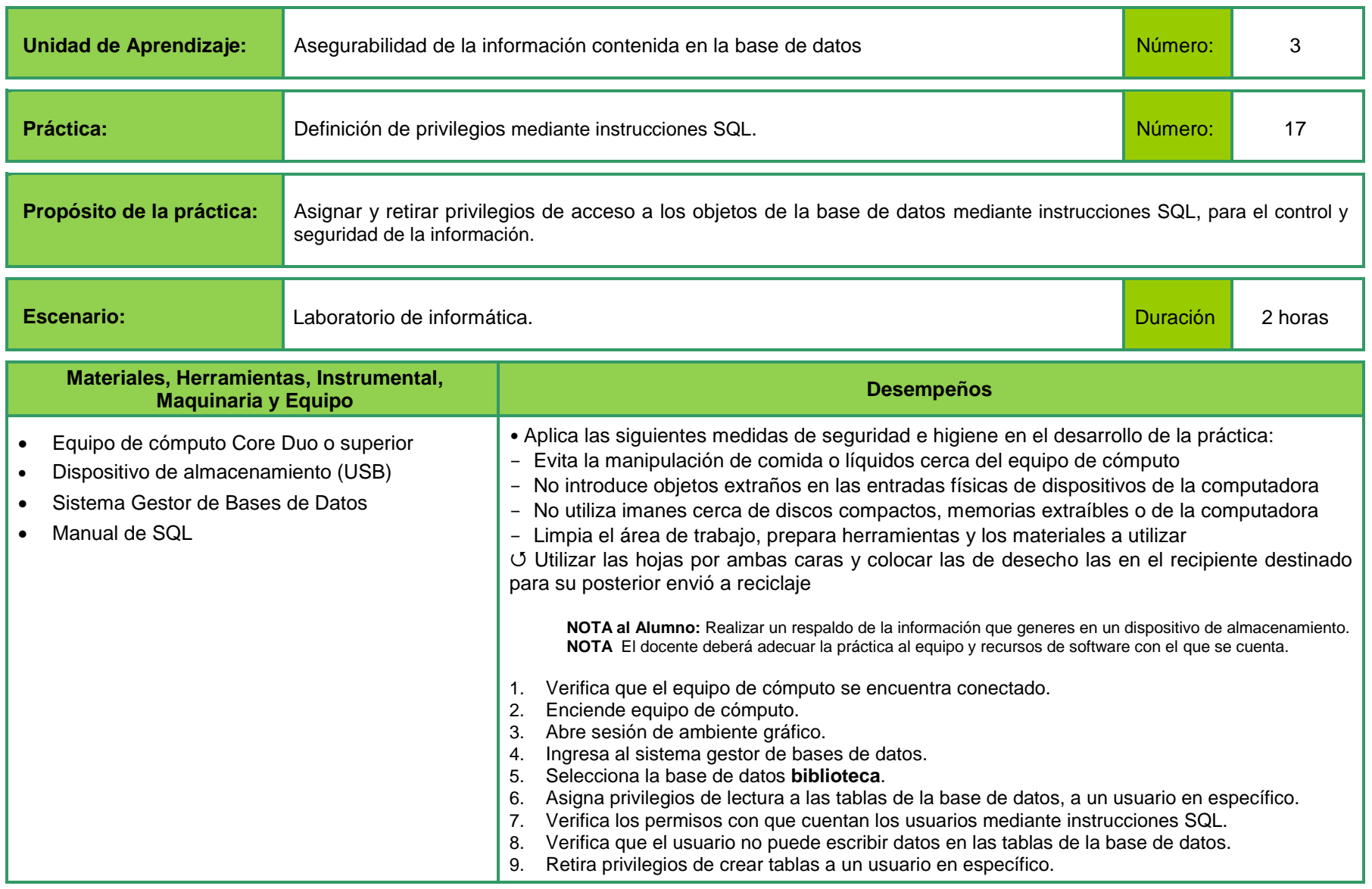

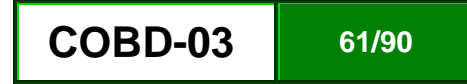

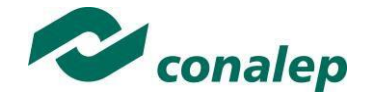

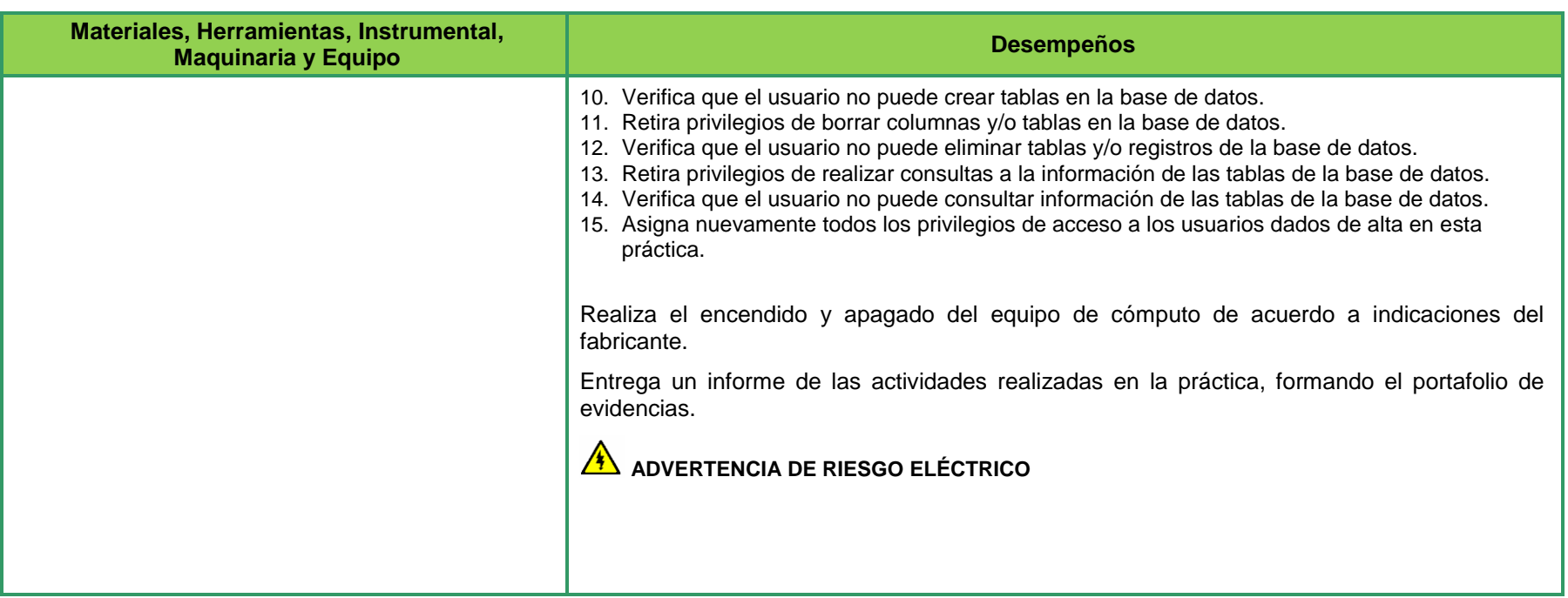

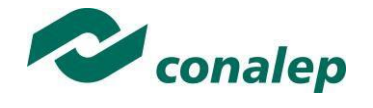

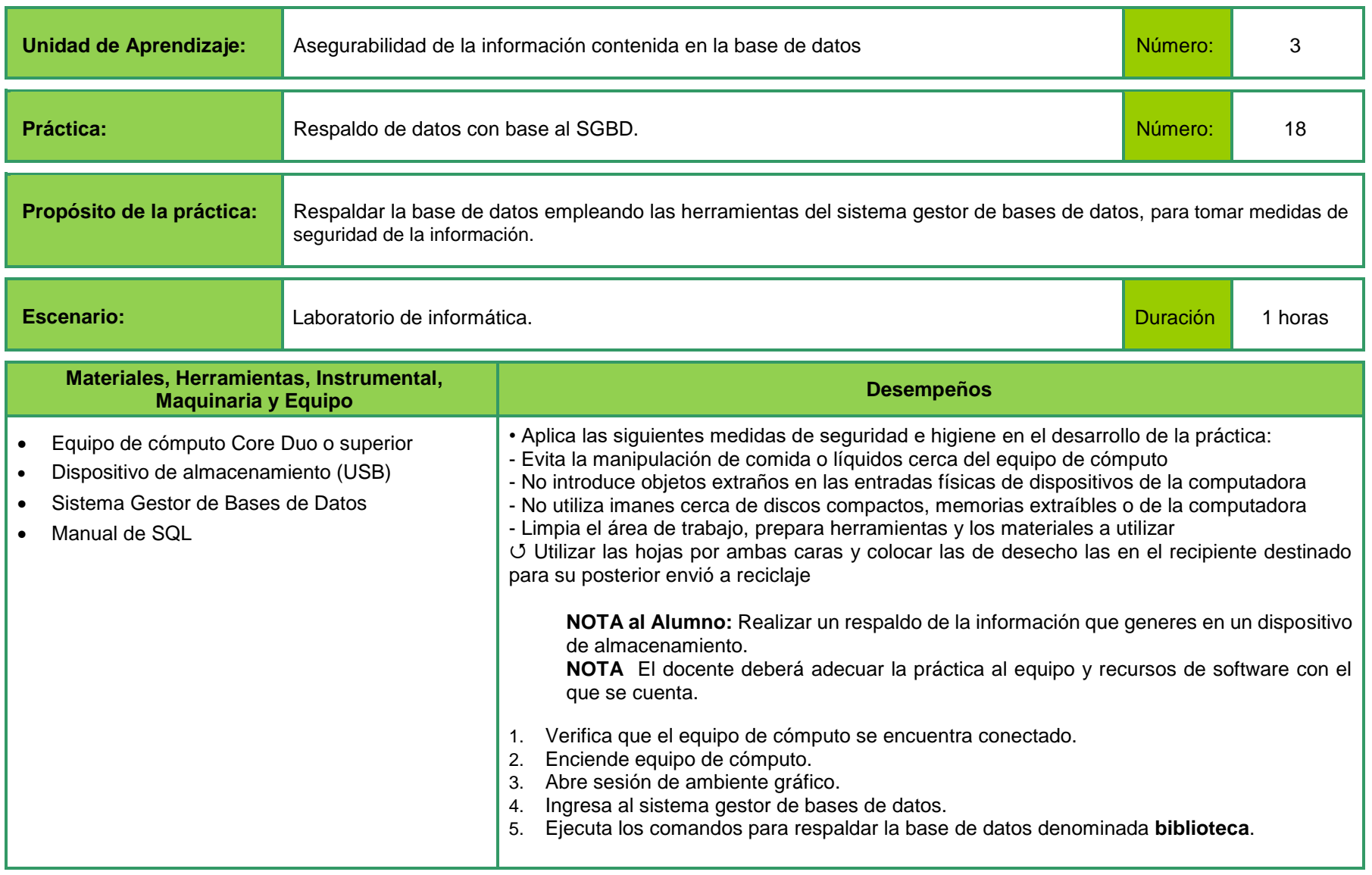

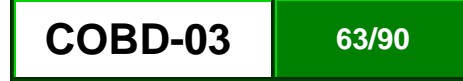

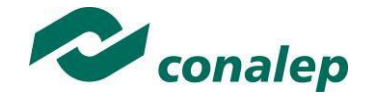

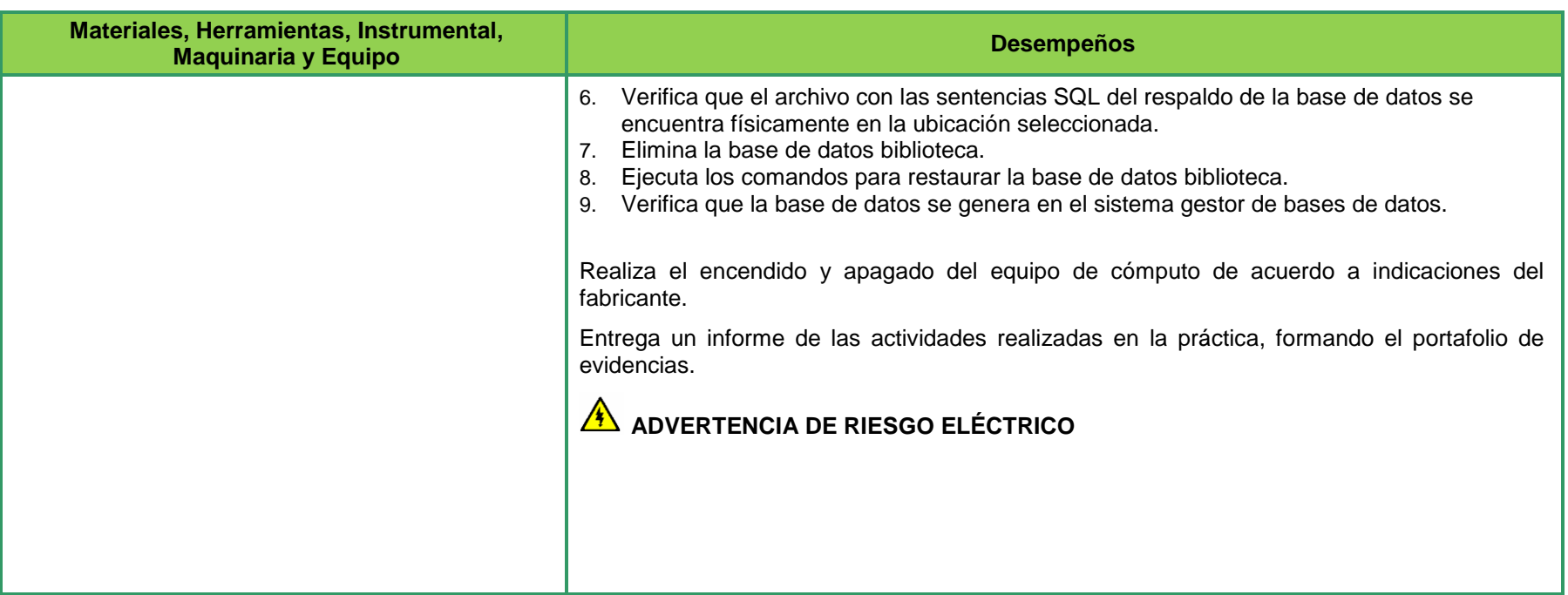

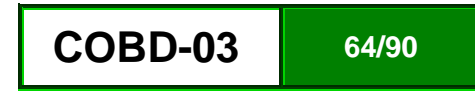

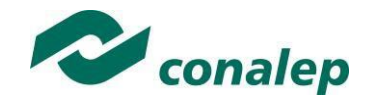

## **II. Guía de evaluación del módulo Construcción de bases de datos**

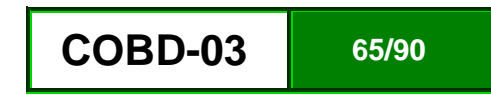

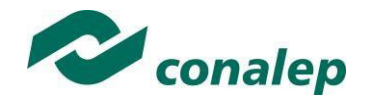

## **7. Descripción**

La guía de evaluación es un documento que define el proceso de recolección y valoración de las evidencias requeridas por el módulo desarrollado y tiene el propósito de guiar en la evaluación de las competencias adquiridas por los alumnos, asociadas a los Resultados de Aprendizaje; en donde, además, describe las técnicas y los instrumentos a utilizar y la ponderación de cada actividad de evaluación. Los Resultados de Aprendizaje se definen tomando como referentes: las **competencias genéricas** que va adquiriendo el alumno para desempeñarse en los ámbitos personal y profesional que le permitan convivir de manera armónica con el medio ambiente y la sociedad; las **disciplinares**, esenciales para que los alumnos puedan desempeñarse eficazmente en diversos ámbitos, desarrolladas en torno a áreas del conocimiento y las **profesionales** que le permitan un desempeño eficiente, autónomo, flexible y responsable de su ejercicio profesional y de actividades laborales específicas, en un entorno cambiante que exige la multifuncionalidad.

Durante el proceso de enseñanza - aprendizaje es importante considerar tres finalidades de evaluación: **diagnóstica, formativa y sumativa**.

La evaluación **diagnóstica** nos permite establecer un **punto de partida** fundamentado en la detección de la situación en la que se encuentran nuestros alumnos. Permite también establecer vínculos socio-afectivos entre el docente y su grupo. El alumno a su vez podrá obtener información sobre los aspectos donde deberá hacer énfasis en su dedicación. El docente podrá **identificar las características del grupo y orientar adecuadamente sus estrategias**. En esta etapa pueden utilizarse mecanismos informales de recopilación de información.

La evaluación **formativa** se realiza durante todo el proceso de aprendizaje del alumno, en forma constante, ya sea al finalizar cada actividad de aprendizaje o en la integración de varias de éstas. Tiene como finalidad **informar a los alumnos de sus avances** con respecto a los aprendizajes que deben alcanzar y advertirle sobre dónde y en qué aspectos tiene debilidades o dificultades para poder regular sus procesos. Aquí se admiten errores, se identifican y se corrigen; es factible trabajar colaborativamente. Asimismo, el docente puede asumir nuevas estrategias que contribuyan a mejorar los resultados del grupo.

Finalmente, la evaluación **sumativa** es adoptada básicamente por una función social, ya que mediante ella se asume una acreditación, una promoción, un fracaso escolar, índices de deserción, etc., a través de **criterios estandarizados y bien definidos**. Las evidencias se elaboran en forma individual, puesto que se está asignando, convencionalmente, un criterio o valor. Manifiesta la síntesis de los logros obtenidos por ciclo o período escolar.

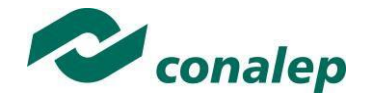

Con respecto al agente o responsable de llevar a cabo la evaluación, se distinguen tres categorías: la **autoevaluación** que se refiere a la valoración que hace el alumno sobre su propia actuación, lo que le permite reconocer sus posibilidades, limitaciones y cambios necesarios para mejorar su aprendizaje. Los roles de evaluador y evaluado coinciden en las mismas personas

La **coevaluación** en la que los alumnos se evalúan mutuamente, es decir, evaluadores y evaluados intercambian su papel alternativamente; los alumnos en conjunto, participan en la valoración de los aprendizajes logrados, ya sea por algunos de sus miembros o del grupo en su conjunto; La coevaluación permite al alumno y al docente:

- Identificar los logros personales y grupales
- Fomentar la participación, reflexión y crítica constructiva ante situaciones de aprendizaje
- Opinar sobre su actuación dentro del grupo
- Desarrollar actitudes que se orienten hacia la integración del grupo
- Mejorar su responsabilidad e identificación con el trabajo
- Emitir juicios valorativos acerca de otros en un ambiente de libertad, compromiso y responsabilidad

La **heteroevaluación** que es el tipo de evaluación que con mayor frecuencia se utiliza, donde el docente es quien, evalúa, su variante externa, se da cuando agentes no integrantes del proceso enseñanza-aprendizaje son los evaluadores, otorgando cierta objetividad por su no implicación.

Cada uno de los Resultados de Aprendizaje (RA) tiene asignada al menos una actividad de evaluación (AE), a la cual se le ha determinado una ponderación con respecto a la Unidad a la cual pertenece. Ésta a su vez, tiene una ponderación que, sumada con el resto de Unidades, **conforma el 100%.** Es decir, para considerar que se ha adquirido la competencia correspondiente al módulo de que se trate, deberá **ir acumulando** dichos porcentajes a lo largo del período para estar en condiciones de acreditar el mismo. Cada una de estas ponderaciones dependerá de la relevancia que tenga dicha actividad con respecto al RA y éste a su vez, con respecto a la Unidad de Aprendizaje.

La ponderación que se asigna en cada una de las actividades queda asimismo establecida en la **Tabla de ponderación**, la cual está desarrollada en una hoja de cálculo que permite, tanto al alumno como al docente, ir observando y calculando los avances en términos de porcentaje, que se van alcanzando. Esta tabla de ponderación contiene los Resultados de Aprendizaje y las Unidades a las cuales pertenecen. Asimismo, indica, en la columna de actividades de evaluación, la codificación asignada a ésta desde el programa de estudios y que a su vez queda vinculada al Sistema de Evaluación Escolar SAE. Las columnas de aspectos a evaluar, corresponden al tipo de aprendizaje que se evalúa: **C = conceptual; P = Procedimental y A = Actitudinal**. Las siguientes tres columnas indican, en términos de porcentaje: la primera el **peso específico** asignado desde el programa de estudios para esa actividad; la segunda, **peso logrado**, es el nivel que el alumno alcanzó con base en las evidencias o desempeños demostrados; la tercera, **peso acumulado**, se refiere a la suma de los porcentajes alcanzados en las diversas actividades de evaluación y que deberá acumular a lo largo del ciclo escolar.

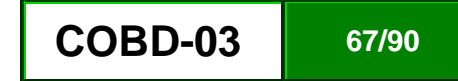

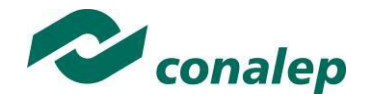

Otro elemento que complementa a la matriz de ponderación es la **rúbrica o matriz de valoración**, que establece los **indicadores y criterios** a considerar para evaluar, ya sea un producto, un desempeño o una actitud. Una matriz de valoración o rúbrica es, como su nombre lo indica, una matriz de doble entrada en la cual se establecen, por un lado, los **indicadores** o aspectos específicos que se deben tomar en cuenta como **mínimo indispensable** para evaluar si se ha logrado el resultado de aprendizaje esperado y, por otro, los criterios o **niveles de calidad o satisfacción alcanzados**. En las celdas centrales se describen los criterios que se van a utilizar para evaluar esos indicadores, explicando cuáles son las características de cada uno. Los criterios que se han establecido son: **Excelente**, en el cual, además de cumplir con los estándares o requisitos establecidos como necesarios en el logro del producto o desempeño, es propositivo, demuestra iniciativa y creatividad, o que va más allá de lo que se le solicita como mínimo, aportando elementos adicionales en pro del indicador; **Suficiente**, si cumple con los estándares o requisitos establecidos como necesarios para demostrar que se ha desempeñado adecuadamente en la actividad o elaboración del producto. Es en este nivel en el que podemos decir que se ha adquirido la competencia. **Insuficiente**, para cuando no cumple con los estándares o requisitos mínimos establecidos para el desempeño o producto.

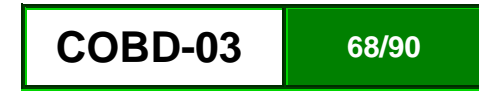

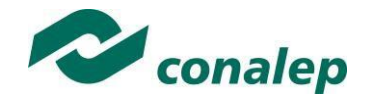

## **8. Tabla de ponderación**

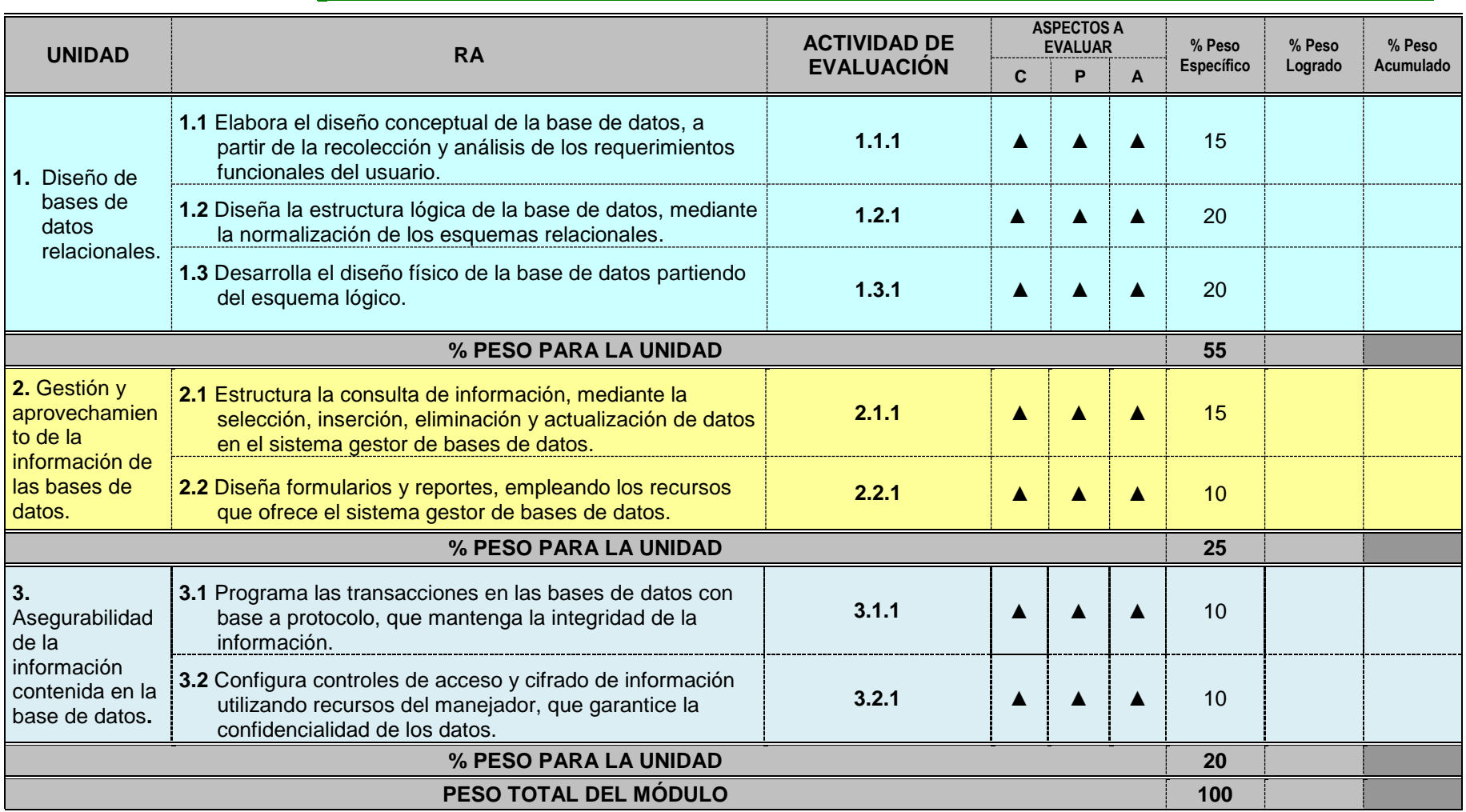

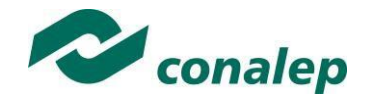

**9. Desarrollo de actividades de evaluación.**

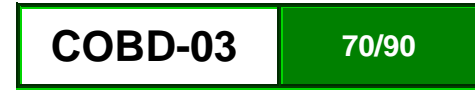

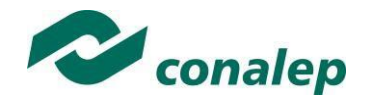

**10. Matriz de valoración o rúbrica**

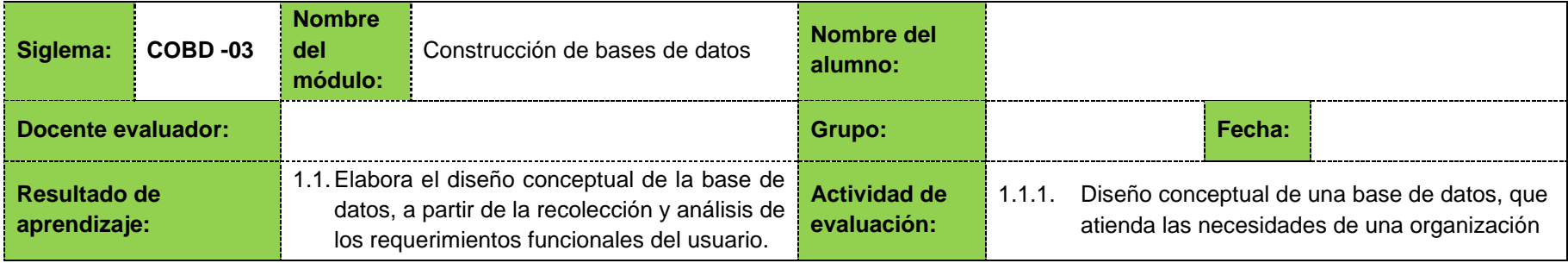

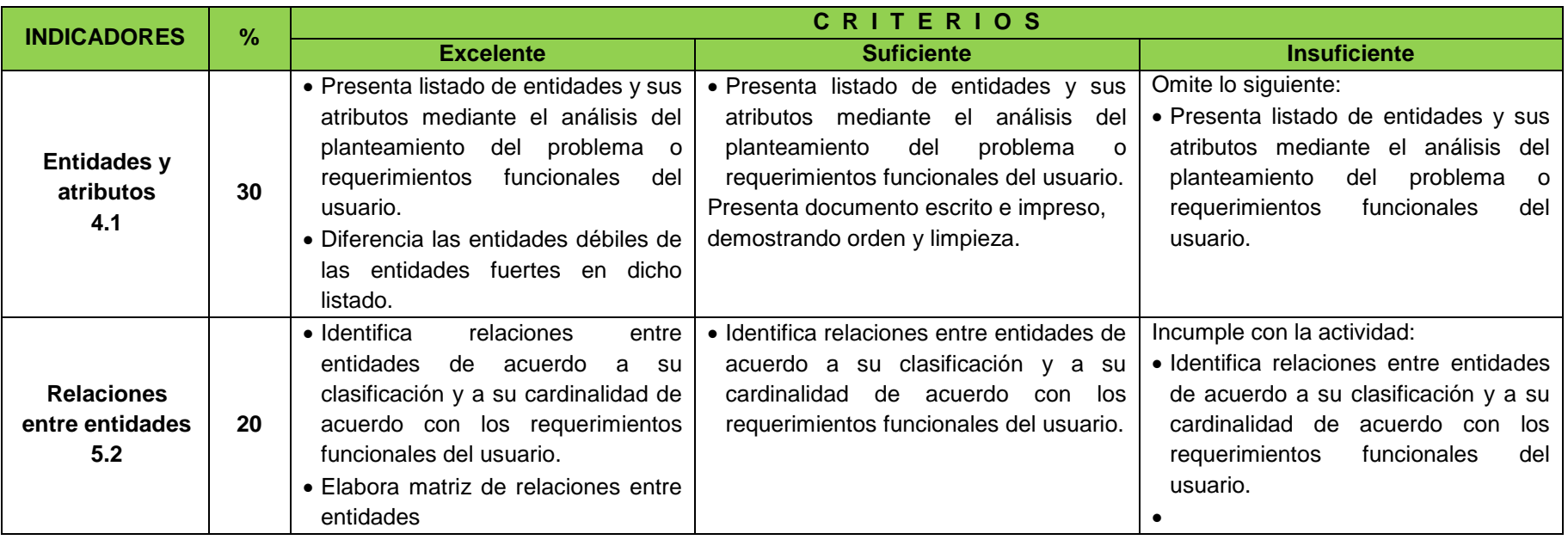

## **MATRIZ DE VALORACIÓN O RÚBRICA**

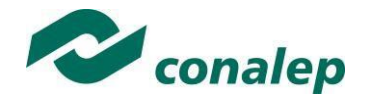

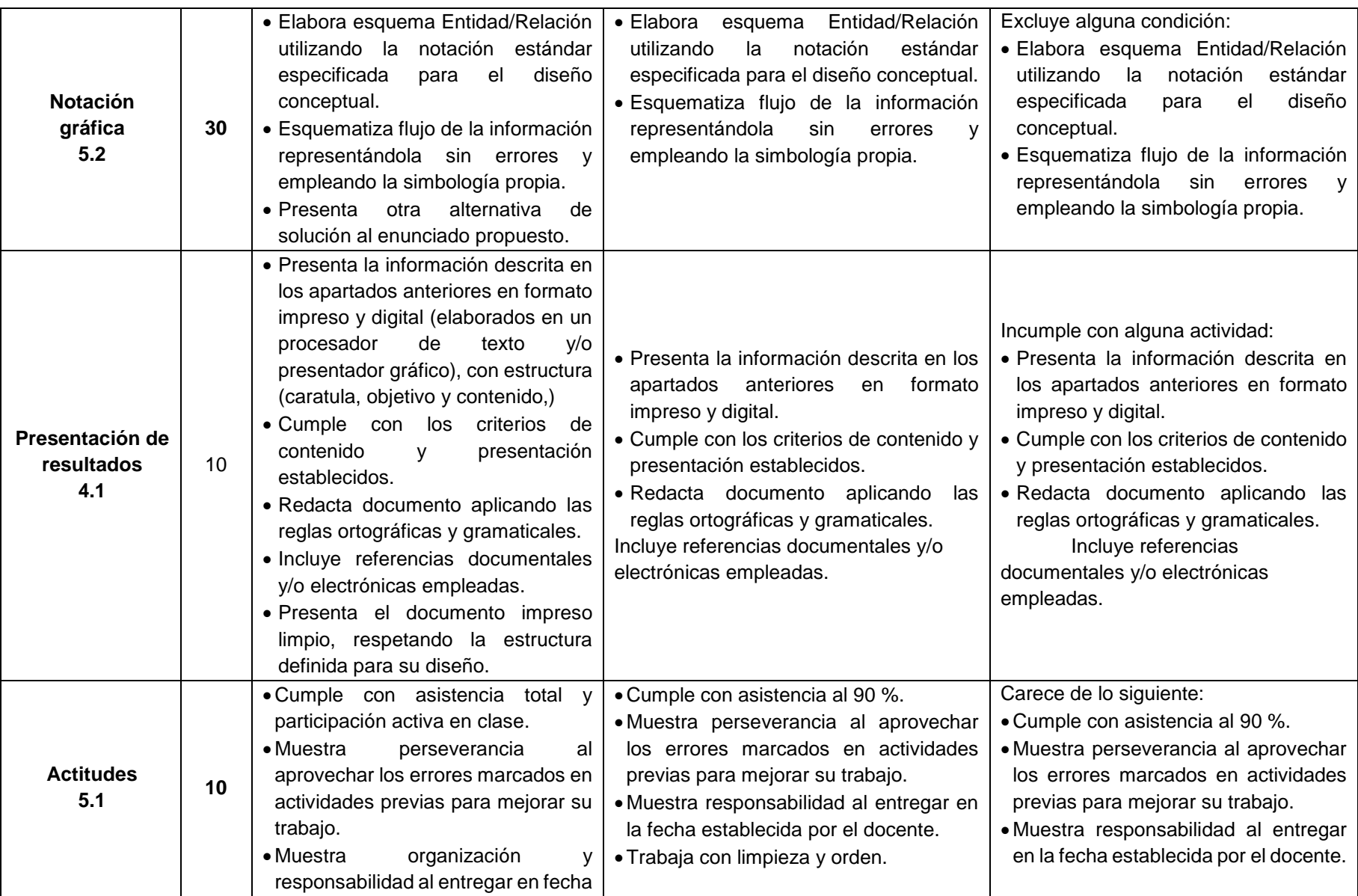
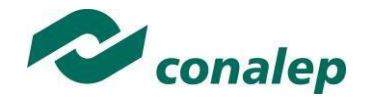

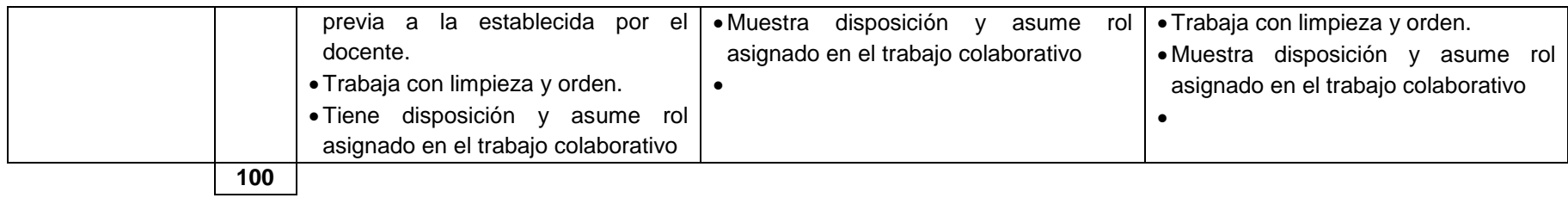

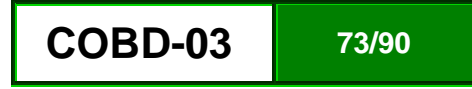

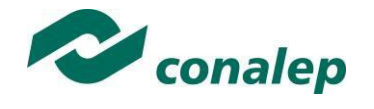

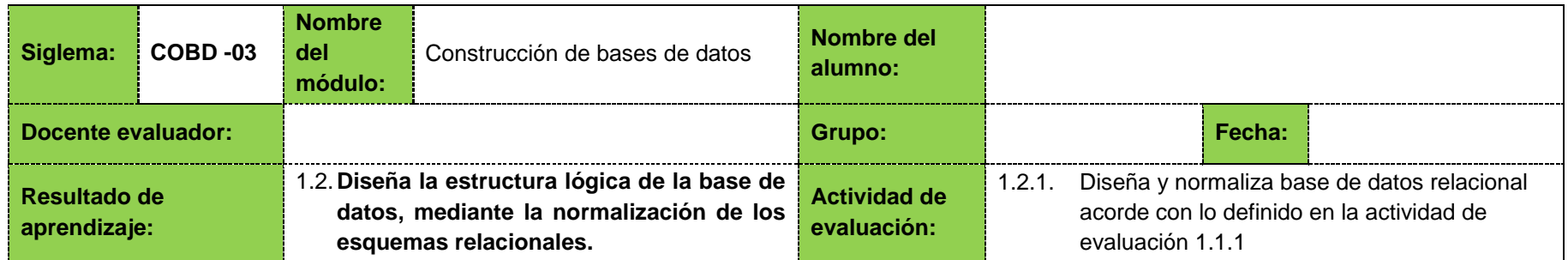

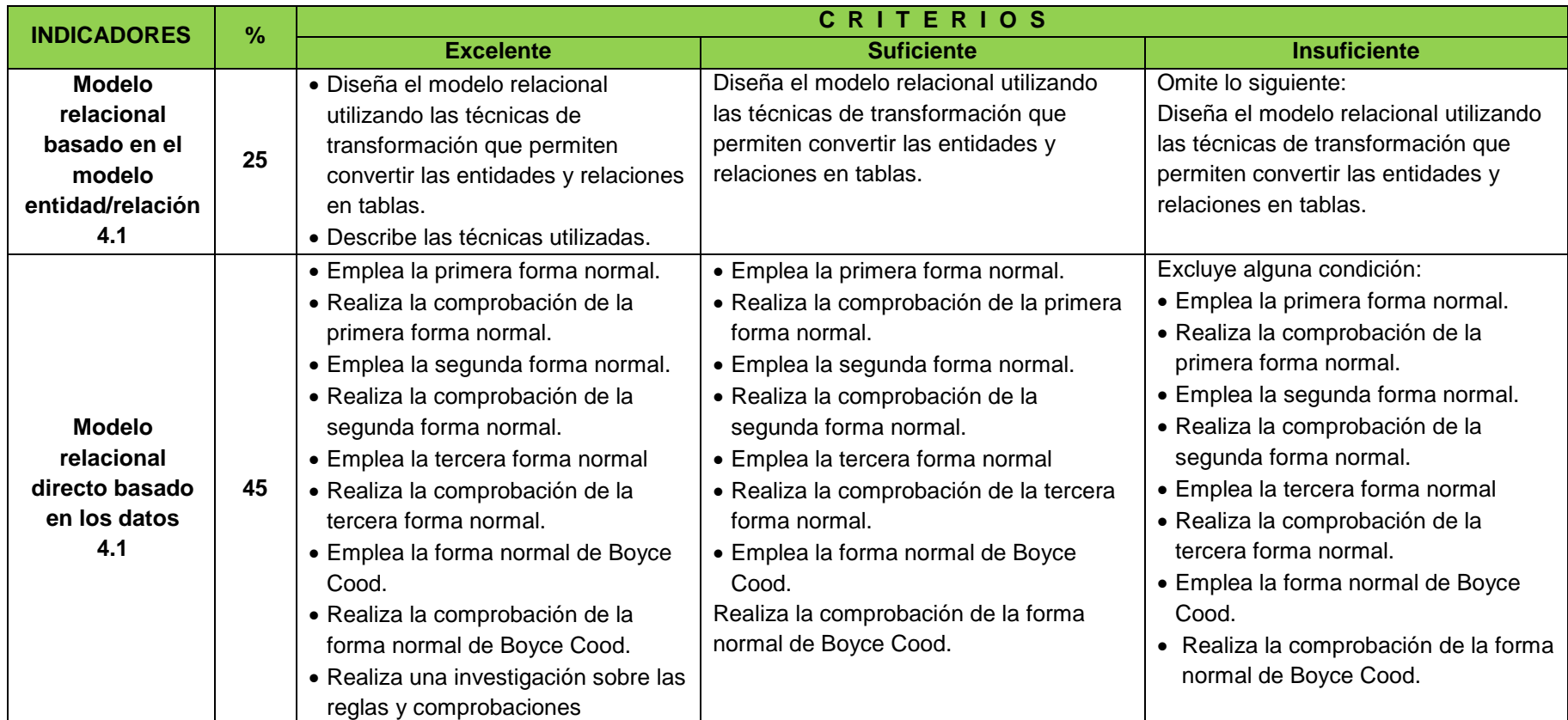

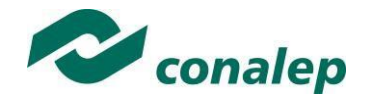

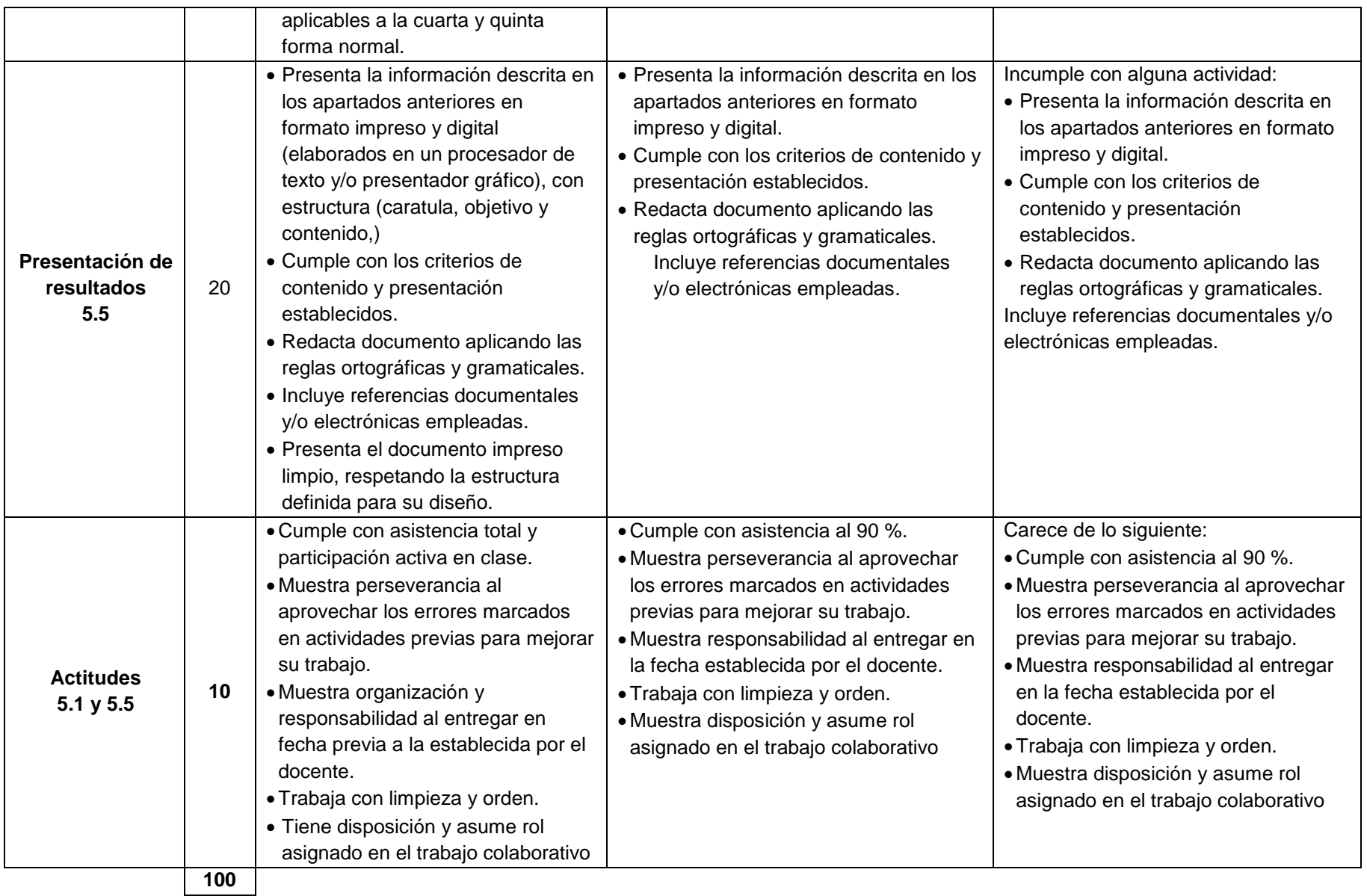

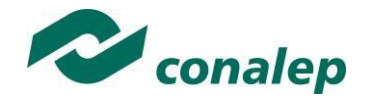

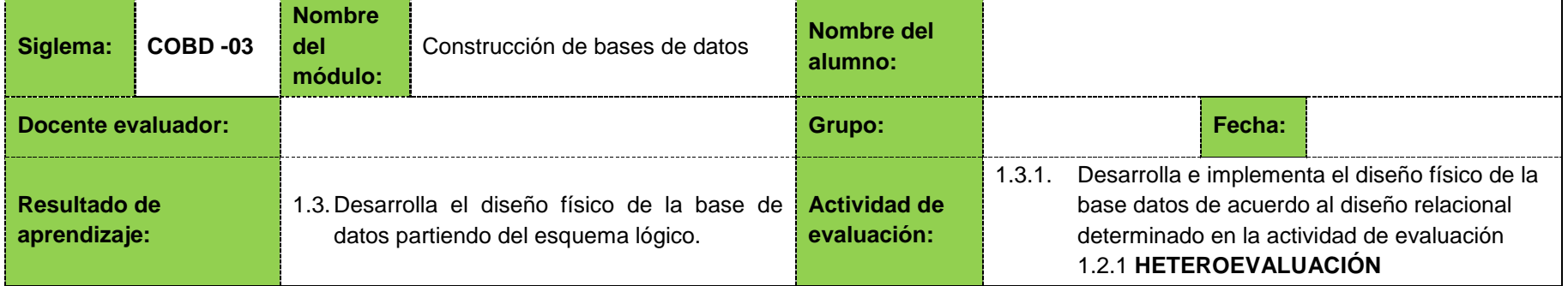

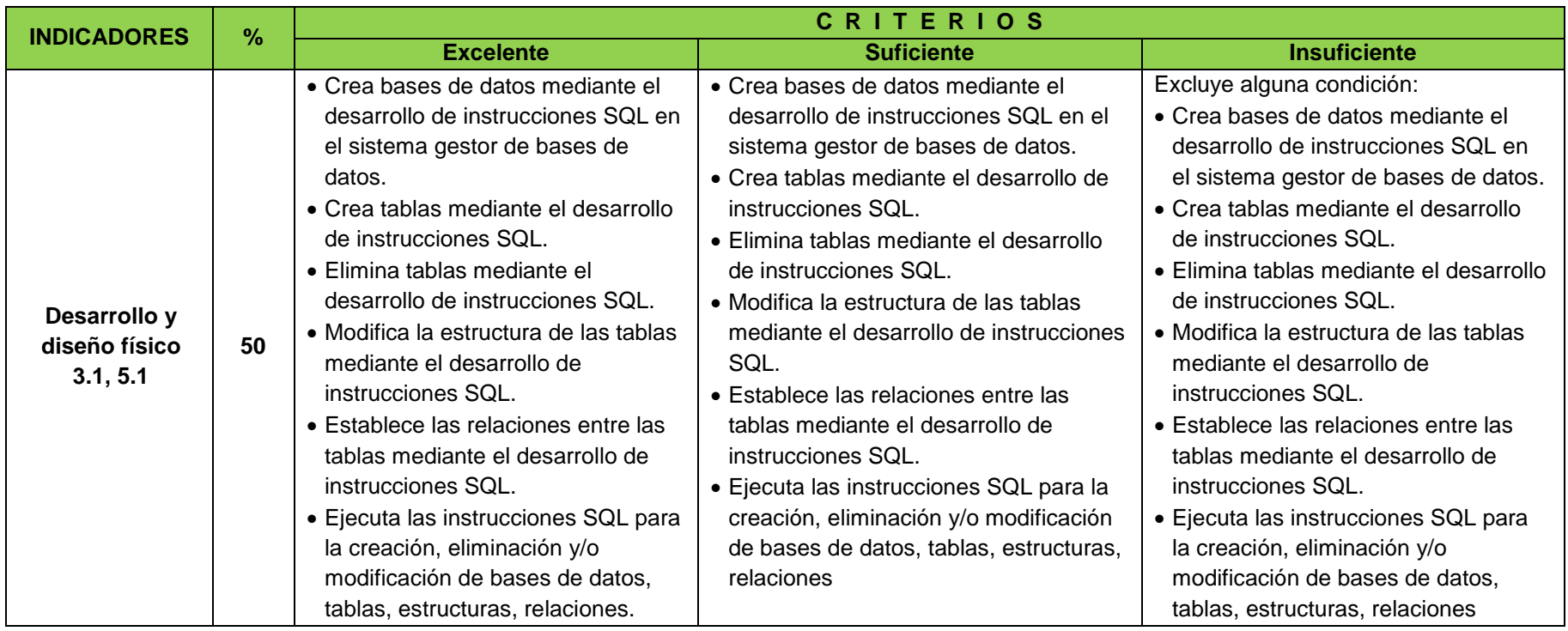

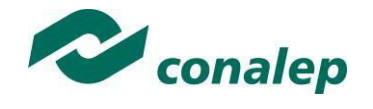

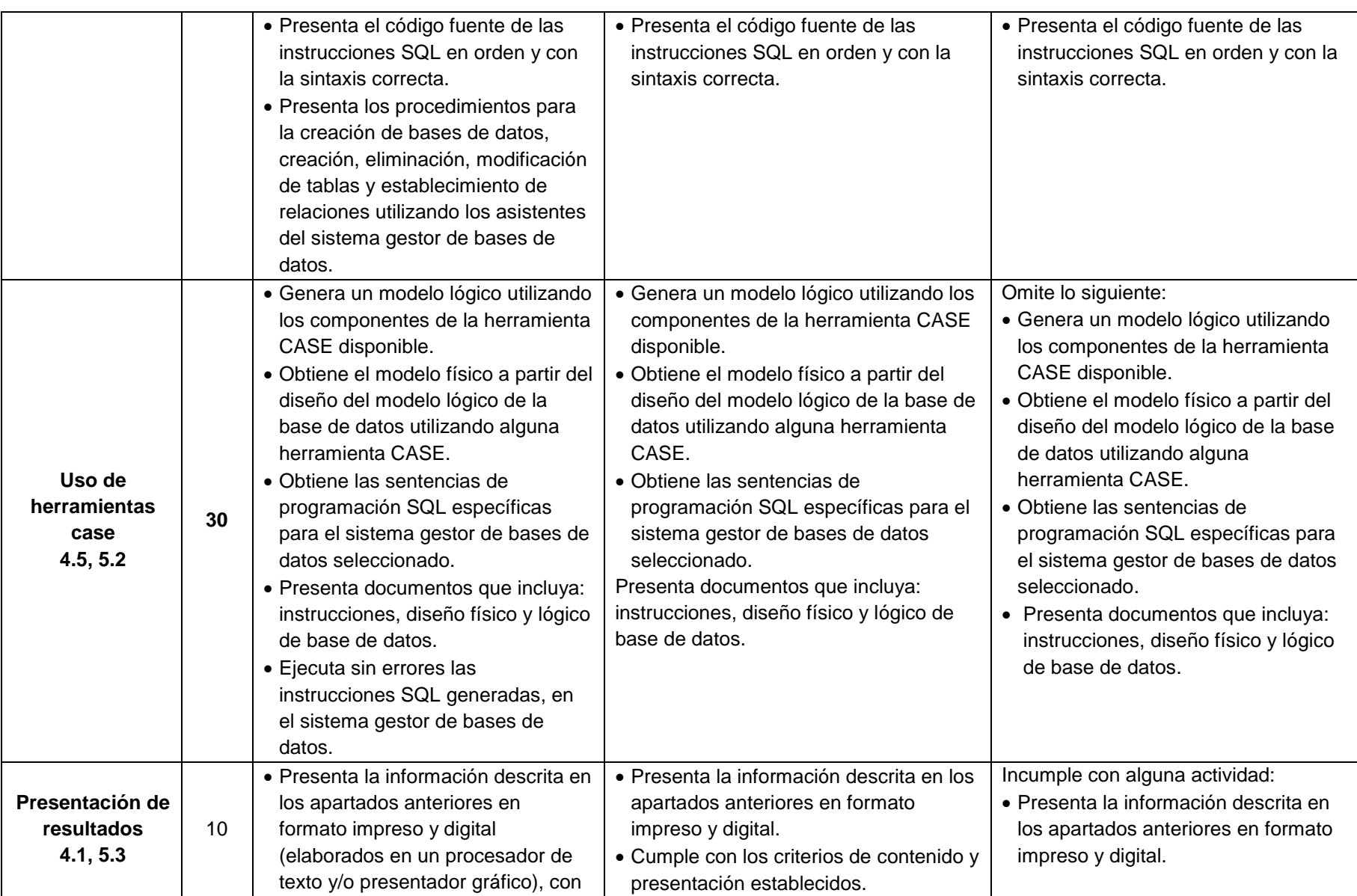

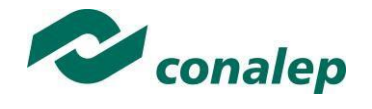

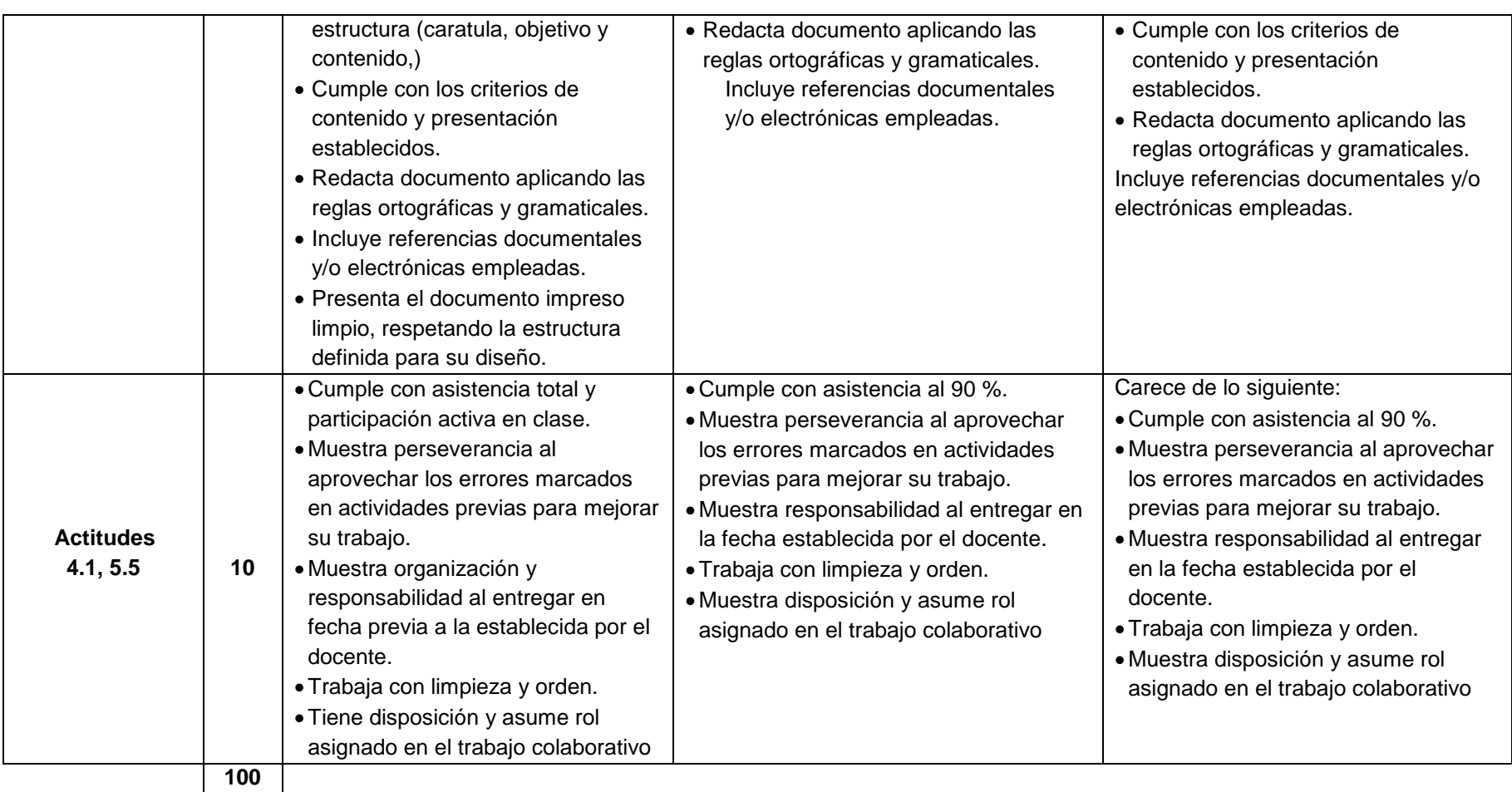

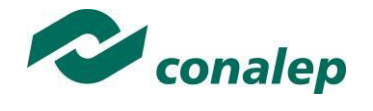

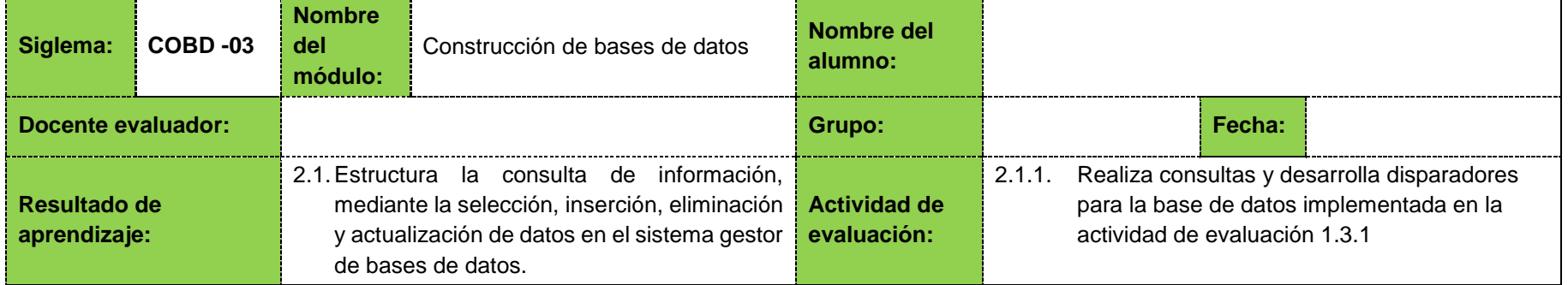

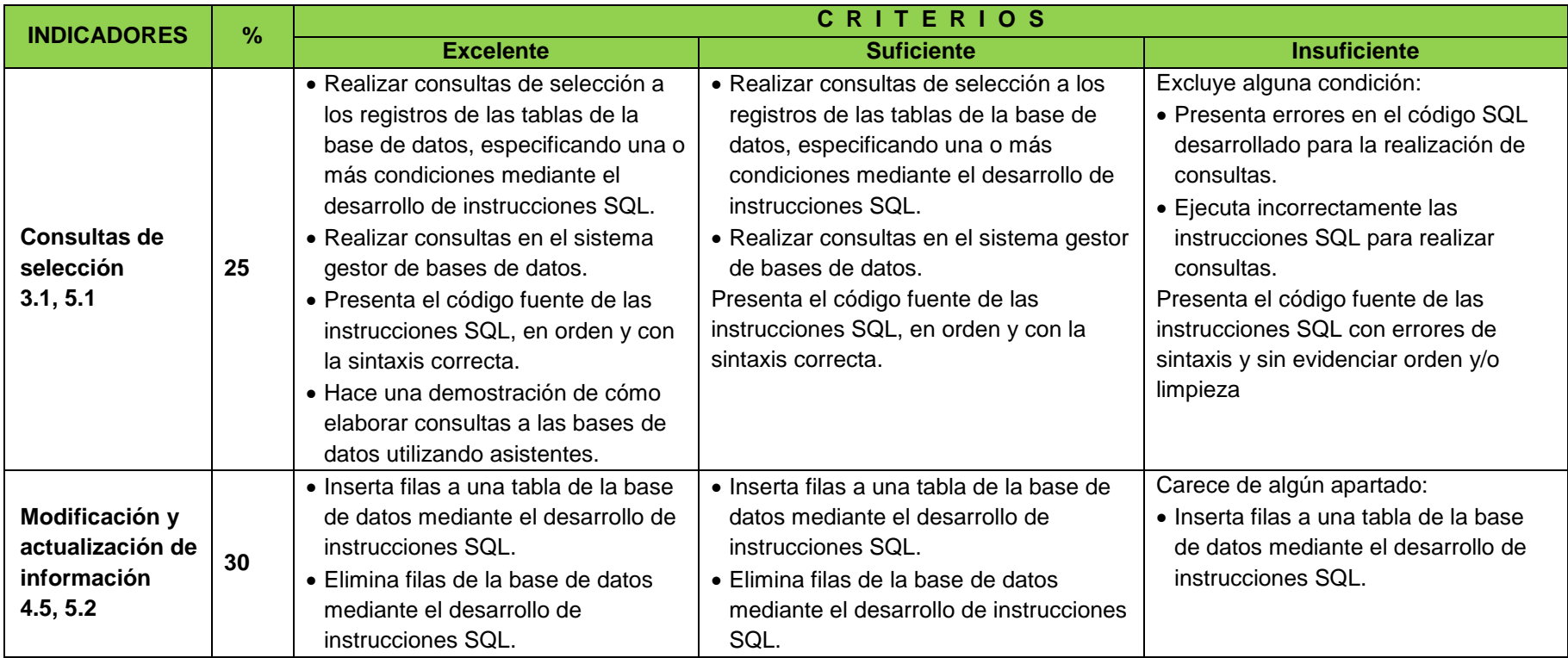

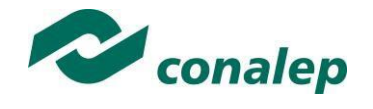

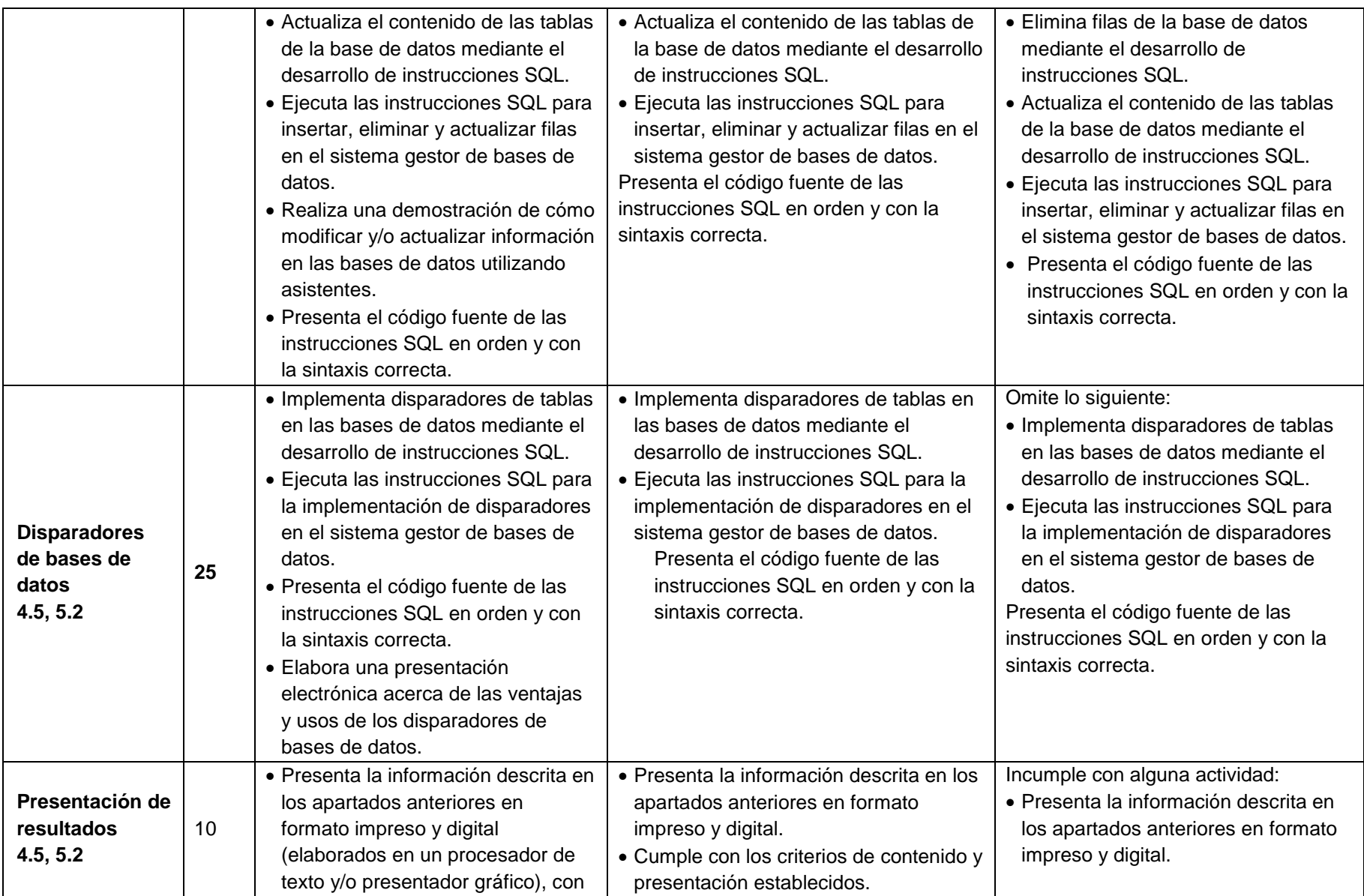

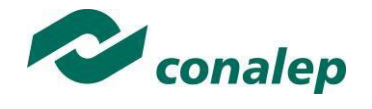

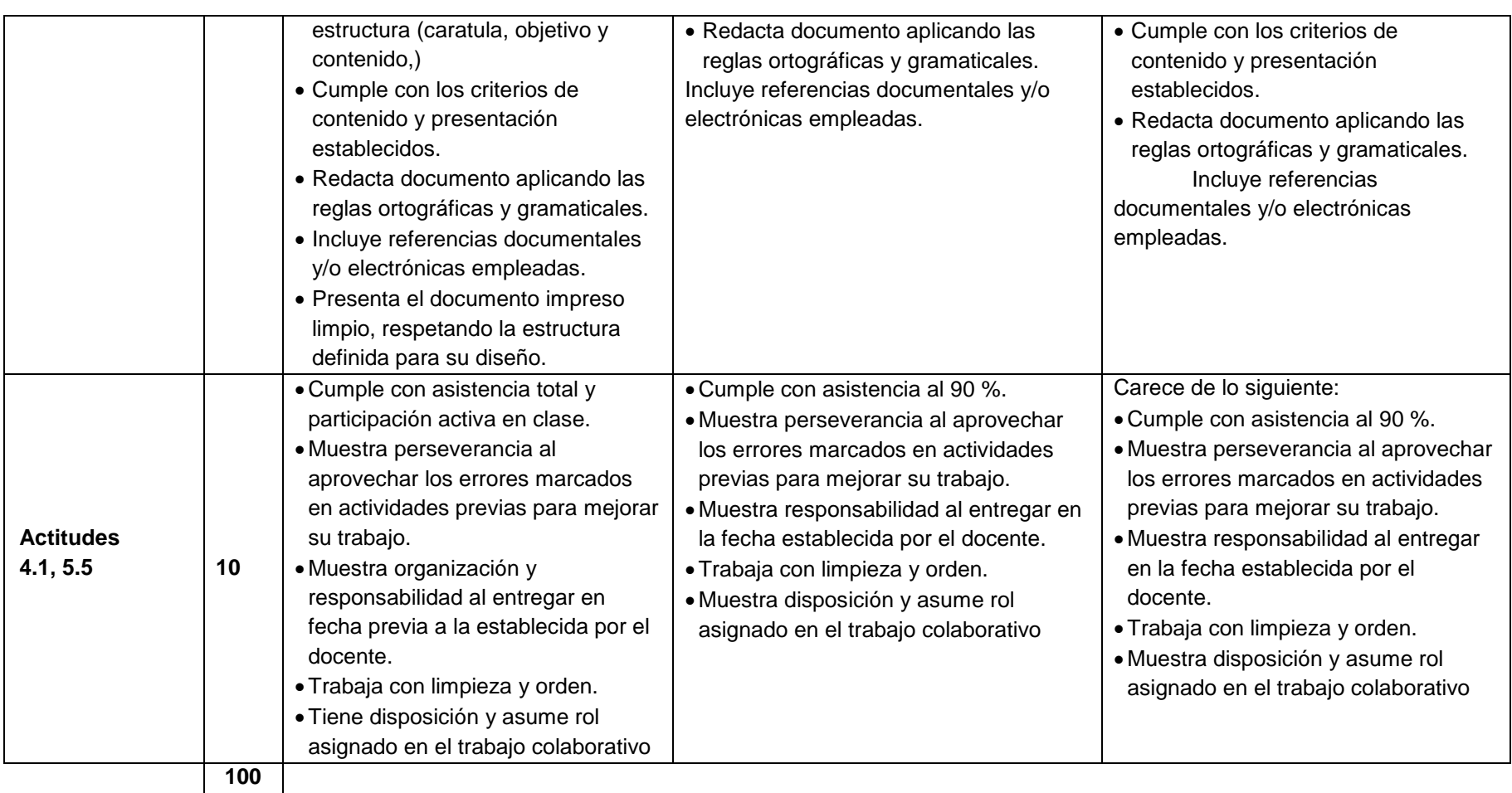

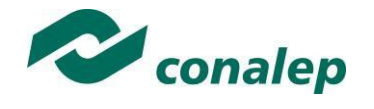

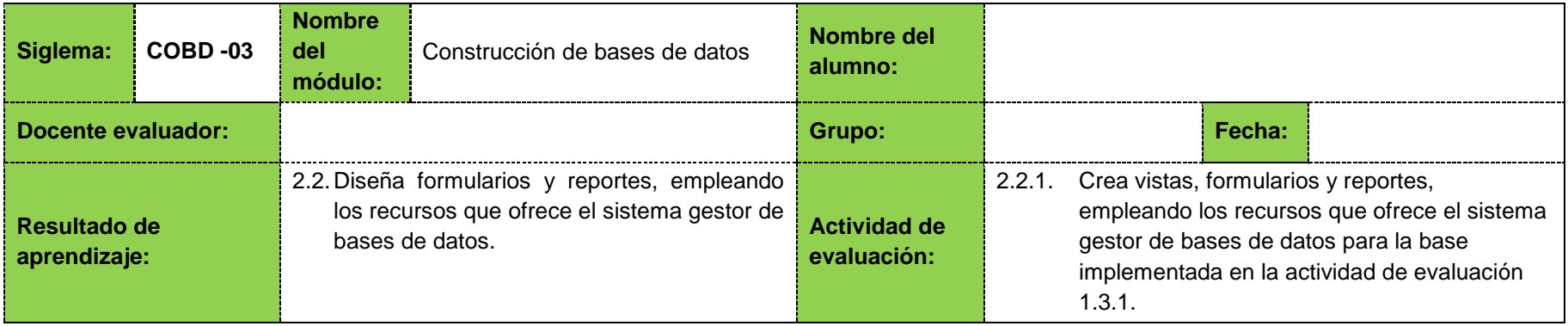

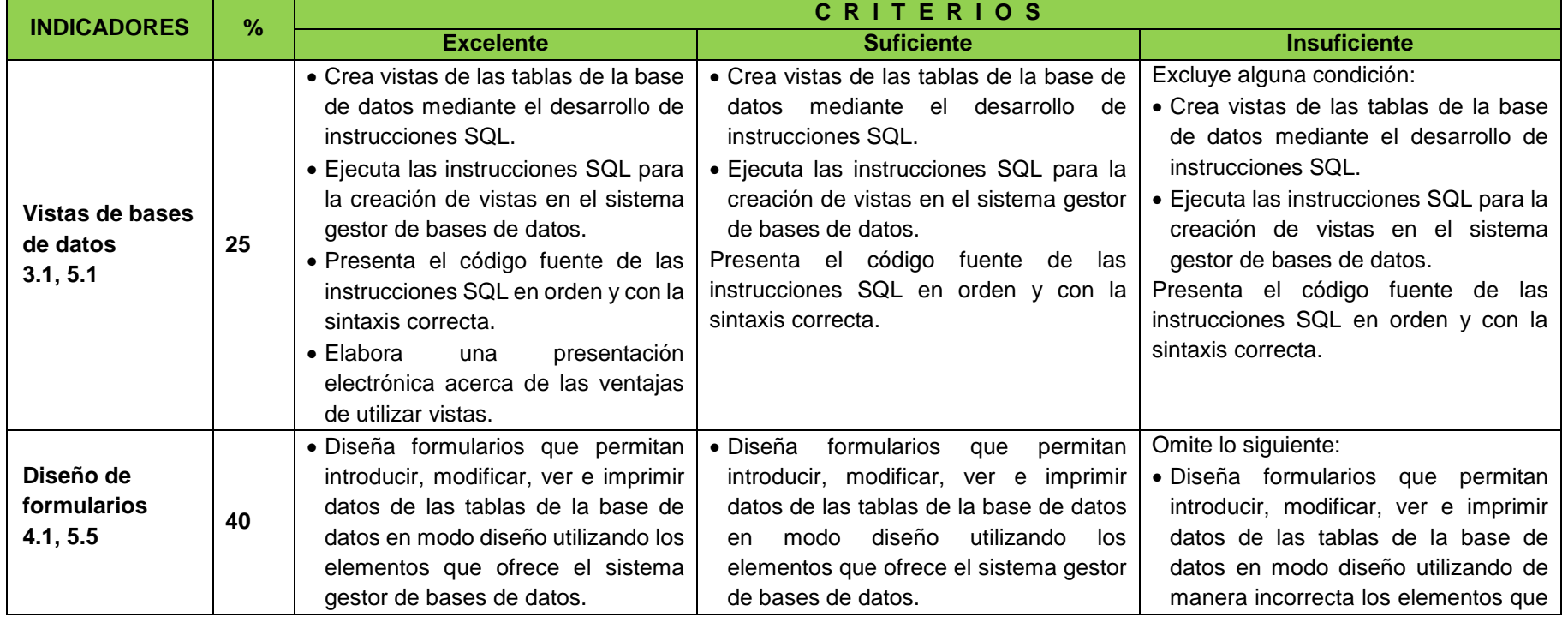

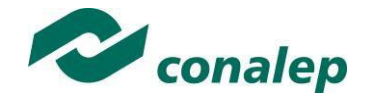

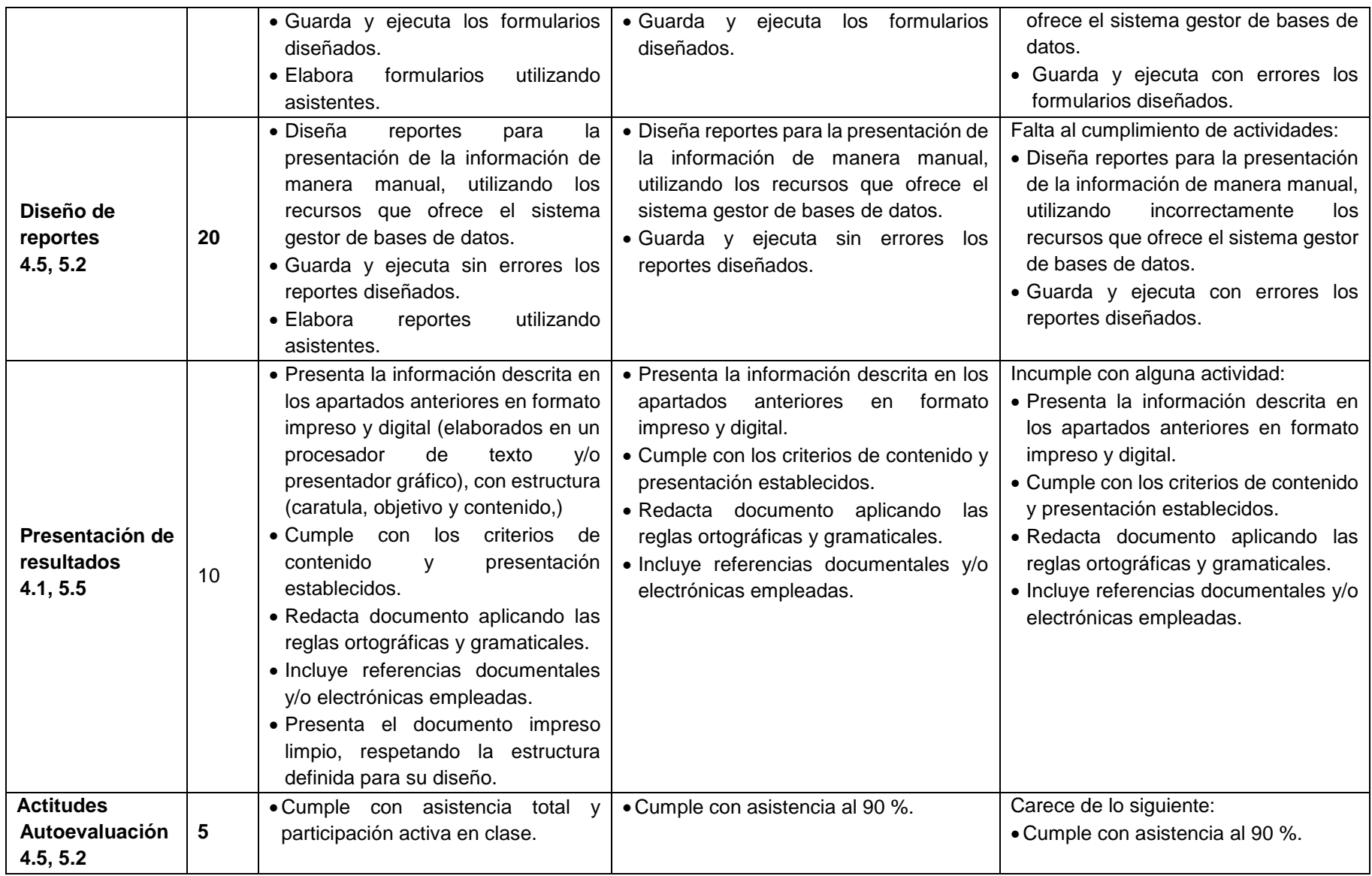

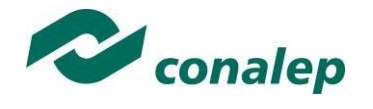

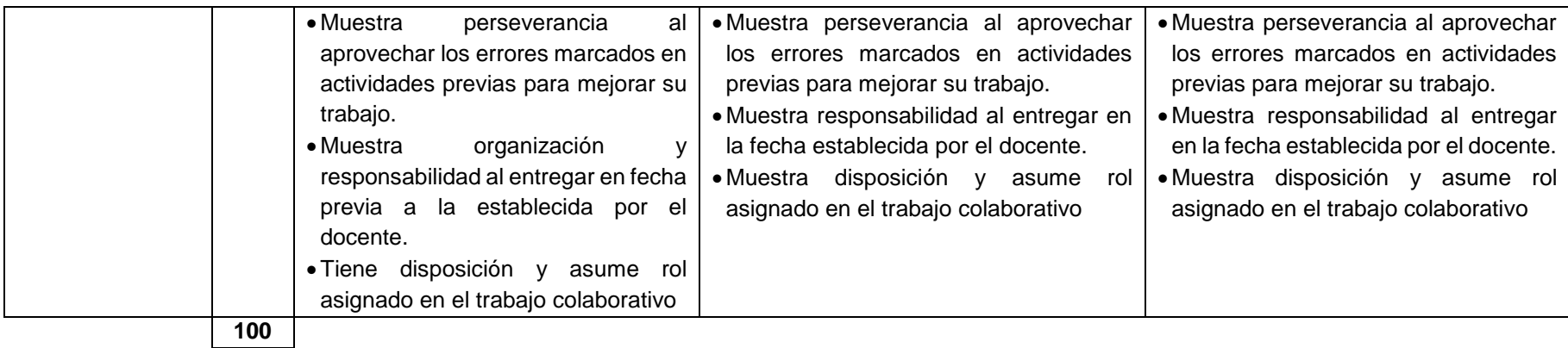

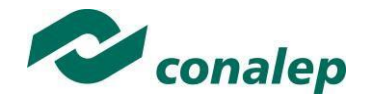

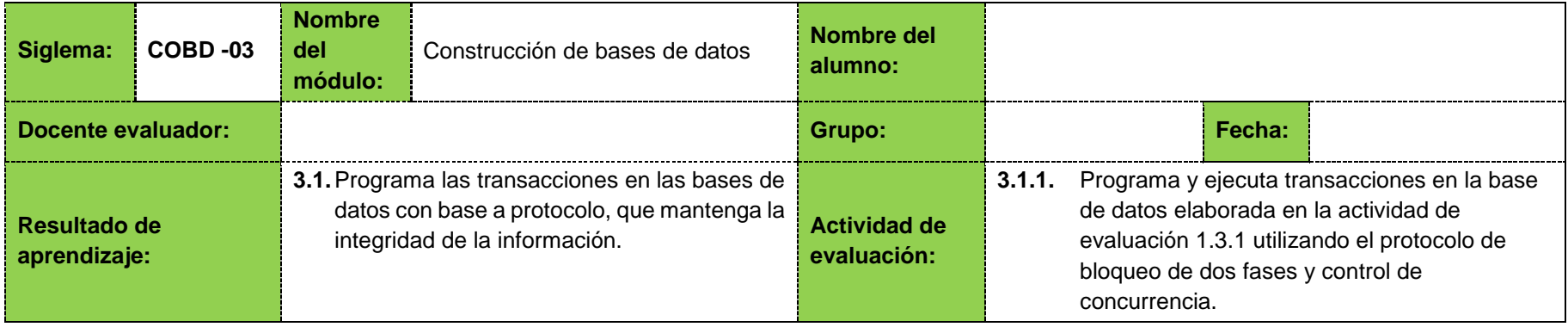

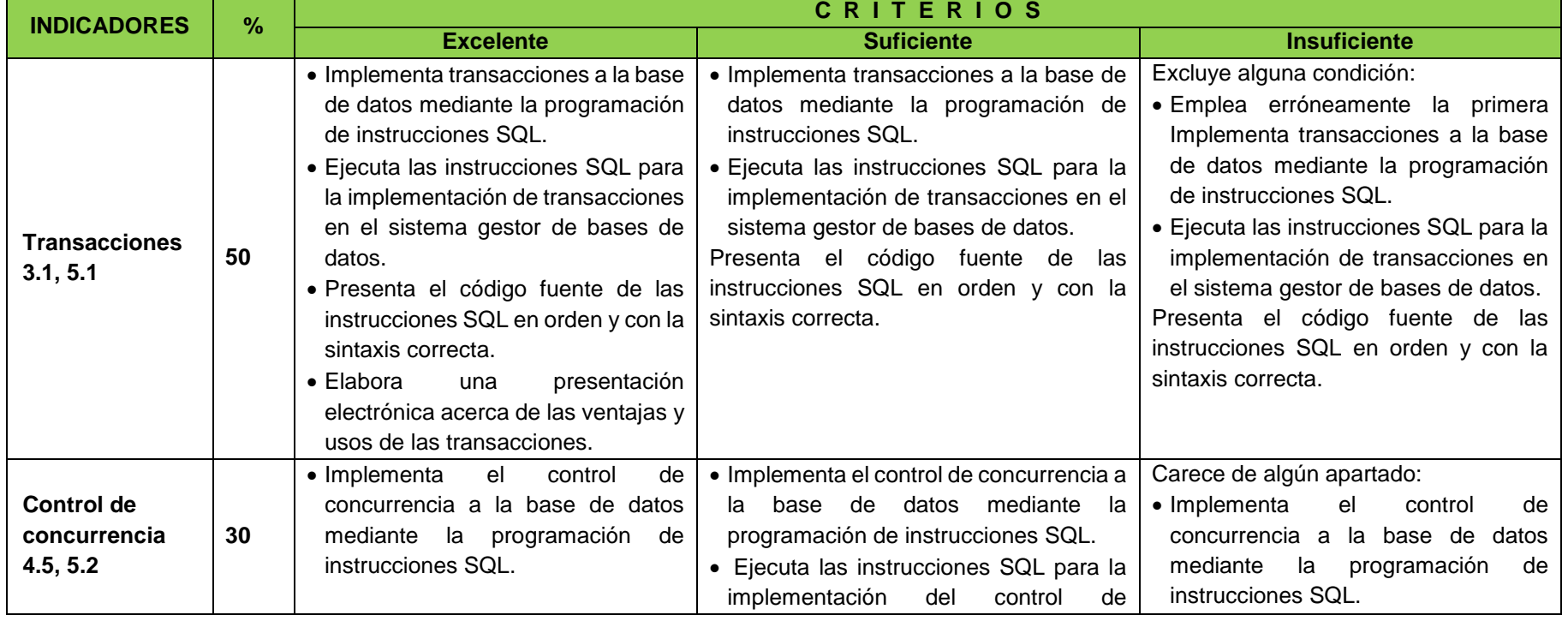

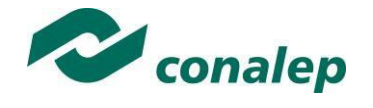

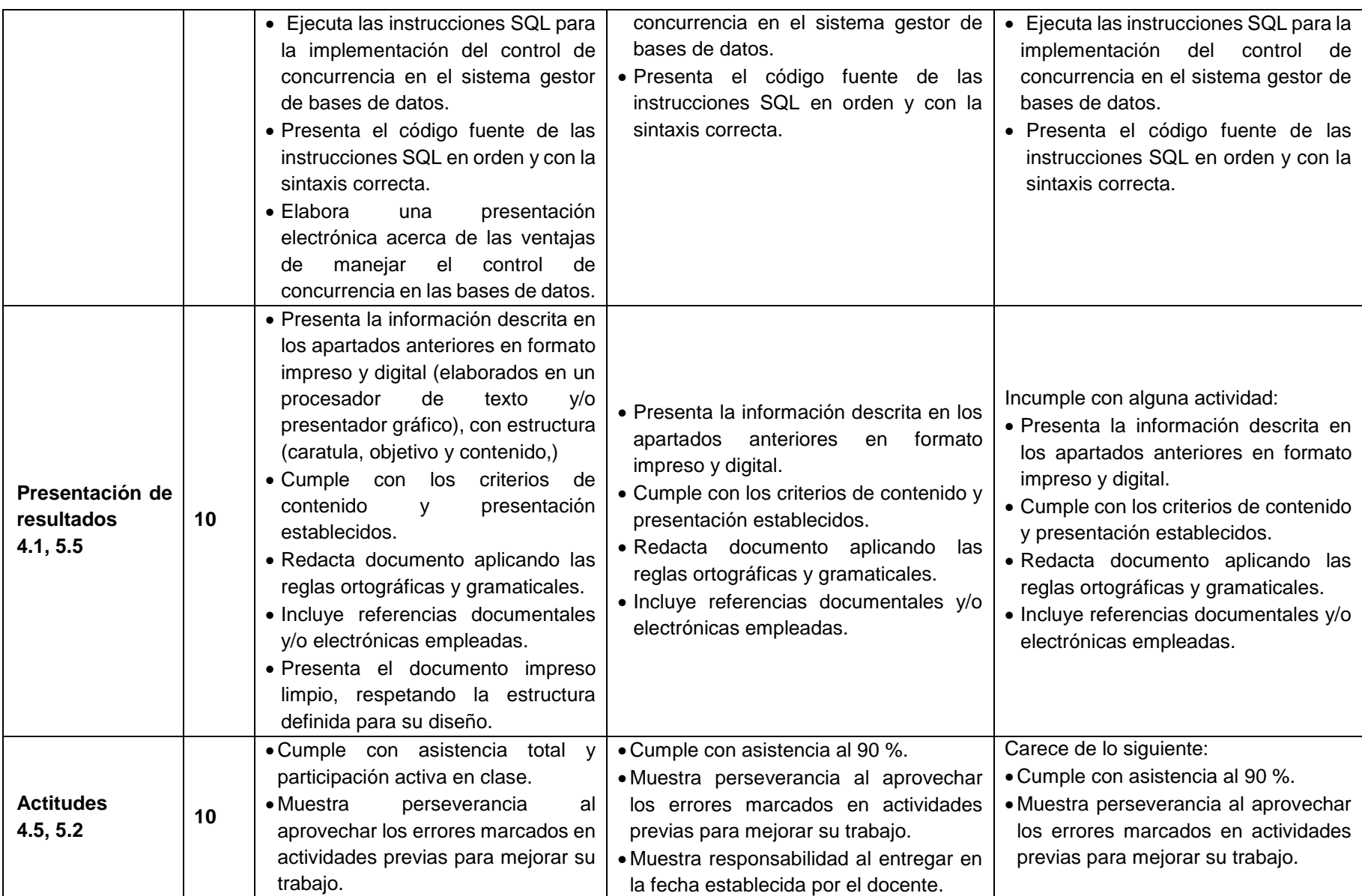

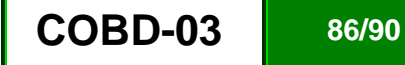

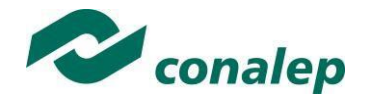

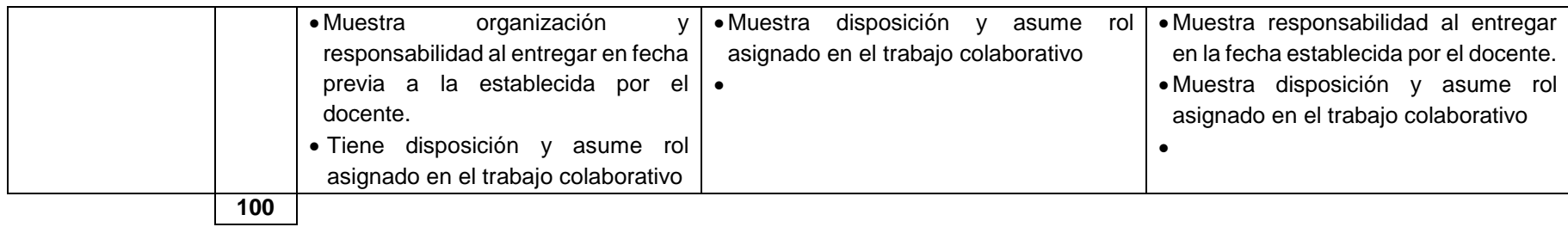

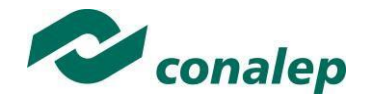

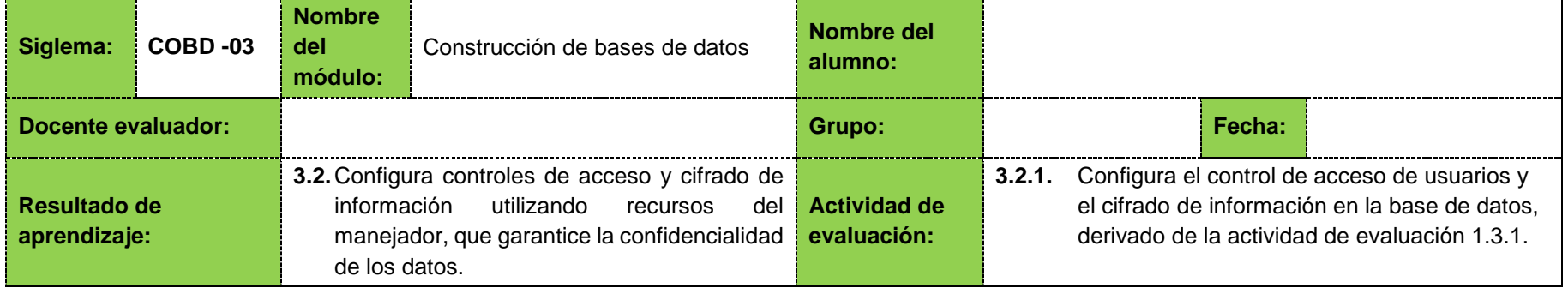

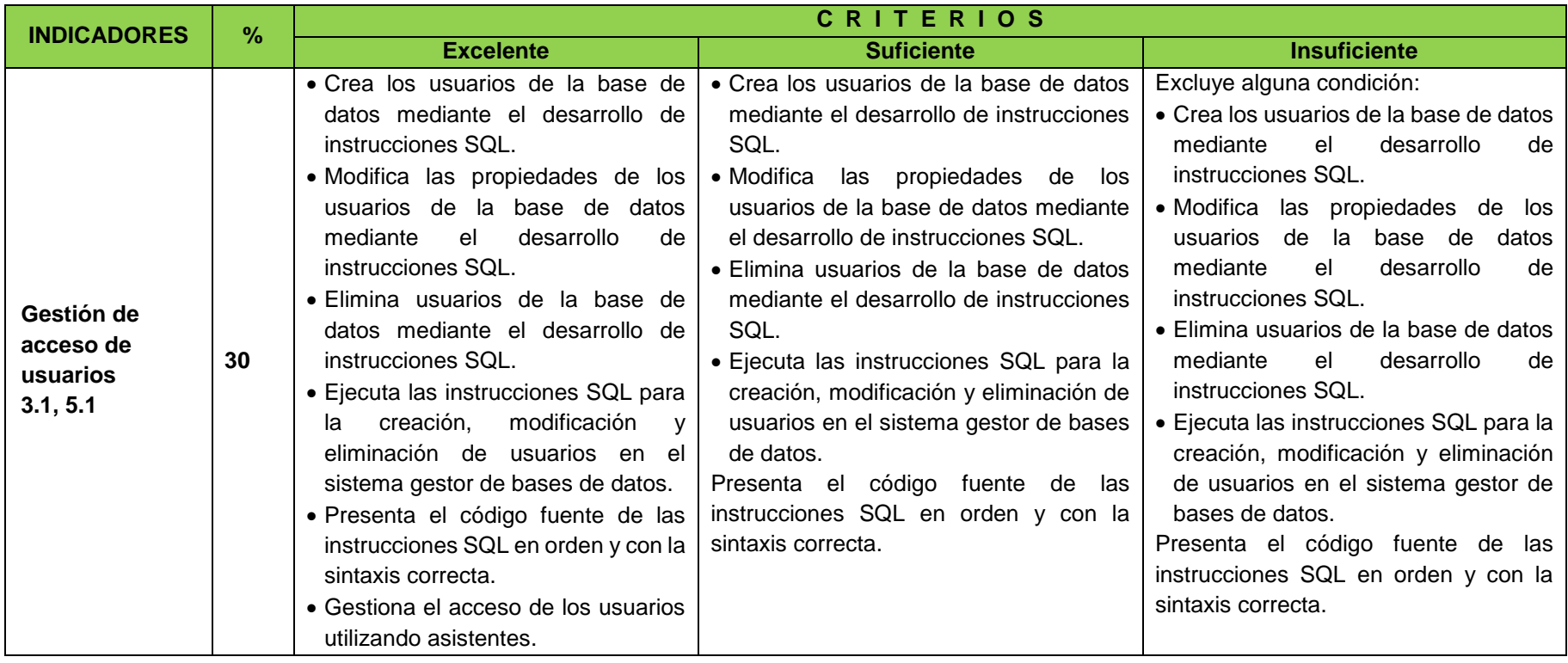

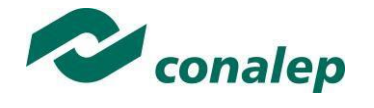

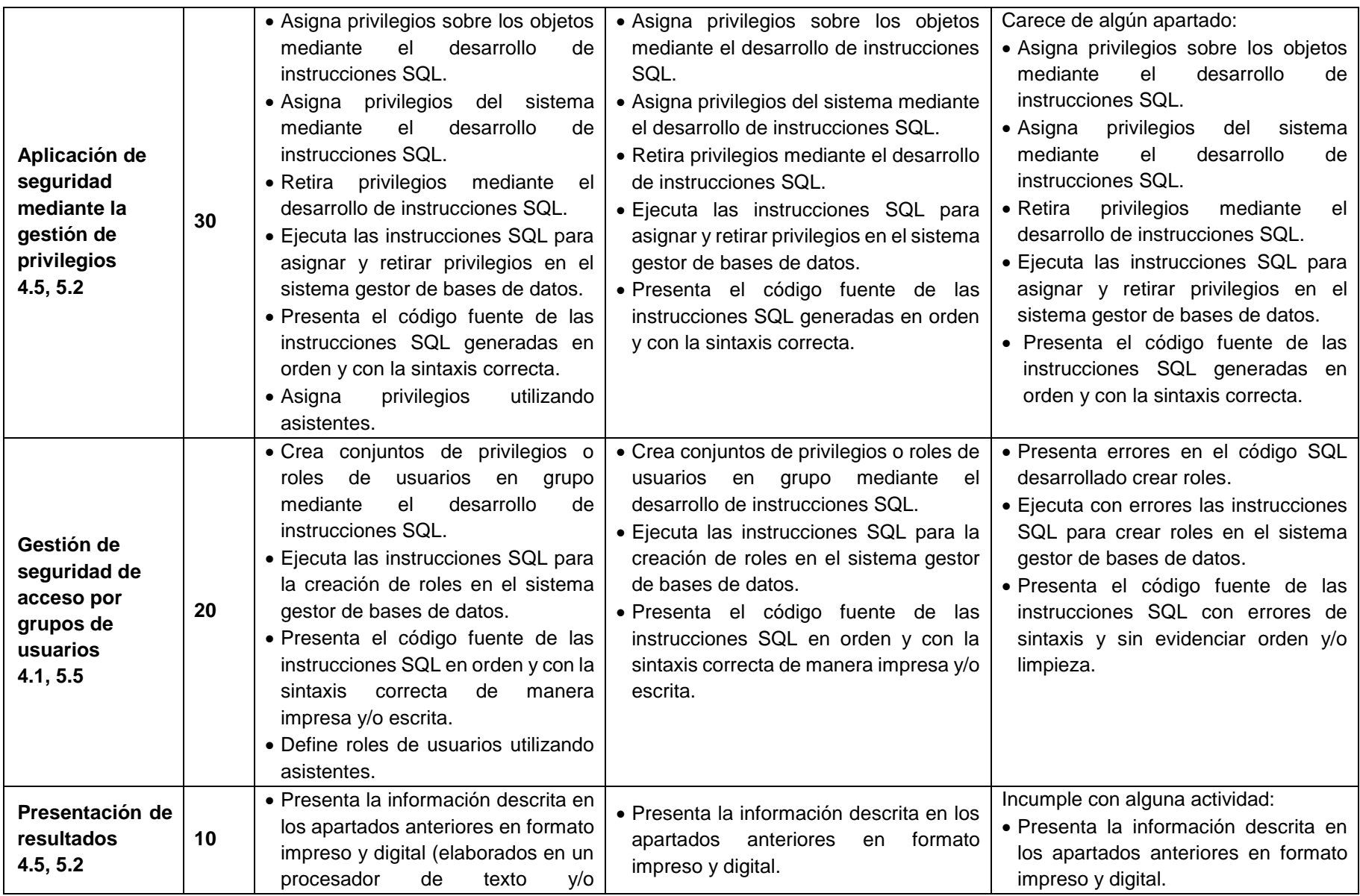

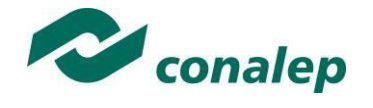

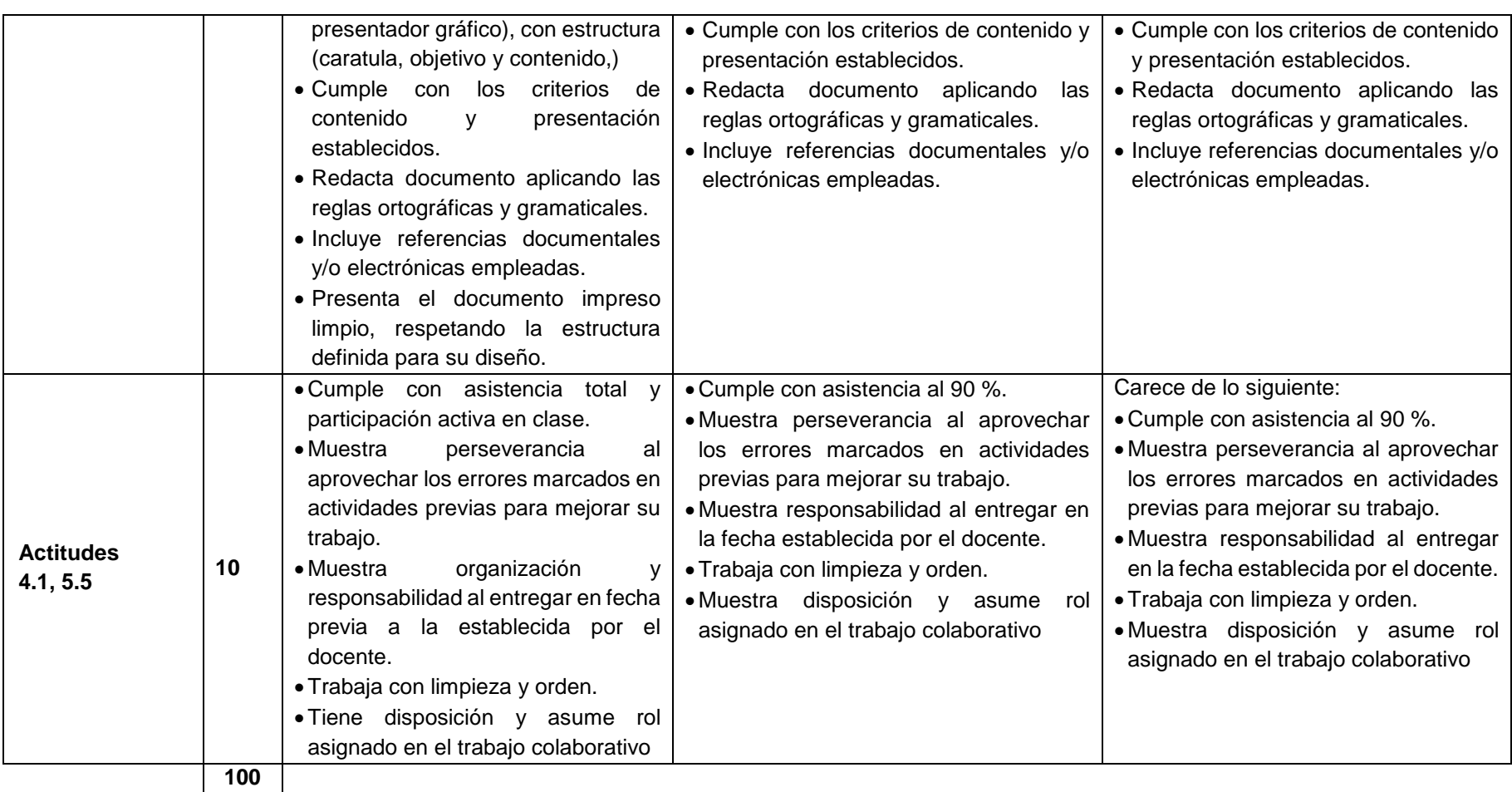